<span id="page-0-0"></span>CENTRO FEDERAL DE EDUCAÇÃO TECNOLÓGICA DE MINAS GERAIS  $Campus$  DIVINÓPOLIS GRADUAÇÃO EM ENGENHARIA MECATRÔNICA

Bernardo Amim Correia

IMPLEMENTAÇÃO DE CONTROLADORES MPC E PID NA NEUTRALIZAÇÃO DO PH DA ÁGUA PARA IRRIGAÇÃO LOCALIZADA

> Divinópolis 2018

Bernardo Amim Correia

#### IMPLEMENTAÇÃO DE CONTROLADORES MPC E PID NA NEUTRALIZAÇÃO DO PH DA ÁGUA PARA IRRIGAÇÃO LOCALIZADA

Monografia de Trabalho de Conclusão de Curso apresentada ao Colegiado de Graduação em Engenharia Mecatrônica como parte dos requisitos exigidos para a obtenção do título de Engenheiro Mecatrônico.

Áreas de integração: Controle, Mecânica e Eletrônica.

Orientador: Prof. Dr. Ralney Nogueira de Faria Co-orientador: Prof. Me. Fernando Thomé Azevedo

Divinópolis 2018

#### Bernardo Amim Correia

#### IMPLEMENTAÇÃO DE CONTROLADORES MPC E PID NA NEUTRALIZAÇÃO DO PH DA ÁGUA PARA IRRIGAÇÃO LOCALIZADA

Monografia de Trabalho de Conclusão de Curso apresentada ao Colegiado de Graduação em Engenharia Mecatrônica como parte dos requisitos exigidos para a obtenção do título de Engenheiro Mecatrônico.

Áreas de integração: Controle, Mecânica e Eletrônica.

Comissão Avaliadora:

Prof. Dr. Ralney Nogueira de Faria CEFET/MG Campus V

Prof. Me. Lucas Silva de Oliveira Departamento de Engenharia Mecatrônica

Prof. Dr. Evandro Fockink da Silva Departamento de Engenharia Mecatrônica

À MINHA FAMÍLIA, POIS CAMINHAmos juntos...

### Agradecimentos

#### Agradeço,

primeiramente, à minha mãe, Adelce Amim, que sempre me estimula e incentiva a continuarlutando, mesmo quando as minhas forças já se esgotaram. Ela que, por muitas vezes, abdicou-se de seus desejos pessoais e colocou os meus como prioridade. Se hoje concluo esta etapa, o mérito é dela também. Aos meus irmãos, Marcelo Augusto e Roberta Correia, pelas suas contribuições, sugestões e correções e também por me inspirarem a ser a melhor versão de mim mesmo. À minha namorada, Thayná Campos, por me trazer a calma necessária e conseguir renovar-me para mais uma batalha. Ao meu pai, José Augusto, por seu grande papel na formação do meu caráter. Aos meus amigos e colegas de trabalho, em especial Alan Crístoffer, Mario Sérgio e Luiz Gustavo, que tornaram essa caminhada mais divertida e se dispuseram a ajudar sempre que precisei. Agradeço, então, aos professores e colaboradores do CEFET-MG, por todos os ensinamentos repassados e por serem responsáveis pela minha formação profissional e pessoal.

" Loyalty is a two-way street. If I am asking from you, then you are getting it from me."

[Harvey Specter](https://www.quotesaga.com/quote/3175)

### Resumo

Este projeto propõe a implementação de controladores MPC e PID para a neutralização do pH da água, utilizando-se de técnicas e ferramentas provenientes das áreas de controle, mecânica e eletrônica. Pretende-se promover a sofisticação de sistemas de irrigação localizada, por meio do controle do potencial hidrogeniônico da água. Tendo em vista que o pH da água, quando elevado, acelera a degradação de fungicidas e inseticidas, a investigação de técnicas que permitam a manipulação deste parâmetro possui mérito significativo. Logo, com a utilização de sensor, atuadores, controladores e circuitos eletrônicos, foi desenvolvido um sistema responsável por controlar essa variável, mantendo-a em seu valor de referência. Para isso, foi realizada uma revisão dos fundamentos químicos que ditam a dinâmica do processo de neutralização do pH e das estratégias de controle a serem empregadas. Assim, foi construída a estrutura física da planta, onde foram realizados os ensaios necessários para a conclusão do trabalho. Através da instrumentação instalada, os dados coletados s˜ao transmitidos para a unidade de processamento, para que o sistema de controle possa manipulá-los. Esses dados fornecem o respaldo necessário para a elaboração de modelos matemáticos que descrevem o comportamento do sistema. Com base nesse modelo, foram projetados, simulados e implementados controladores MPC e PID para o sistema. Buscou-se, com este estudo, fornecer um sistema robusto o suficiente para controlar o pH da água próximo à sua zona de derivada máxima (pH = 7).

Palavras-chave: controle de pH, controle preditivo, irrigação localizada, PID, MPC.

### Abstract

This project offers the implementation of MPC and PID controllers for a water pH neutralization process, using tools and techniques from the subjects of control, mechanics and electronics. It's purpose is to promote the sophistication of localized irrigation systems by controlling the water potential of hydrogen. The water pH, when elevated, accelerates the fungicides and insecticides degradation. Hence, the investigation of techniques that allow it's adjustment have significant merit. Though, making use of sensor, actuators, controllers and electronic circuits, a system capable of maintaining the variable at it's reference was developed. In order to do so, the chemical concepts which dictate the process dynamics and control theory subjects were studied. Then, the plant's structure, where the necessary tests were performed, was built. The data collected, is send through the installed instrumentation to the control unity. These data gives basis for modeling the process via mathematical equations. Based on the model, MPC and PID controllers were designed, simulated and implemented in the system. This study intend to provide a robust system which is capable of controlling the water pH level at it's maximum derivative zone ( $pH = 7$ ).

Keywords: pH control, predictive control, localized irrigation, PID, MPC

# Sumário

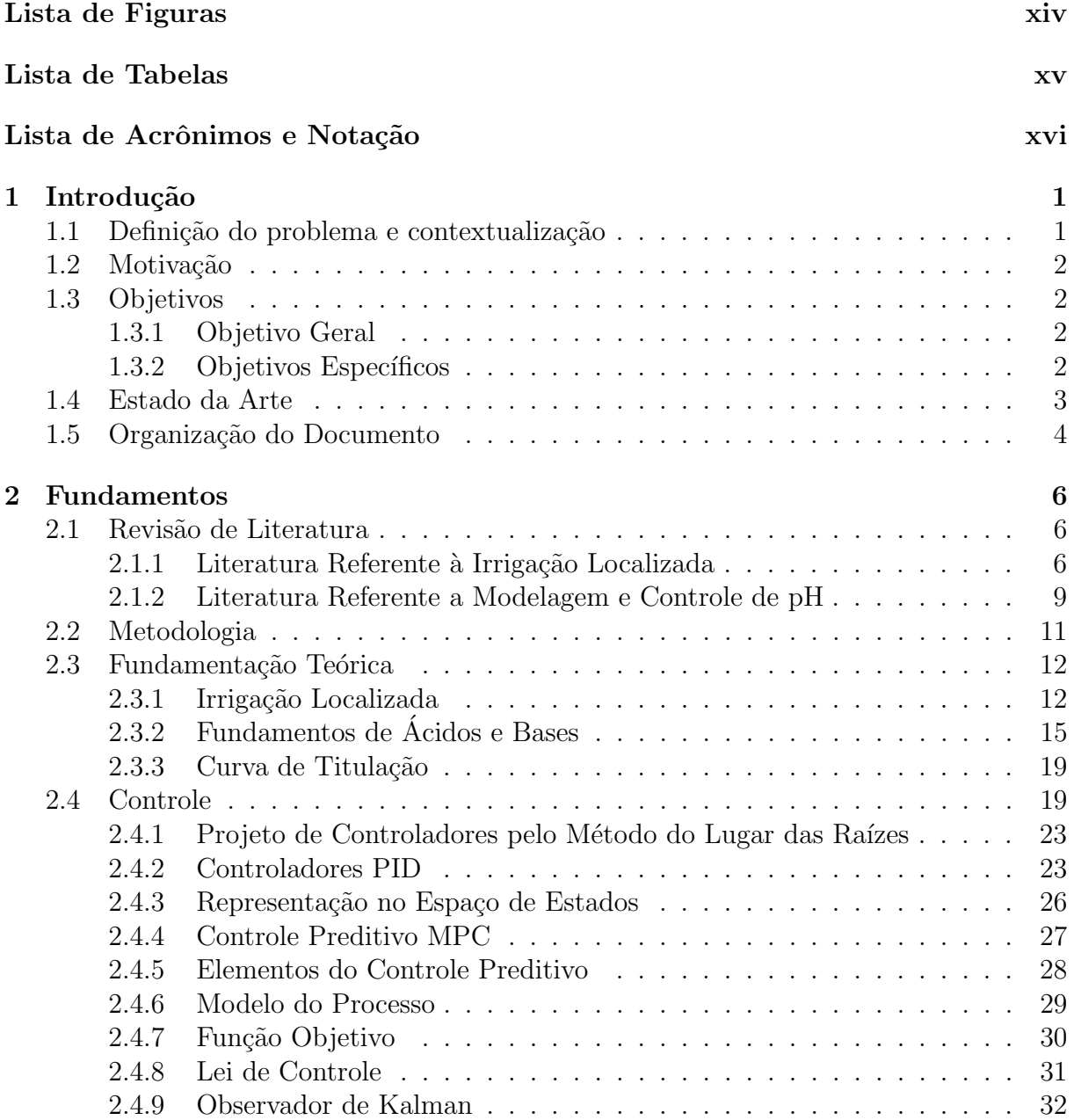

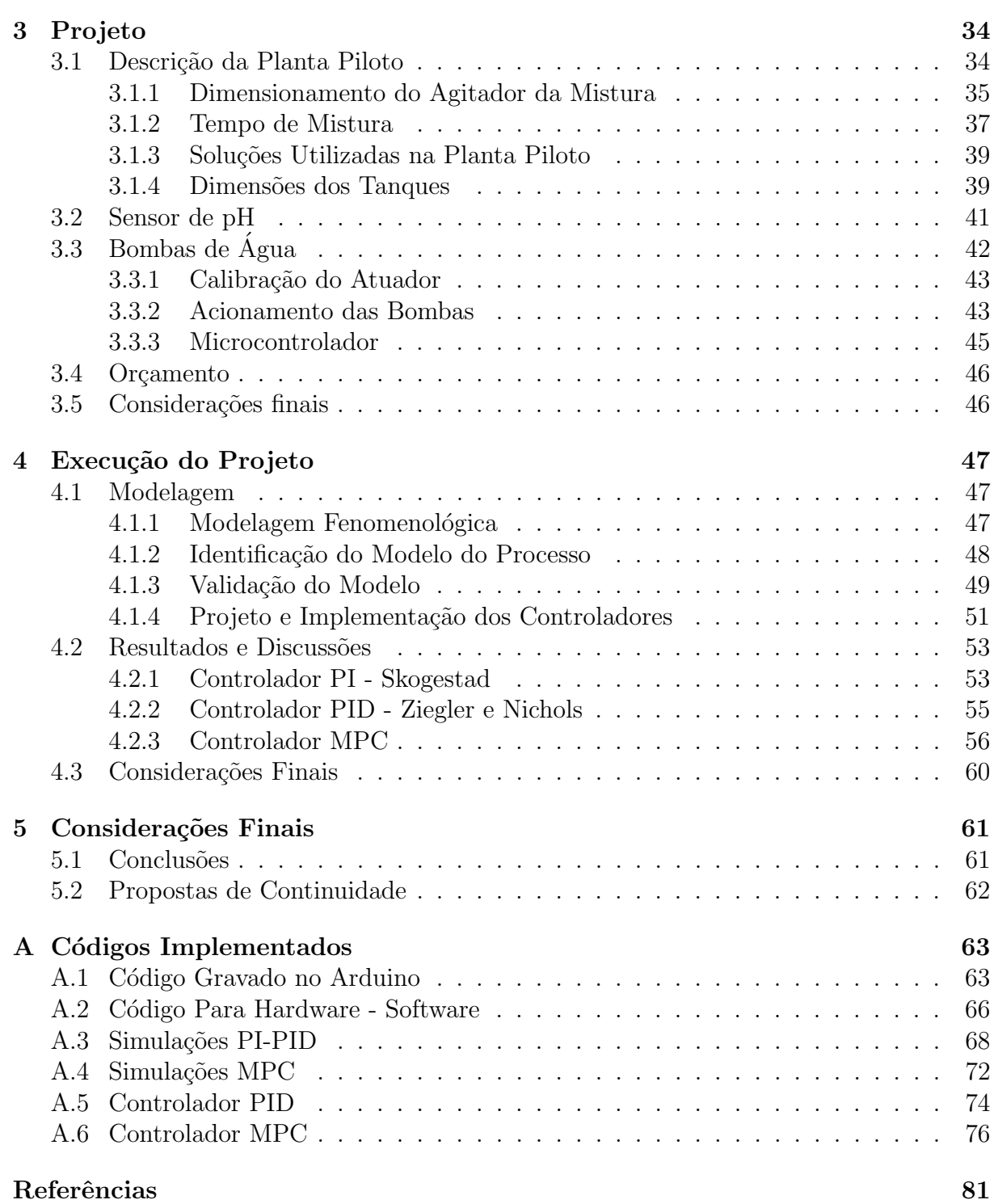

# <span id="page-12-0"></span>Lista de Figuras

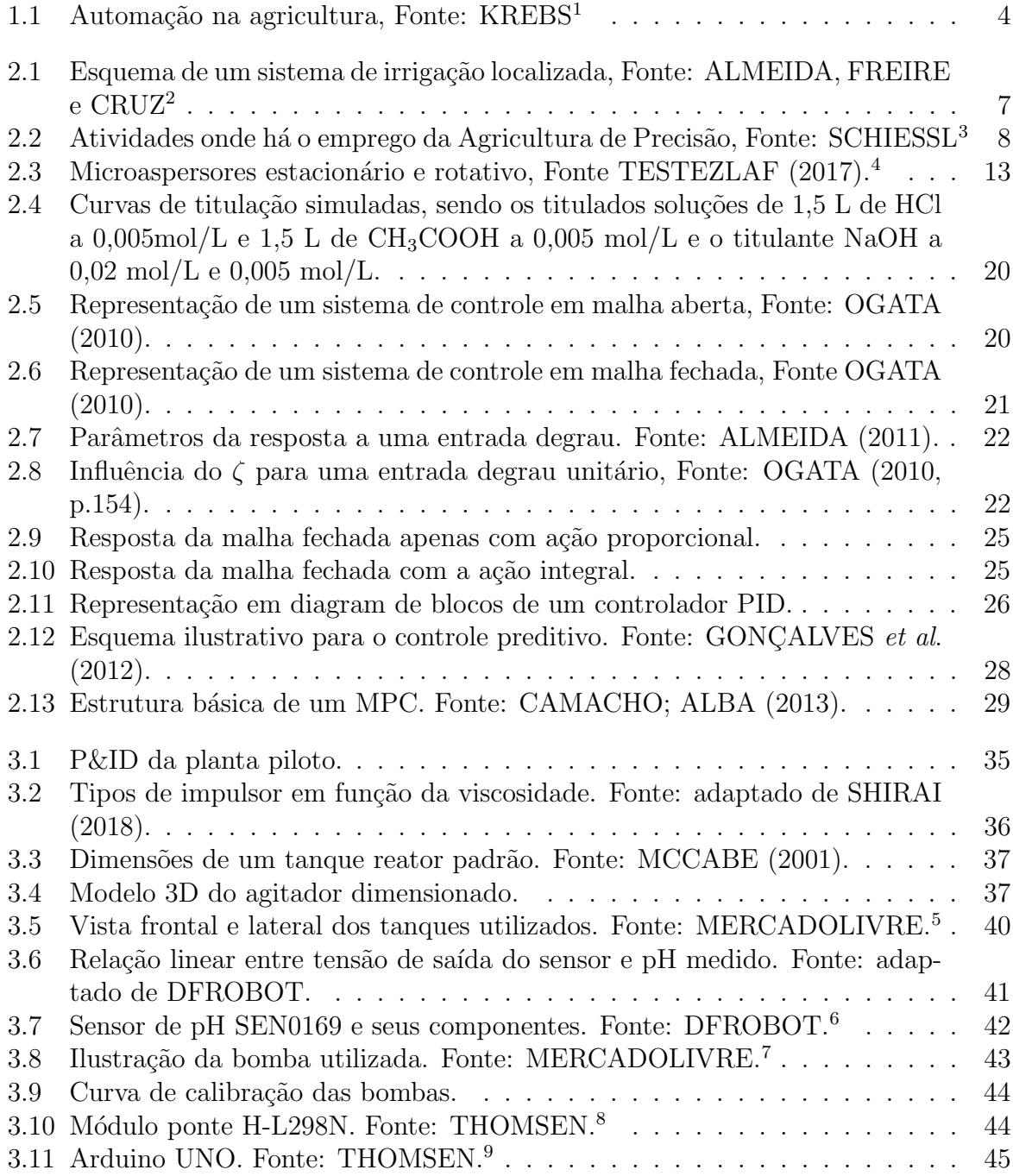

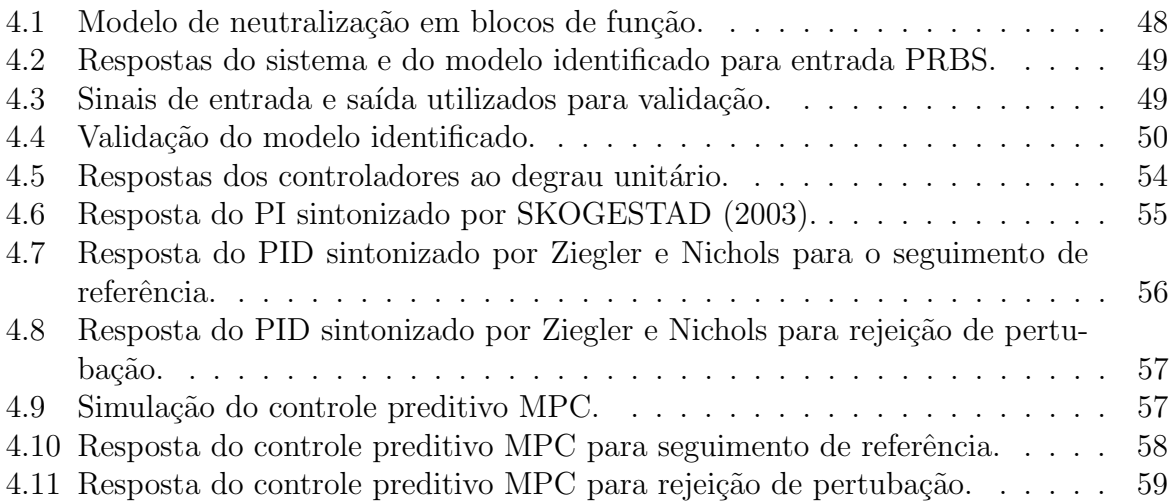

# <span id="page-14-0"></span>Lista de Tabelas

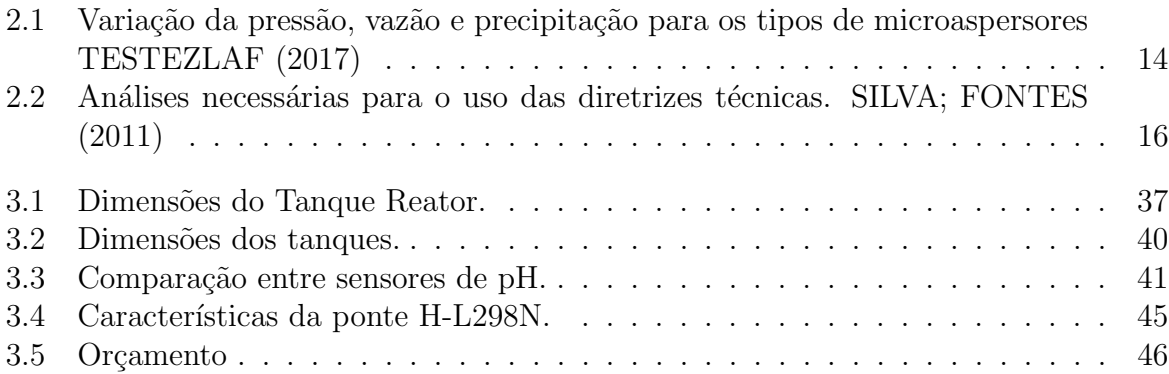

# <span id="page-15-0"></span>Lista de Acrônimos e Notação

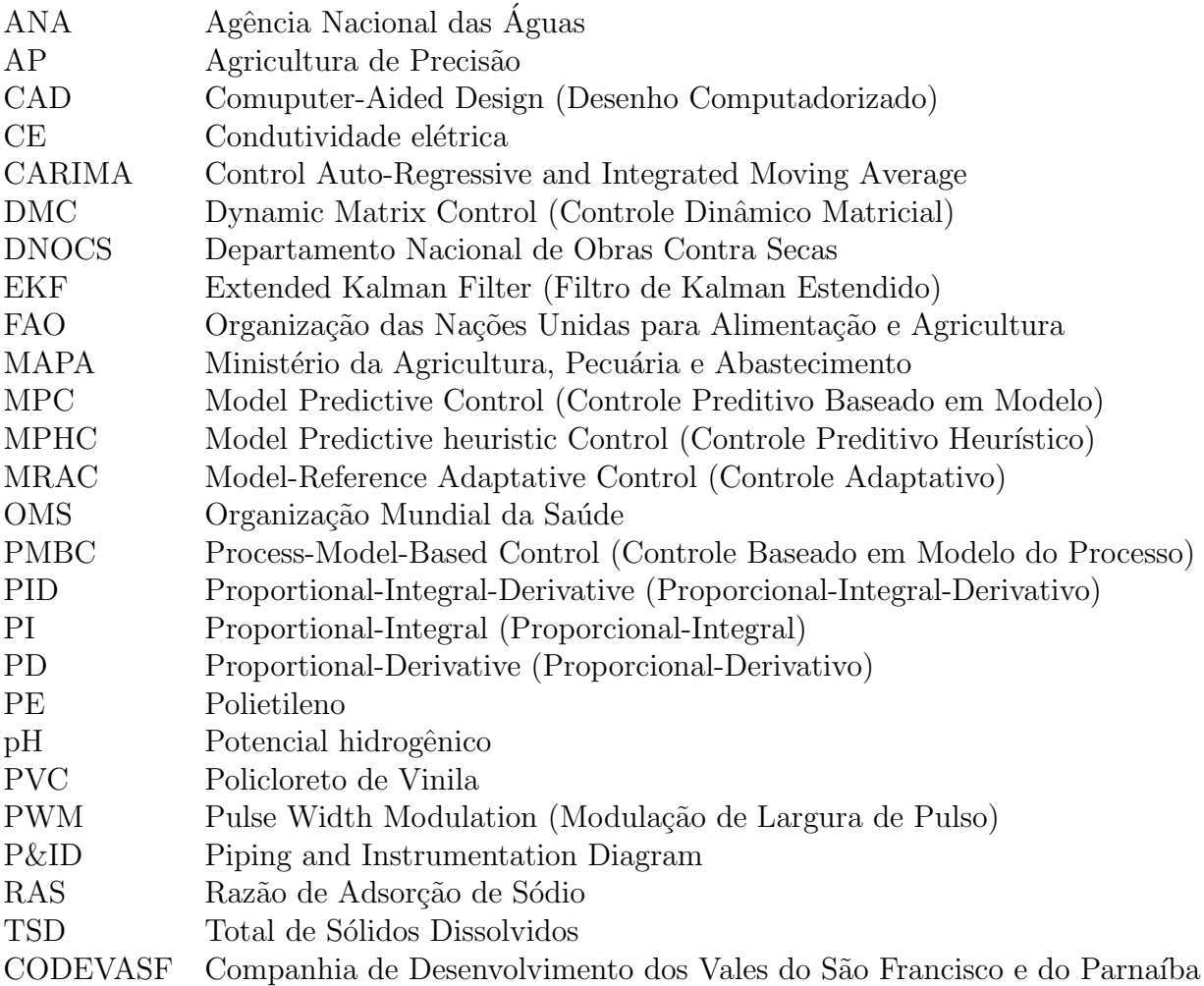

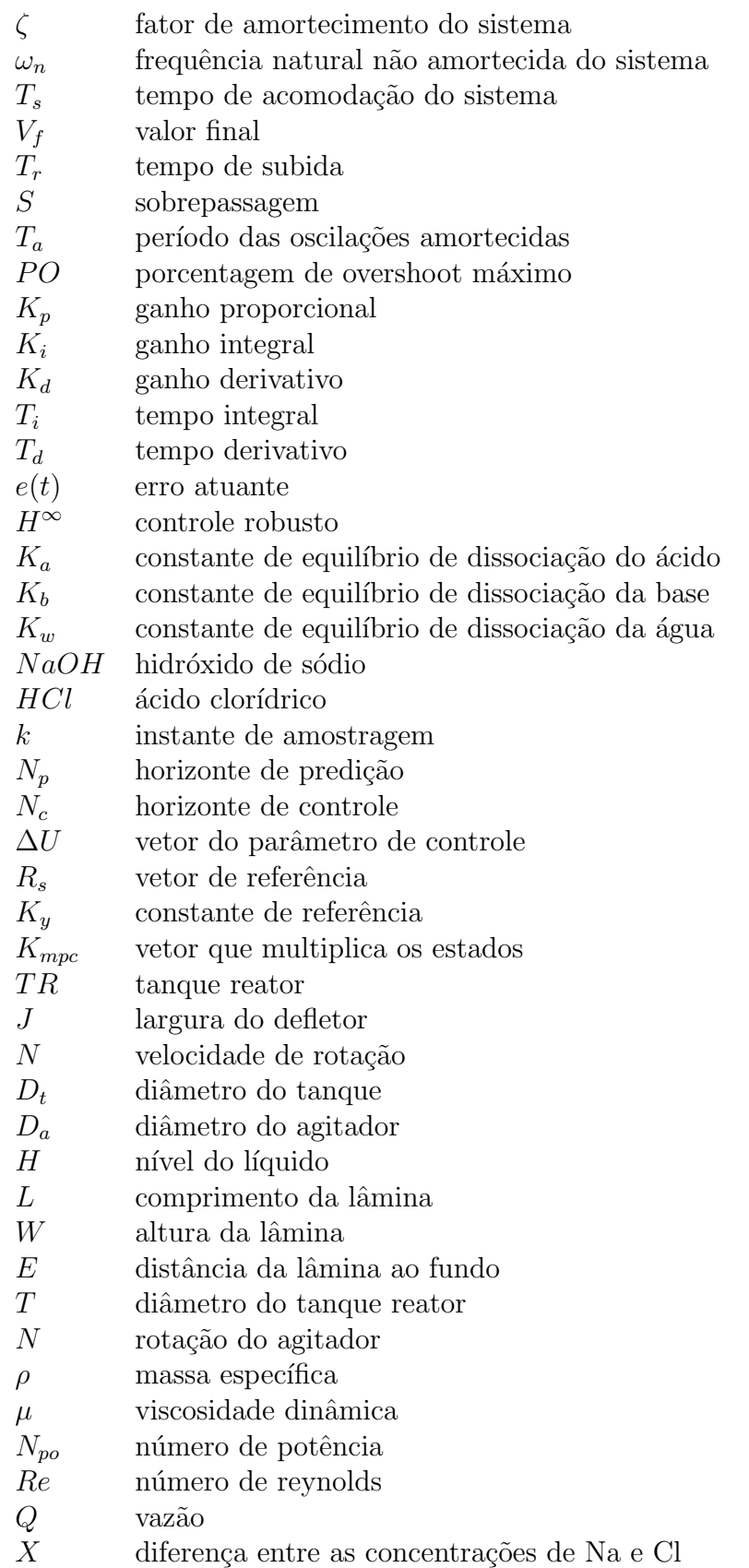

# <span id="page-18-0"></span>**Capítulo**

### Introdução

#### <span id="page-18-1"></span>1.1 Definição do problema e contextualização

Atualmente,  $70\%$  do volume de água doce utilizado é direcionado para a agricultura irrigada, representando  $3\%$  do total de água disponível no planeta [\(BAHIA](#page-99-2) *et al.*, 2012). De acordo com [SCHUSTER \(2016\)](#page-102-2), para atender à demanda da população de alimentos e mat´eria prima, esse valor vem crescendo continuamente. Dessa forma, o conceito de sustentabilidade ganha relevância, principalmente nos pontos referentes à melhoria da qualidade e quantidade de água utilizada por área regada. Estudos realizados pela Agência de Informação Embrapa Semi-Árido têm demonstrado que, para se produzir 1 quilograma de fruto de manga para uso consuntivo, são requeridos 400 litros de água. Esse dado, aplicado à região do Submédio do São Francisco, representa um volume de água de 10.000  $m^3/ha$ .

Devido à sua característica inerente de solvente, essa água não se apresenta de forma pura e perde qualidade por possuir substâncias químicas e impurezas dissolvidas. Portanto, seu uso deve ser criterioso, pois, uma certa quantidade de sais pode demonstrar-se interessante para um determinado meio, ao passo que, quando empregado em um novo ambiente, pode torna-lo inóspito. Por exemplo, trabalhos desenvolvidos na [Universidade](#page-103-5) [Federal de Campina Grande - PB](#page-103-5) comprovaram que porta-enxertos de manguito e espada responderam de forma diferente quanto à velocidade de emergência e germinação quando submetidos a irrigação com concentrações de sais controladas.

Conforme dados fornecidos pelo [Governo do Brasil,](#page-100-1) somente em 2014, o Programa Mais Irrigação investiu um montante de R\$ 664,76 milhões no Departamento Nacional de Obras Contra as Secas (DNOCS) para a implantação de 95.770 hectares. Dessa forma, aliado a fatores como clima, estrutura geológica, sensibilidade da cultura, logística de irrigação, qualidade microscópica, entre outros, o potencial hidrogeniônico, doravante referido como pH, se apresenta como um fator importante na classificação das águas doces [\(Conselho](#page-99-3) [Nacional do Meio Ambiente,](#page-99-3) 2005).

Em 1909, o bioqu´ımico Soren Peter Lauritz Sorensen, introduziu o conceito de pH para exprimir a concentração de íons de Hidrogênio em uma solução. O pH é a grandeza que permite identificar o grau de acidez, neutralidade ou alcalinidade de uma determinada solução. Sua escala compreende valores de 0 a 14, sendo ela bidirecional. Ou seja, o valor 7 é considerado neutro, enquanto que o 0 configura a acidez máxima e 14 a alcalinidade máxima [\(VOGEL,](#page-103-6) 1981).

Como explica a empresa [Crop Nutrition,](#page-99-4) a acidez do solo é um dos indicadores de sua capacidade de nutrir as plantas que nele crescem. Caso seja demasiadamente ácido, sua capacidade de produção será escassa e, se muito alcalino, a presença de micronutrientes é reduzida, dificultando a fotossíntese. A faixa ideal para a maioria das plantas é entre 5,5 e 7, entretanto varias espécies se adaptaram a condições adversas à essa. Como o nível de pH controla vários processos químicos que acontecem no solo, é vital mantê-lo em um patamar adequado, de forma que as plantas atinjam o potencial máximo de produção.

Portanto, este trata do projeto busca solucionar o problema de manutenção do pH da água no valor de referência desejado. Para isso, são utilizados os controladores PID e MPC, com o intuito de balancear o esforço exigido dos atuadores com a performance apresentada.

#### <span id="page-19-0"></span>1.2 Motivação

Preocupações relacionadas ao meio ambiente e ao consumo da água vem surgindo continuamente. Assim, o estudo de técnicas de controle para a melhoria da qualidade da água, por meio do balanceamento correto de seu pH, mostra-se relevante no âmbito científico. Através dele, é possível promover um melhor aproveitamento, evitar desperdícios e aumentar a produtividade.

#### <span id="page-19-1"></span>1.3 Objetivos

#### <span id="page-19-2"></span>1.3.1 Objetivo Geral

Desenvolver um sistema de controle em malha fechada do pH em meio aquático, tornando o processo de irrigação localizada mais refinado, visto que esse parâmetro é de extrema importância para a qualidade e crescimento das plantas.

#### <span id="page-19-3"></span>1.3.2 Objetivos Específicos

- Estudar os fundamentos químicos referentes ao processo de neutralização do pH;
- Realizar a revisão das estratégias de controle MPC e PID, identificando suas vantagens e desvantagens;
- Avaliar a necessidade, especificar e dimensionar os instrumentos e atuadores a serem utilizados;
- Elaborar o projeto dos componentes da planta piloto;
- $\bullet$  Construir um protótipo onde o sistema de controle irá atuar;
- Obter a modelagem do sistema dinâmico e realizar sua validação;
- Gerar simulações da dinâmica do controle do sistema;
- Projetar e implementar compensadores, que atendam aos critérios de desempenho previamente definidos;

#### <span id="page-20-0"></span>1.4 Estado da Arte

Atualmente, diversas variações de técnicas e mecanismos são estudadas continuamente no intuito de melhorar a eficiência na produção agrícola e no cultivo de plantas. Sendo assim, a introdução de tecnologias avançadas nesse meio para a manipulação de parâmetros de qualidade da água de irrigação é realizada frequentemente. Nesse contexto, observa-se, em grande quantidade, a inserção de estratégias de controle do meio aquático através do monitoramento de parâmetros como temperatura, pH e quantidade de elementos dissolvidos, dentre eles oxigênio, amônia, nitrogênio, entre outros (MULTITÉCNICA, 2017).

Recentemente, verifica-se o emprego de dispositivos de monitoramento remoto aplicados às plantas de irrigação. Dessa forma, o usuário é capaz de obter todos os dados necessários para a avaliação da qualidade de forma automatizada [\(REHAGRO,](#page-102-3) 2017). Aliado a isso, lógicas contemporâneas de controle de pH são introduzidas a fim de elevar a qualidade do processo ao nível ótimo, sendo elas MPC (Modelo de Controle Preditivo), lógica fuzzy, observador de espaços não-lineares, controle adaptativo, entre outras (IBRAHIM, 2008).

O estudo de [ROECK; SILVA](#page-102-4) et al. (2016) elabora um modelo de monitoramento automatizado e inteligente da agricultura que combina dispositivos de sensoriamento e atuação com aplicações computacionais. Os dados adquiridos são transmitidos para a leitura em dispositivos móveis, enquanto a atuação no meio físico é feita de forma automática.

[MARQUES](#page-101-5) (2015), aplica os conceitos de compensadores com observador de estados a uma planta de neutralização do pH da água em um tanque de reação. Dessa maneira, foi possível desenvolver um modelo matemático coerente para o processo e controlá-lo com compensadores n˜ao-lineares.

Como as plantas carecem de irrigação eficiente e precisa, diversos algoritmos de controle são empregados nos sistemas de irrigação, como PID, controle robusto, controle preditivo e controle n˜ao linear. Estruturas como o MPC aparecem como uma ferramenta promissora no controle de irrigação [\(DING](#page-99-5) *et al.*). Aguilar et al. aplicaram o MPC para a regulação de vazão e demonstraram que a performance do controle preditivo foi superior a do PID harmônico em termos de gerenciamento automático na demanda de água [\(AGUILAR](#page-98-4) et al.). A Figura [1.1](#page-21-1) ilustra esse tipo de automação para o monitoramento remoto das informações.

<span id="page-21-1"></span>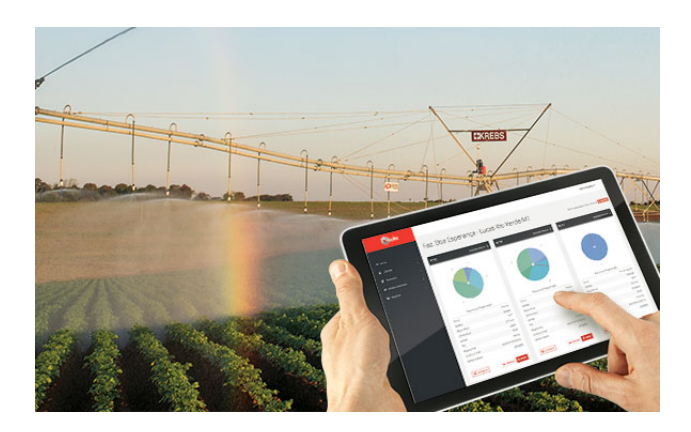

Figura 1.1: Automação na agricultura, Fonte: [KREBS](#page-101-0)<sup>[1](#page-21-2)</sup>

#### <span id="page-21-0"></span>1.5 Organização do Documento

O primeiro capítulo tem a função de situar o leitor das debilidades existentes nos processos de irriga¸c˜ao e controle de pH, retratando seu impacto social e enaltecendo as recentes inovações nesse meio. Além disso, são detalhadas as intenções do projeto e as razões de sua implementação.

No segundo capítulo, está catalogado um acervo bibliográfico a respeito dos temas citados. S˜ao apresentados alguns dos estudos existentes, analisando-se os resultados obtidos em cada um deles, a fim de fornecer um respaldo científico para as estratégias de projeto a serem utilizadas. A fundamentação dos conceitos teóricos, já consagrados no ambiente acadêmico, é realizada em seguida, munindo o autor de argumentos para o desenvolvimento do trabalho.

O capítulo 3 relata a etapa de instrumentação do projeto e os cálculos matemáticos necessários para a modelagem do sistema. Para isso, são mostradas as principais características dos componentes da planta e as equações utilizadas para descrever o processo. Os procedimentos necessários para o projeto dos controladores a serem utilizados também são detalhados nessa seção.

<span id="page-21-2"></span><sup>&</sup>lt;sup>1</sup>Disponível em <https://krebs.com.br/kube-by-krebs/>. Acesso em abril de 2018

No quarto capítulo, estão detalhadas as etapas de execução do projeto, como identificação e validação do modelo do processo, projeto e implementação dos controladores, memória de cálculos e análise e discussão dos resultados obtidos.

Por último, estão catalogadas as conclusões levantas a respeito do trabalho. Com isso, listaram-se também as propostas de continuidade para o trabalho, visto que o tema é bastante empregado na indústria.

# <span id="page-23-0"></span> $\overline{\phantom{a}}$ Capítulo  $\overline{\phantom{a}}$

### Fundamentos

No presente capítulo, situam-se a revisão de literatura, metodologia e fundamentação teórica do trabalho.

#### <span id="page-23-1"></span>2.1 Revisão de Literatura

Para um detalhamento mais específico, esta seção foi divida em duas ramificações. Na primeira, são discutidos os conteúdos que concernem à irrigação localizada, abordando sua história, aplicações e peculiaridades. Na segunda, são abordados os conceitos referentes à modelagem e controle de pH, abrangendo as diferentes técnicas e metodologias usualmente empregadas, assim como os respectivos resultados alcançados.

#### <span id="page-23-2"></span>2.1.1 Literatura Referente à Irrigação Localizada

A história da irrigação é comumente associada à da agricultura e da prosperidade econômica das antigas civilizações. Isso porque várias delas se originaram em regiões áridas, onde a produção só era possível com o recurso da irrigação. De acordo com [SAGGS](#page-102-5) [\(1984\)](#page-102-5), essa prática era utilizada pelos Assírios, Caldeus e Babilônicos desde 4500 a.C. no continente asiático. Da mesma forma, as grandes aglomerações que se fixaram às margens dos rios Huang Ho e Iang-Tse-Kiang na China (2.000 a.C.), do Nilo no Egito, do Tigre e do Eufrates na Mesopotâmia e do Ganges na Índia (1.000 a.C.), nasceram e cresceram graças à utilização eficiente de seus recursos hídricos. Embora o Brasil seja dotado de vastas áreas agricultáveis em regiões úmidas, há registros que expõem o uso da irrigação pelos jesuítas na antiga Fazenda Santa Cruz em 1589. A invenção do primeiro aspersor de impacto foi um fato histórico determinante para a evolução dessa técnica. Esse evento ocorreu em 1933 e seu protagonista foi Orton Englehart, um cultivador de citrus no sul da Califórnia. Desde então, a produção de alimentos e o paisagismo alcançaram outros patamares. [\(NETO,](#page-102-6) 2003)

Já a irrigação localizada, trata-se de uma tecnologia que vem sendo empregada recentemente, em virtude do seu melhor aproveitamento da água, o que evita desperdícios e aumenta a produtividade. Sua primeira referência data de 1860 na Alemanha, onde utilizavam-se de tubos de argila para o escoamento da ´agua. Durante a primeira metade do s´eculo XX, os Estados Unidos e o Reino Unido experimentaram irrigar com tubos perfurados em sua superfície, no entanto, constatou-se que tal método não era economicamente viável. Assim, com o advento dos materiais plásticos na década de 60, como PVC (Policloreto de Vinila) e PE (Polietileno), surge a irrigação localizada por gotejamento [\(PAZ,](#page-102-7) 2017).

Segundo [TESTEZLAF \(2017\)](#page-103-0), essa topologia possui boa aplicabilidade em áreas onde se tem fatores adversos como custo expressivo ou disponibilidade escassa da água, solos salinos, pedregosos ou de topografia acidentada e regiões onde o produto cultivado possui elevado valor comercial. Esses sistemas se baseiam na premissa de regar somente a área próxima à região radicular das plantas em detrimento de se cobrir toda a área de plantio. Para isso, aplica-se um volume reduzido de água,  $0.5$  a  $12 \frac{\mu}{h}$ , porém, entre períodos mais curtos de tempo. Uma vantagem dessa técnica é um melhor aproveitamento hídrico, pois foca-se em regar somente a ´area ao redor da planta, reduzindo a possibilidade da evaporação ocorrer diretamente do solo para a atmosfera, sem penetrar em sua raiz. Também ´e gerado um aumento na produtividade por fornecer um produto de melhor qualidade, devido ao fato da umidade permanecer razoavelmente constante e da distribuição ao longo da linha de cultivo ser mais uniforme.

<span id="page-24-0"></span>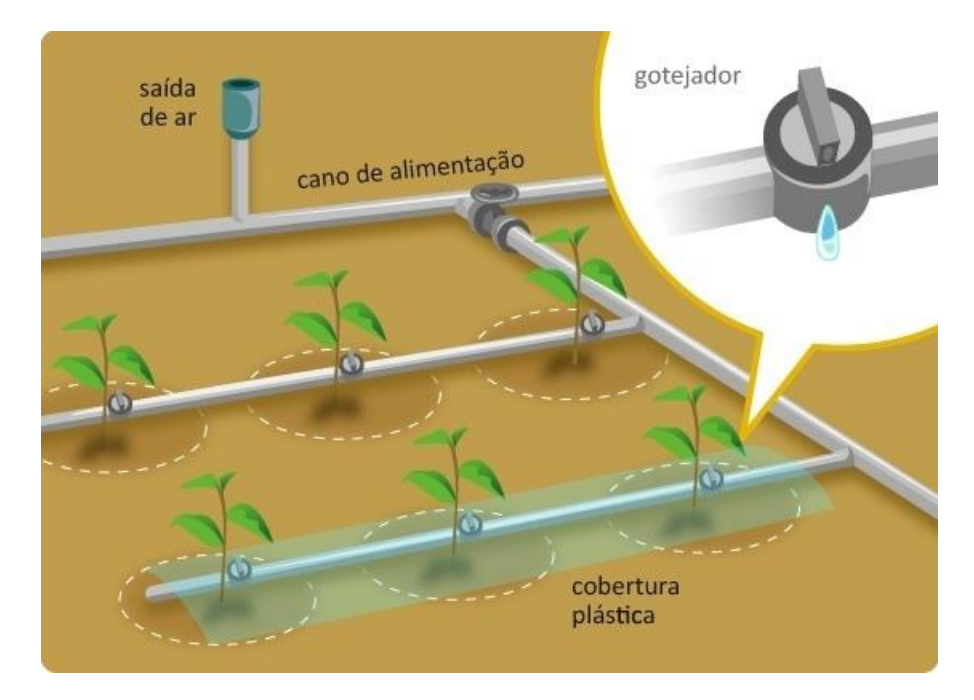

Figura 2.1: Esquema de um sistema de irrigação localizada, Fonte: [ALMEIDA, FREIRE](#page-98-1) [e CRUZ](#page-98-1)[2](#page-25-1)

Todavia, esse método apresenta elevado custo inicial e está sujeito a problemas. Dentre eles, destaca-se o entupimento dos emissores, uma vez que a presença de partículas indesejadas de areia ou sais s˜ao inerentes ao processo.

De 1999 em diante, a inserção da tecnologia como ferramenta para a automação do processo de irrigação ganhou expressividade. Dessa maneira, as áreas desejadas passaram a ser regadas em horários pré-programados e por tempo previamente determinado. Para tanto, faz-se o uso da associação de controladores, sensores e atuadores a fim de se obter uma produção otimizada [\(NETO,](#page-102-6) 2003). Dentre as mais diversas inovações, pode-se ressaltar a crescente utilização da chamada Agricultura de Precisão (AP). Trata-se de uma estratégia que tem como objetivo coletar uma grande quantidade de dados referentes à qualidade do solo de forma automatizada. Assim, a atuação no processo de produção é precisamente direcionada às etapas mais críticas [\(SCHIESSL,](#page-102-0) 2017). Segundo o Ministério da Agricultura e Pecuária, a utilização dessa técnica tem potencial para alavancar o rendimento global das lavouras em 67%. Apesar disso, esse mesmo percentual expressa a quantidade de agricultores brasileiros que ainda não fazem uso de AP em suas produções. As atividades nas quais seu emprego é mais relevante estão listadas na Figura [2.2.](#page-25-0)

<span id="page-25-0"></span>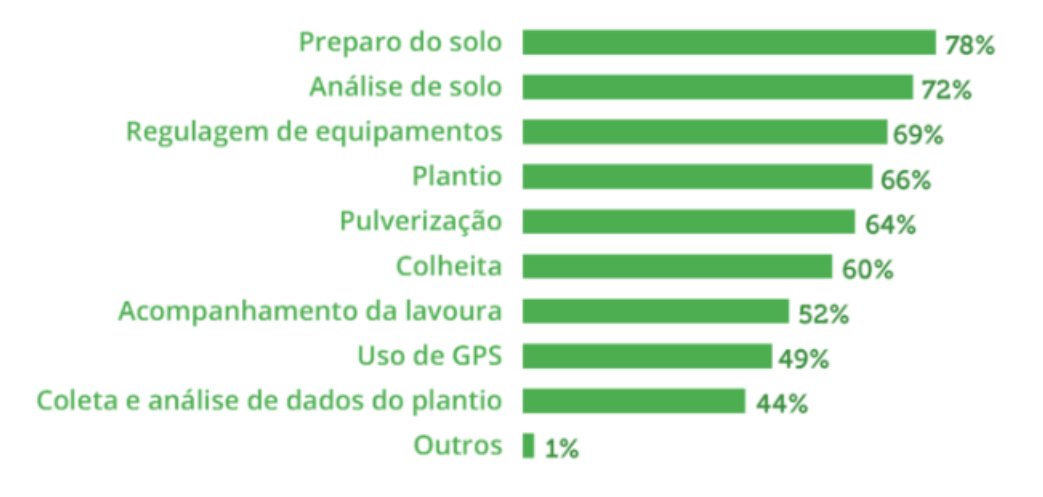

#### Em que atividades usam AP

Figura 2.2: Atividades onde há o emprego da Agricultura de Precisão, Fonte: [SCHIESSL](#page-102-0)<sup>[4](#page-25-2)</sup>

Logo, percebe-se que, apesar de ser um tema bastante estudado, para o qual diversas ferramentas e tecnologias são continuamente desenvolvidas, ainda há um notório hiato onde a engenharia pode avançar no ramo da irrigação a fim de gerar inovações e otimizar o processo.

<span id="page-25-1"></span> $^{2}$ Disponível em [http://docplayer.com.br/43762944-Sistema-de-irrigacao-por-gotejamento.](http://docplayer.com.br/43762944-Sistema-de-irrigacao-por-gotejamento.html) [html](http://docplayer.com.br/43762944-Sistema-de-irrigacao-por-gotejamento.html). Acesso em abril de 2018.

<span id="page-25-2"></span><sup>&</sup>lt;sup>4</sup>Disponível em <http://blog.aegro.com.br/agricultura-de-precisao/>. Acesso em abril de 2018.

#### <span id="page-26-0"></span>2.1.2 Literatura Referente a Modelagem e Controle de pH

A modelagem matem´atica de processos reais pode ser feita de diversas maneiras, podendo apresentar os seguintes aspectos: (i) dinâmica linear ou não linear; (ii) parâmetros distribuídos ou concentrados; (iii) sistemas invariantes ou variantes no tempo e (iv) dinâmica determinística ou estocástica. Geralmente, esses aspectos são escolhidos com base na precis˜ao desejada para o modelo, que ´e determinada pela finalidade do estudo. Atenta-se para a complexidade dos c´alculos, que aumenta conforme o grau de precis˜ao demandado seja maior [\(GARCIA,](#page-99-6) 2005). Os princípios físicos e relações constitutivas utilizados na modelagem são provenientes de conceitos já consagrados na comunidade científica, como os trabalhos de [CASTELLAN \(1983\)](#page-99-7), [ROSEMBERG; EPSTEIN \(1997\)](#page-102-8) e [ATKINS; PAULA](#page-98-5) [\(2010\)](#page-98-5).

[MCAVOY; LOWENTAL; HSU \(1972\)](#page-101-7) modelaram um sistema dinˆamico de neutralização de pH através do princípio da eletroneutralidade e de balanço de massa para uma reação entre ácido fraco e base forte. A comparação entre os dados simulados e expe-rimentais os permitiu confirmar a adequação do modelo à planta. [JUTILA; ORAVA;](#page-100-2) [SALMELIN \(1981\)](#page-100-2) generalizaram esse estudo para uma extensa gama de ácidos e bases, apresentando um método de modelagem da reação citada para reagentes desconhecidos. Além disso, propuseram uma alternativa à representação da fluidodinâmica do reator, por meio da utilização do modelo de tanques ideais em série.

Paralelamente, [JACOBS; HEWKIN; WHILE \(1980\)](#page-100-3) assumiram a atividade dos fluidos em questão como ideal e, utilizando-se do princípio supracitado, levantaram as equações matemáticas de uma reação de neutralização entre ácido e base fortes. A aproximação foi capaz de fornecer dados que permitissem inferir a verossimilhança da representação do processo industrial proposta.

[GUSTAFSSON \(1982\)](#page-100-4), aplicou a teoria de invariantes e reação [\(GUSTAFSSON; WAL-](#page-100-5)[LER\)](#page-100-5) para determinar o pH de uma solução contendo um número elevado de ácidos e bases. Em seguida, [GUSTAFSSON; WALLER \(1992\)](#page-100-6) estenderam o modelo estático de pH, para modelar dinamicamente uma planta de neutralização, concluindo também a respeito da influência de fenômenos externos, como a temperatura, que podem influenciar nos cálculos.

O trabalho de [MCMILLAN \(2004\)](#page-101-8) é voltado para os aspectos práticos de um processo de controle de pH, detalhando sobre diferentes tipos de sensores, curvas de titulação e aspectos de projeto. Já [IBRAHUM \(2008\)](#page-100-7) elaborou a modelagem e controle de uma planta piloto de grande escala, sendo necessário ajustar as contantes de equilíbrio de seu modelo para que seus dados experimentais se aproximassem dos teóricos. Com isso, pôde constatar que o problema não é trivial, sendo passível de aperfeiçoamentos.

No que diz respeito às estratégias de controle, observa-se que [MCAVOY; LOWENTAL;](#page-101-7)

[HSU \(1972\)](#page-101-7) utilizaram um controlador PID, com sintonia baseada no método de Ziegler e Nichols, para controlar o valor de pH em planta piloto. Ao final, um controlador ótimo foi testado experimentalmente, apresentando resultados melhores que o primeiro, mesmo que com oscilações presentes em regime permanente, próximas ao valor de referência. Ademais, ele percebeu que a resposta obtida utilizando-se apenas um Proporcional Derivativo (PD) foi similar à resposta do controlador ótimo, concluindo que a topologia PID apresentou os piores resultados.

Como a dinâmica do pH pode ser decomposta nas componentes não linear e linear, pesquisadores propuseram a utilização de um observador de estados para levantar estimativas dessa última a partir de medições de pH, que se comportam de maneira não linear. [JUTILA; ORAVA; SALMELIN \(1981\)](#page-100-2) combinaram um estimador de Kalman e um algoritmo adaptativo para projetar um controlador para uma planta industrial de neutralização. Com isso, puderam concluir que a estratégia adaptativa se faz necessária quando os reagentes possuem composição desconhecida ou variante no tempo. Esse esti-mador também foi aplicado por [GIRARDOT \(1989\)](#page-100-8) em uma planta piloto e, juntamente com o conceito de invariantes de reação, apresentou resultado satisfatório.

[YOO; LEE; YANG \(2004\)](#page-103-7) exploraram o Filtro de Kalman Estendido (EKF - do Inglês, Extended Kalman Filter) para estimar os dados de uma planta de controle de pH. Este observador é caracterizado pela linearização do modelo a cada instante de tempo, na intenção de refinar o desempenho do observador de Kalman para sistemas não lineares. Por meio de simulações e experimentos, os autores demonstraram que o EKF estimou corretamente os estados do sistema. Desta forma, sugeriram a sua implementação em projetos de controladores com realimentação de estados.

Os processos de neutralização de pH têm a característica de apresentarem propriedades que variam no tempo. Assim, a utilização de algoritmos de controle adaptativo se mostra atrativa para superar essa adversidade. Por isso, [PAJUNEN \(1987\)](#page-102-9), ao perceber que a implementação de um PID não foi capaz de fornecer um controle adequado, testou controladores adaptativos baseados em modelo MRAC (do inglês, Model Reference Adaptative Control), constatando que apenas o primeiro deles foi estável. Por fim, concluiu que a variação não linear do MRAC é menos robusta que a linear, quando a composição dos reagentes é alterada continuamente.

Tempos depois, o processo de neutralização de pH em reator tubular foi simulado por [WILLIAMS; RHINEHART; RIGGS \(1990\)](#page-103-8), de forma que os influentes presentes fossem ácidos e possuíssem composição incerta e variante no tempo. Foi utilizado um controlador baseado em modelo do processo PMBC (do inglês, *Process-Model-Based Control*), desprezando-se a dinâmica do reator em função do seu curto prazo de residência. Dessa forma, puderam estimar as constantes de equilíbrio pelo método dos mínimos quadrados

e comprovar a eficácia do controlador.

Explorando a lógica de controle  $fuzzy$ , que regula o processo através de conhecimentos empíricos da planta, [KARR; GENTRY \(1993\)](#page-101-9) provaram que, para parâmetros fixos, essa não é uma boa alternativa. Para contornar o problema, utilizaram um algoritmo genérico no qual as funções da lógica *fuzzy* fossem modificadas de acordo com a dinâmica do sistema. Assim, foi possível demonstrar, com simulações, que essa utilização favorece o desempenho do controlador para os casos de sistemas variantes no tempo.

Já ÅKESSON et al. [\(2005\)](#page-98-6), optaram por implementar um controlador MPC não linear para um simulador de neutralização de pH com características constantes. A fim de minimizar a demanda computacional do MPC, treinaram uma rede neural com dados coletados a partir da excitação do sistema em malha fechada, controlada pelo modelo não linear. As simulações mostraram que ambos os métodos apresentaram resultados equivalentes.

Em 2008, [IBRAHUM \(2008\)](#page-100-7) empregou o método *fuzzy* para desenvolver um algoritmo de controle combinando realimentação e pré-alimentação. O controlador foi testado e depois aplicado em uma planta piloto de neutralização de pH, com características invariantes no tempo. Analisando os resultados, concluiu que o desempenho deste controlador foi superior ao de um PID convencional. No entanto, carece de um maior conhecimento a respeito do processo.

Mais recentemente, [HAIYUNNISA; ALAM; SALIM \(2017\)](#page-100-9) utilizou essa mesma estratégia para monitorar e controlar características da água, como pH, oxigênio dissolvido, temperatura, entre outras. Com isso, conseguiu levar o valor de oxigênio dissolvido para a referência e acomodar o sistema em 55 minutos.

Portanto, dispõe-se de variadas alternativas para a modelagem e controle do pH. Para este trabalho, foram adotadas as estratégias de controle PID e controle preditivo. O primeiro por sua simplicidade de implementa¸c˜ao e grande aplicabilidade para uma vasta gama de sistemas. Já o segundo, por atingir critérios de desempenho mais satisfatórios quando aplicado em plantas cujos sistemas possuem dinâmica não linear.

#### <span id="page-28-0"></span>2.2 Metodologia

Primeiramente, foram revisados os conceitos teóricos das áreas da química e de controle de sistemas. Feito isso, deu-se in´ıcio ao dimensionamento e montagem da planta piloto, juntamente com a especificação da instrumentação da mesma. O protótipo citado foi desenvolvido nos laboratórios do CEFET - MG, campus V.

Assim, foram utilizados instrumentos de medição, que devem ser calibrados periodicamente para conter o falseamento nos sinais de leitura. Variações presentes nos materiais ou nas condições de um processo são capazes de gerar desgaste físico de componentes, o que pode introduzir variações nos resultados medidos [\(ADD THERM,](#page-98-7) 2017).

Após essa configuração, foram aplicados controladores do tipo PID (Proporcional Integral Derivativo) e MPC (Model Predictive Control) para a manutenção da variável em um valor de referência. O primeiro compensador foi utilizado devido à sua abrangente aplicabilidade, principalmente a sistemas nos quais o modelo matemático da planta é des-conhecido, inviabilizando a utilização de métodos de projeto analítico [\(OGATA,](#page-102-1) 2010, p.521). Já o MPC foi empregado pelo fato de fornecer uma predição explícita do comportamento futuro da planta, ao passo que minimiza a ação de controle necessária para levar a variável controlada ao seu valor de referência.

#### <span id="page-29-0"></span>2.3 Fundamentação Teórica

#### <span id="page-29-1"></span>2.3.1 Irrigação Localizada

Os sistemas de irrigação localizada são de grande importância no cenário agrícola brasileiro, com aplicações voltadas principalmente para a fruticultura, horticultura e fertirriga-¸c˜ao [\(MATOS,](#page-101-10) 1999). Geralmente, esses sistemas s˜ao mais utilizados em culturas perenes, as quais apresentam maior espaçamento entre plantas e fileiras. Dentre os principais métodos presentes na categoria irrigação localizada, ou microirrigação como é denominada por alguns autores, encontram-se os sistemas por gotejamento e por microaspers˜ao.

Os benefícios da abordagem por gotejamento estão associados à sua flexibilidade em relação ao tipo de solo a ser tratado e sua topografia, juntamente com a possibilidade de se automatizar os processos de irrigação e adubação [\(ESTEVES,](#page-99-8) 2012). Como desvantagens, [BERNARDO](#page-99-9) (2002) cita a maior possibilidade de entupimento dos gotejadores, devido às prováveis impurezas da água, sendo a qualidade da mesma de suma importância, o que implica na utilização de sistemas de filtragem. Outro problema é a má distribuição do sistema radicular em função do bulbo molhado que se forma no solo, o que pode ser contornado com a melhor distribuição de gotejadores sob a copa da planta. Por fim, o maior custo inicial do sistema irrigado por gotejamento o faz mais adequado para cultivos de alto valor econômico e exige a aplicação de alta tecnologia e mão de obra especializada em todas as etapas do processo produtivo.

Em paralelo, tem-se a irrigação por microaspersão, que se baseia na aplicação de água por um sistema de *spray* através de uma névoa ou neblina. Nesse modo, a distribuição de água é realizada utilizando-se do movimento do ar, diferindo das outras alternativas de irrigação localizada, onde a distribuição é controlada pelo solo. Normalmente, essa topologia exige mínima filtração e menos manutenção que os outros sistemas, entretanto pode ser vulnerável às condições de vento e sua taxa de evaporação é mais acentuada.

Os microaspersores podem ser classificados como rotativos ou estacion´arios, capazes de direcionar o jato de água para as regiões superior e inferior à folhagem [\(TESTEZLAF,](#page-103-0) 2017). Exemplos dos modelos estão ilustrados na Figura [2.3.](#page-30-0)

Os modelos rotativos podem variar de acordo com a pressão de serviço, com a vazão de líquido e características hidrodinâmicas, como precipitação, dimensão dos bocais e quantidade de sais em suspensão. Já os microaspersores estacionários, não realizam movimento de rotação, embora seu funcionamento se dê de forma similar ao primeiro. Sua grande vantagem encontra-se no fato de ser aplicável em projetos onde a área apresenta uma topologia irregular, sendo que seu desempenho aumenta quando submetidos `a press˜oes mais baixas, propiciando uma maior economia de energia [\(BERNARDO,](#page-99-9) 1995). A Tabela [2.1](#page-31-0) categoriza o perfil conforme os parâmetros.

<span id="page-30-0"></span>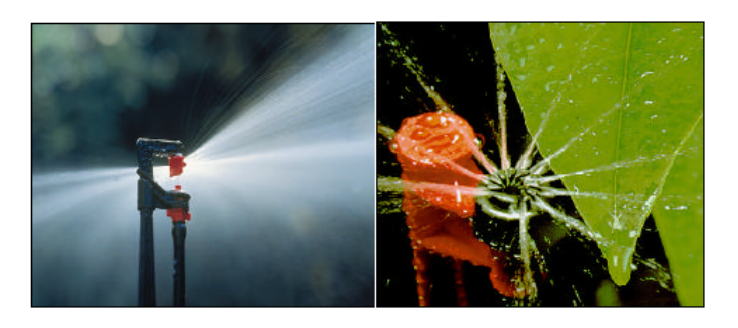

Figura 2.3: Microaspersores estacionário e rotativo, Fonte [TESTEZLAF \(2017\)](#page-103-0).<sup>[5](#page-30-1)</sup>

Concordando com [TESTEZLAF](#page-103-0) (2017), a microaspersão detém todas as vantagens atribuídas aos sistemas de irrigação localizada e, quando comparada ao sistema de gotejamento, oferece menores riscos de entupimento, pois o diâmetro dos emissores é maior que o dos gotejadores. Em contrapartida, pode favorecer o aparecimento de doenças devido ao fato de permitir que a parte do caule da planta seja irrigado.

Dado o exposto, pode-se inferir sobre o fato de a agricultura irrigada depender não somente da quantidade, como também da qualidade da água. No entanto, devido à nova realidade do cenário, na qual o volume disponível passou de abundante para crítico, o aspecto qualitativo ficou em segundo plano, sendo os consumidores forçados a buscar o recurso de fontes com qualidade inferior [\(AYERS; WESTCOT,](#page-99-10) 1999).

Em virtude do que foi mencionado, será apresentada uma revisão dos conceitos que tratam das propriedades da água destinada a irrigação e agricultura, avaliando suas peculiaridades, grau de relevância e parâmetros de qualidade que tenham mérito reconhecido e aceito no meio agrícola.

<span id="page-30-1"></span> $5$ Disponível em [https://www.agro.ufg.br/up/68/o/10\\_aula\\_localiza.pdf](https://www.agro.ufg.br/up/68/o/10_aula_localiza.pdf). Acesso em maio de 2018.

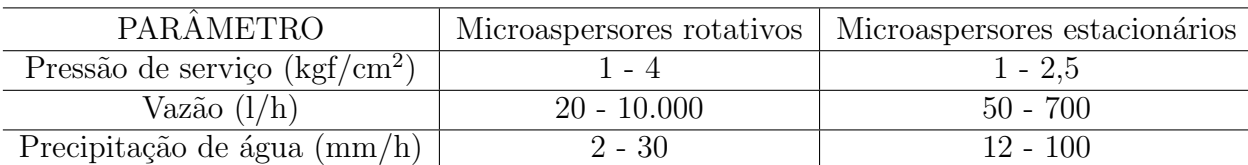

<span id="page-31-0"></span>Tabela 2.1: Variação da pressão, vazão e precipitação para os tipos de microaspersores [TESTEZLAF \(2017\)](#page-103-0)

#### Qualidade da Água

A qualidade da água para irrigação nem sempre é definida com perfeição. Muitas vezes, pondera-se sobre sua salinidade, examinando a quantidade total de sólidos dissolvidos ou a sua condutividade elétrica. No entanto, para que se possa fazer correta interpretação da condição real, os parâmetros analisados devem estar relacionados com seus efeitos no solo, na cultura e no manejo da irrigação, os quais serão necessários para controlar ou compensar problemas encontrados. [\(BERNARDO; SOARES; MANTOVANI,](#page-99-11) 2006).

Segundo [AYERS; WESTCOT \(1999\)](#page-99-10), para tal fim, deve-se avaliar, principalmente, a quantidade de sais dissolvidos e suas respectivas composições iônicas. Os elementos recorrentemente encontrados são sódio, cálcio e magnésio em forma de cloretos, sulfatos e bicarbonatos. Além disso, eventualmente o potássio e o carbonato se mostram presentes em proporções relativamente baixas. [BERNARDO \(2002\)](#page-99-9) ainda completa afirmando que "[...]dentre as características que determinam a qualidade da água para a irrigação, a concentração de sais solúveis ou salinidade é um fator limitante ao desenvolvimento de algumas culturas".

Sendo assim, [TOLEDO; NICOLELLA \(2002\)](#page-103-9) postulam que, o uso de indicadores de qualidade da água consiste no escrutínio de variáveis que se correlacionam com as alterações ocorridas no ambiente observado, sejam elas de origem antrópica ou natural. Portanto, utilizam-se de diversas técnicas de qualificação da água, destacando-se a desenvolvida pela National Sanitation Foundation Institution [\(OLIVEIRA,](#page-102-10) 1994). A seguir, são discutidos os principais indicadores físicos e químicos de qualidade adotados conforme estabelecido pelo [Conselho Nacional do Meio Ambiente \(2005\)](#page-99-3).

Esse órgão dispõe que a condutividade elétrica (CE) e o total de sólidos dissolvidos (TSD) fornecem uma medida quantitativa do total de sais dissolvidos na água de irrigação. Estes sais são constituídos, substancialmente, por íons de sódio, cálcio, magnésio, cloreto, carbonato e bicarbonato. Os cátions sódio (Na<sup>+</sup>), cálcio (Ca<sup>2+</sup>) e magnésio (Mg<sup>2+</sup>), são expressos em milimol carga por litro  $(mmolc.L^{-1})$  e fazem-se indispensáveis para o cálculo da Razão de Adsorção de Sódio (RAS). A concentração de sódio é também necessária para identificar possíveis efeitos tóxicos em plantas, enquanto o potássio contribui ligeiramente para a salinidade.

Já os ânions cloreto, sulfato, carbonato e bicarbonato, são ponderados na intenção de se detectar potenciais problemas de toxicidade desses íons em plantas. São aplicados, também, no ajuste do RAS pela precipitação do carbonato de cálcio, visto que ele se encontra como maior constituinte quando o pH excede 8,0.

O pH (Potencial Hidrogeniônico) é um importante fator na avaliação da conveniência de uma água para irrigação, pois é um índice que caracteriza o grau de acidez ou alcalinidade da água ou do solo. Assim, para o caso da irrigação, é ideal mantê-lo entre 6,5 e 8,4, já que acima deste valor pode provocar entupimentos nos sistemas de irrigação localizados, devido à precipitação do carbonato de cálcio (CaCO<sup>3</sup>). Por outro lado, em níveis mais baixos pode corroer rapidamente os componentes metálicos do sistema de irrigação por aspersão.

Além disso, o boro é outro elemento de análise relevante, devido ao fato de estar presente nas águas subterrâneas com concentrações elevadas. Entretanto, em fontes superficiais, observa-se o cenário contrário, tornando-se tóxico para algumas plantas em concentrações inferiores a  $1,0 \text{ mg.L}^{-1}$ .

Para uma avaliação da adequabilidade da água para irrigação, determinam-se as concentrações dos constituintes químicos e observa-se se os resultados estão de acordo com as diretrizes técnicas apresentadas por [AYERS; WESTCOT \(1999\)](#page-99-10). Os parâmetros a serem analisados devem ser determinados a partir de medições realizadas de forma sistemática, com instrumentos previamente calibrados para que haja coerência entre os dados coleta-dos e a real condição da amostra. Esses parâmetros estão listados na Tabela [2.2.](#page-33-0) Aliado a essas características, levam-se em consideração outros fatores em conjunto, como as propriedades do solo, a tolerância das culturas a serem exploradas, condições climáticas, manejo da irrigação e drenagem, entre outros.

#### <span id="page-32-0"></span>2.3.2 Fundamentos de Acidos e Bases ´

Segundo a definição de Arrhenius [\(ROSEMBERG; EPSTEIN,](#page-102-8) 1997), um ácido é uma substância que se dissocia e libera um íon de hidrogênio  $(H<sup>+</sup>)$ , que é essencialmente um próton), quando dissolvido em uma solução. De maneira similar, uma base é uma substância que se dissocia, quando dissolvida em uma solução, liberando o íon hidroxila  $(OH^+)$ .

O conceito de Arrhenius foi estendido por Brönsted-Lowry [\(ROSEMBERG; EPSTEIN,](#page-102-8) 1997), definindo um ácido como uma substância que doa um próton, enquanto uma base  $\acute{e}$  uma substância que aceita um próton de um ácido. Dessa forma, toda reação de dissociação gera um par conjugado ácido-base. As definições e conceitos discutidos nesta seção s˜ao baseados nos estudos desses autores.

| Parâmetros                   | Simbologia                             | Unidade                           |
|------------------------------|----------------------------------------|-----------------------------------|
| Acidez                       | pH                                     |                                   |
| Condutividade elétrica       | СE                                     | $\mu$ S.cm <sup>-1</sup>          |
| Cálcio                       | Ca                                     | $\overline{\text{mmol}_c.L^{-1}}$ |
| Magnésio                     | Mg                                     | $mmolc.L-1$                       |
| Sódio                        | Na                                     | $mmolc.L-1$                       |
| Potássio                     | $\rm K$                                | $mmolc.L-1$                       |
| Cloreto                      | <b>Cl</b>                              | $mmol_c.L^{-1}$                   |
| Sulfato                      | $SO_4$                                 | $mmolc.L-1$                       |
| Carbonato                    | CO <sub>3</sub>                        | $mmolc.L-1$                       |
| Bicarbonato                  | HCO <sub>3</sub>                       | $mmol_c.L^{-1}$                   |
| Nitrogênio                   | $NH_4$ NO <sub>3</sub> NO <sub>2</sub> | $mg.L^{-1}$                       |
| Boro                         | B                                      | $mg.\overline{L^{-1}}$            |
| Relação de Adsorção de Sódio | RAS                                    |                                   |

<span id="page-33-0"></span>Tabela 2.2: Análises necessárias para o uso das diretrizes técnicas. [SILVA; FONTES](#page-103-4) [\(2011\)](#page-103-4)

Considerando a reação de dissociação de um ácido genérico, HA, ocorrendo na presença de água:

<span id="page-33-1"></span>
$$
HA + H_2O \rightleftharpoons A^-_{(aq)} + H_2O^+_{(aq)}.
$$
\n(2.1)

Nesta reação, as reações de dissociação são caracterizadas por atingirem um equilíbrio dinâmico,

$$
K_a \approx \frac{[A^-][H_2O^+]}{[HA]}
$$
\n(2.2)

$$
K_b \approx \frac{K_w}{K_a} \tag{2.3}
$$

$$
K_w = 1 \cdot 10^{-14} \tag{2.4}
$$

nas quais o índice  $a$  corresponde a um ácido genérico, o índice  $b$  corresponde a uma base genérica,  $K_a$  é a constante de equilíbrio de dissociação do ácido,  $K_b$  é a constante de equilíbrio de dissociação da base e o colchete representa a concentração molar da substância em mol/l. Note que a seta na Equação  $2.1 \div$  de duplo sentido, indicando que a reação ocorre tanto no sentido direto como reverso, podendo ser caracterizada pela constante de dissociação do ácido ou da sua base conjugada.

Um ácido forte é aquele que possui uma constante de dissociação elevada, normalmente  $K_a > 10^2$ . Isso equivale a dizer que, na prática, todos os reagentes são convertidos em produtos. Portanto, um ácido forte se dissocia completamente na solução. Por outro

lado, caso a inequação seja inválida, o ácido é considerado fraco, o que implica em sua dissociação parcial na solução. O mesmo raciocínio pode ser empregado para bases fortes e fracas, porém adotando-se a notação  $K_b$ .

#### Autoionização da Água e Potencial Hidrogeniônico

A água é uma substância anfiprótica, ou seja, pode se comportar como ácido ou base, podendo aceitar ou doar prótons a outras substâncias. Além disso, ela apresenta um processo de autoionização, possuindo sua própria constante de equilíbrio  $K_w$ .

$$
H_2O_{(l)} \rightleftharpoons H_3O^+_{(aq)} + OH^-_{(aq)}
$$
\n(2.5)

Observa-se o emprego de duas notações,  $H^+$  e  $H_3O^+$ , embora a última seja mais correta. Isso se dá, pois, o próton interage com as outras moléculas de água pelo fato de ambos serem polares. Assim, a constante de equilíbrio da água é dada por

$$
K_w = a_{H_3O^+} + a_{OH^-} \approx [H_3O^+][OH^-]
$$
\n(2.6)

Com:

 $\bullet$  w sendo o índice correspondente à água.

Note que, a água como solvente não foi considerada no cálculo da constante de equilíbrio do processo de autoionização. Esta aproximação pode ser aplicada para soluções diluídas, pois a fração molar da água é muito próxima da unidade. Para a temperatura de 25°C e pressão de 1 atm a constante é dada por  $K_w = 1,00 \cdot 10^{-14}$ .

A água pura é considerada neutra, uma vez que as concentrações dos íons  $H_3O^+$  e  $OH^-$  são equivalentes. Neste caso, para as condições de ambiente já citadas, tem-se

$$
[H_3O^+][OH^-] = \sqrt{1,00 \cdot 10^{-14}} = 1,00 \cdot 10^{-7}
$$
 (2.7)

Logo, uma solução é considerada ácida se  $[H_3O^+] > 10^{-7}$  e básica se  $[H_3O^+] < 10^{-7}$ . A constante  $K_w$  sugere que a concentração do íon de hidrogênio pode variar dentro da faixa  $10^0 \leq [H_3O^+] \leq 10^{-14}$ . Como essa faixa de valores é muito extensa, é comum se utilizar uma escala logar´ıtmica para tratar essa grandeza. Dessa forma, introduz-se o conceito de pH, definido como:

$$
pH = -\log[H_3O^+]
$$
\n<sup>(2.8)</sup>

e

$$
[H_3O^+] = 10^{-pH} \tag{2.9}
$$

Similarmente, define-se o potencial dos íons  $OH<sup>-</sup>$  como:

$$
pOH = -\log[OH^-]
$$
\n(2.10)

e

$$
[OH^-] = 10^{-pOH} \tag{2.11}
$$

Por fim, é conveniente representar as constantes de equilíbrio de base e de ácido na forma  $pK_i = -\log K_i$ , podendo o índice i referir-se a ácido, base ou água. Portanto, a constante de equilíbrio da reação de autoionização da água pode ser escrita conforme a equação abaixo:

$$
pH + pOH = -\log K_w = pK_w = 14\tag{2.12}
$$

#### Reação de Neutralização

Quando uma pequena quantidade de base forte é adicionada a uma solução contendo ácido forte, a condição de equilíbrio químico é desfeita. Logo, para que essa condição seja estabelecida novamente, é necessário que os íons  $OH^-$  excedentes se associem com os íons  $H_3O^+$ , produzindo água. Caso esse procedimento seja continuamente repetido, quando o número de mols de  $H_3O^+$  proveniente do ácido for igual ao número de mols de  $OH^-$  vindos da base, o estado neutro (pH = 7) é atingido. Neste ponto, tem-se  $[H_3O^+] = [OH^-]$ , portanto a solução não mais apresenta as características ácidas que possuía inicialmente e, caso continue-se adicionando base, a solução irá adquirir características básicas.

Supondo-se uma solução aquosa de HCl a ser neutralizada por uma de NaOH, as equações envolvidas são dadas por:

$$
HCl_{(aq)} + H_2O_{(l)} \rightleftharpoons Cl^-_{(aq)} + H_3O^+_{(aq)}
$$
\n(2.13)

$$
NaOH_{(aq)} \rightleftharpoons Na^+_{(aq)} + OH^-_{(aq)}
$$
\n
$$
(2.14)
$$

$$
2H_2O_{(l)} \rightleftharpoons H_3O^+_{(aq)} + OH^-_{(aq)}.\tag{2.15}
$$

Logo, considerando-se que tanto o ácido como a base, por serem considerados fortes, estão completamente dissociados na solução, pode-se escrever a reação de neutralização da seguinte maneira:

$$
Na^+_{(aq)} + OH^-_{(aq)} + Cl^-_{(aq)} + H_3O^+_{(aq)} \rightleftharpoons Na^+_{(aq)} + Cl^-_{(aq)} + 2H_2O_{(l)} \tag{2.16}
$$
Reduzindo-a para sua forma mais compacta, a reação ácido-base líquida é descrita como:

$$
OH_{(aq)}^- + H_3O_{(aq)}^+ \rightleftharpoons 2H_2O_{(l)} \tag{2.17}
$$

#### 2.3.3 Curva de Titulação

As curvas de titulação são construídas através da mistura de duas soluções, nomeadas titulante e titulado. O titulado é uma solução de concentração a ser determinada, ao passo que o titulante é uma solução que possui concentração conhecida. A mistura das soluções ´e realizada gradativamente e, para cada quantidade de volume de titulante adicionado ao titulado, mede-se o valor de pH resultante da mistura. A partir dos dados de volume de titulante adicionado e do pH resultante, constrói-se um gráfico. A Figura [2.4](#page-37-0) ilustra curvas de titulação típicas, encontradas em reações de neutralização com ácidos fortes e fracos.

O primeiro gráfico foi construído a partir da titulação de uma solução de 1,5 litro de  $\alpha$ cido clorídrico, com concentração molar de 0,005 mol/L, sendo o titulante uma solução de NaOH com concentração igual a  $0.02 \text{ mol/L}$ .

Já a segunda curva foi obtida através da titulação de 1,5 litro de ácido acético a 0,005 mol/L e NaOH a  $0.005$  mol/L. Ambas as curvas foram construídas através da simulação de um experimento de titulação, realizada por um algoritmo matemático.

Pode-se perceber que, pelo fato de o ácido clorídrico e o hidróxido de sódio serem, respectivamente, um ácido e base fortes, a curva de titulação tem o formato característico de uma curva S. Isso implica em um ganho elevado para valores de pH próximos do neutro, fazendo com que a variação seja expressiva, mesmo para valores baixos de volume de base adicionada.

## 2.4 Controle

A definição de um sistema a ser controlado é compreendida como parte de um equipamento, eventualmente um conjunto de itens de uma máquina, que funcionam em sincronia e cuja finalidade é desempenhar uma determinada operação. Assim, quando se deseja controlar um sistema, uma das ferramentas mais eficazes é inserir um compensador aliado à realimentação negativa. Essa estratégia objetiva minimizar a diferença entre o sinal de saída e o sinal de referência, quando inserido algum distúrbio [\(ZUBEN,](#page-103-0) 2008). Esse procedimento força o sistema a atender as características de desempenho em regime transitório  $(overshoot, tempo de acomodação, tempo de subida, etc.) e estacionário.$ 

<span id="page-37-0"></span>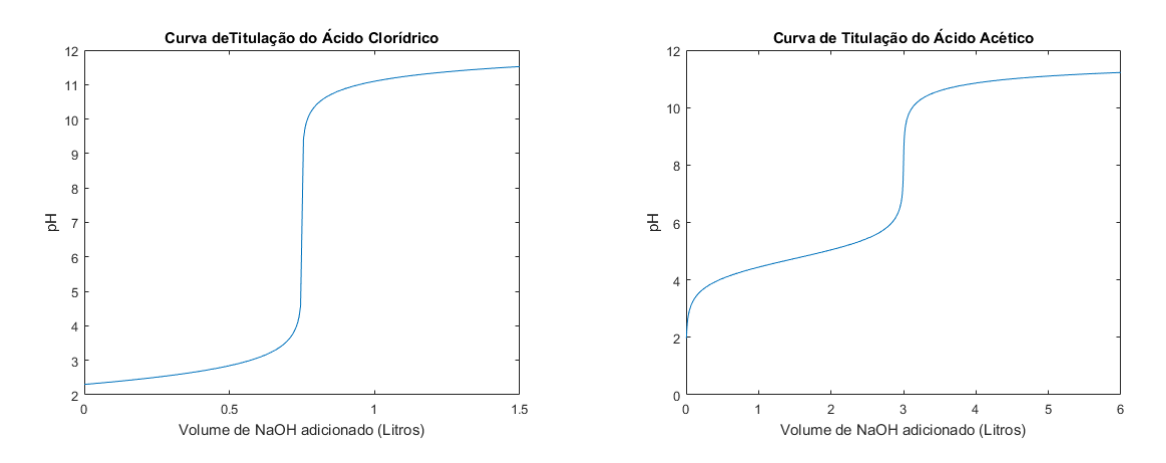

Figura 2.4: Curvas de titulação simuladas, sendo os titulados soluções de 1,5 L de HCl a 0,005mol/L e 1,5 L de CH<sub>3</sub>COOH a 0,005 mol/L e o titulante NaOH a 0,02 mol/L e  $0,005 \text{ mol/L}.$ 

Segundo [OGATA \(2010\)](#page-102-0), um sistema de controle em malha aberta utiliza um dispositivo atuador para controlar o processo diretamente sem a utilização de realimentação negativa. Deste modo, o controlador não tem informações sobre a saída do sistema. A representação dessa estrutura em diagrama de blocos está demonstrada na Figura [2.5.](#page-37-1)

<span id="page-37-1"></span>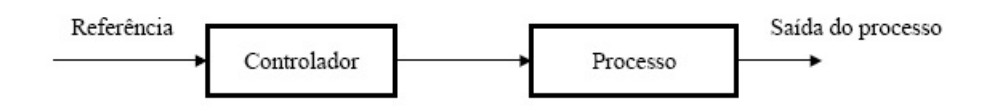

Figura 2.5: Representação de um sistema de controle em malha aberta, Fonte: [OGATA](#page-102-0) [\(2010\)](#page-102-0).

Já a malha fechada diz respeito à topologia de controle com retroação, sendo esses termos utilizados indistintamente na prática. Nessa configuração, o sinal atuante de erro, que é a diferença entre o sinal de entrada e o sinal de retroação, excita o controlador, de modo a tentar reduzi-lo e direcionar o valor do sinal de saída para o valor desejado.

Para isso, a relação entre a saída e entrada do sistema, referida como função de transferência no domínio da frequência, é alterada de forma que as raízes de seu denominador (polos de malha fechada) atinjam os critérios de desempenho especificados para o projeto. Isso é feito determinando-se a frequência natural não amortecida  $(\omega_n)$  e o fator de amortecimento  $(\zeta)$  do sistema a partir das seguintes equações:

$$
\zeta = -\frac{\ln(\frac{PQ}{100})}{\sqrt{\pi^2 + \ln^2(\frac{PQ}{100})}}
$$
\n(2.18)

$$
t_s = \frac{4}{\zeta \omega_n} \tag{2.19}
$$

Em que  $PO =$  porcentagem de *overshoot* máximo. Logo, a representação em diagrama de blocos dessa configuração assume o formato genérico semelhante à ilustração da Figura [2.6.](#page-38-0)

<span id="page-38-0"></span>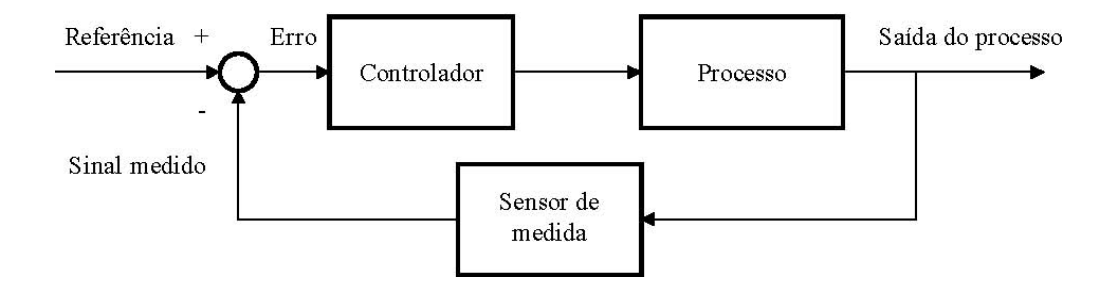

Figura 2.6: Representação de um sistema de controle em malha fechada, Fonte [OGATA](#page-102-0) [\(2010\)](#page-102-0).

A resposta ao impulso ´e, em teoria, a ferramenta mais importante para se caracterizar sistemas no domínio do tempo. No entanto, a análise do comportamento para uma entrada degrau é bastante usual em aplicações práticas, pois, a partir dela, é possível identificar os principais parˆametros que determinam a dinˆamica do sistema [\(ALMEIDA,](#page-98-0) 2011).

Sistemas com armazenamento de energia não podem responder instantaneamente e terão respostas transitórias sempre que sujeitos a alterações na entrada ou a perturbações. Frequentemente, as características de desempenho de um sistema de controle são especificadas em termos da resposta transitória para uma entrada degrau unitário, devido ao fato de ser fácil de gerar e suficientemente severa. É desejável que a resposta transitória tenha relação razoável de velocidade e amortecimento [\(CAMPOS\)](#page-99-0). São parâmetros do regime transitório as seguintes variáveis:

- Valor final  $(V_f)$  Valor de referência para o qual a resposta tende assintoticamente.
- Tempo de subida  $(t_r)$  Tempo que a resposta leva para percorrer de 10% a 90% do valor final.
- Overshoot  $(S)$  Diferença entre o valor máximo e o valor final da resposta. Está presente somente em sistemas de ordem  $\geq 2$ .
- Período das oscilações amortecidas  $(T_a)$  Este parâmetro só é definido no caso de as oscilações existirem e serem periódicas.
- Tempo de acomodação  $(t_s)$  Tempo necessário para a resposta permanecer definitivamente dentro de determinada margem em torno do valor final.

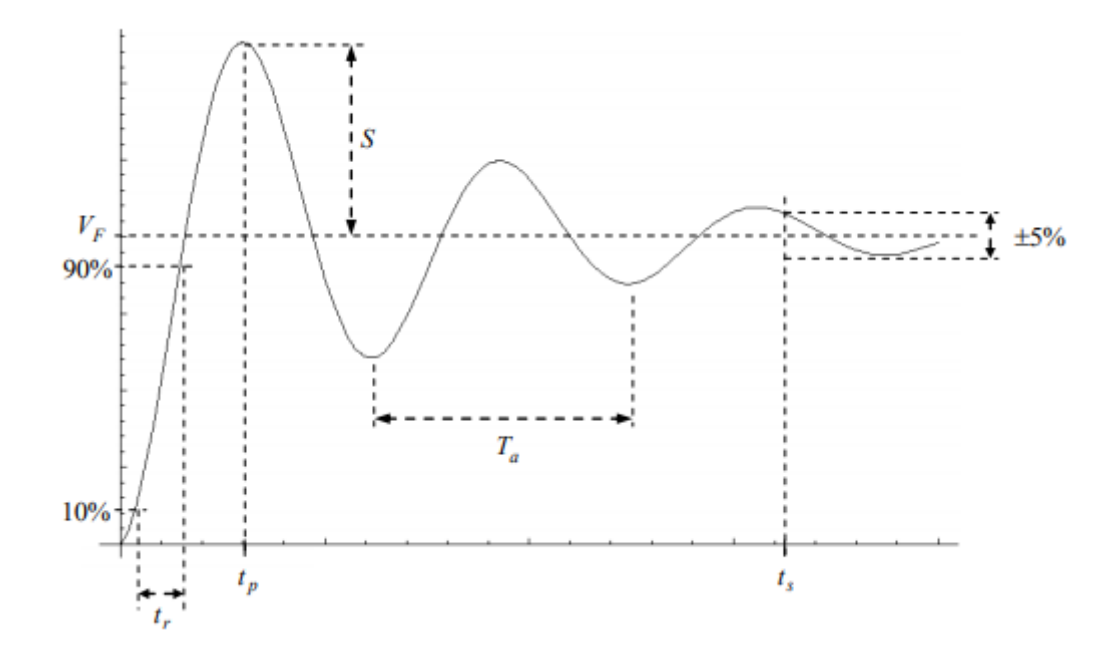

Figura 2.7: Parâmetros da resposta a uma entrada degrau. Fonte: [ALMEIDA \(2011\)](#page-98-0).

A Figura [2.8](#page-39-0) apresenta a relação direta desses parâmetros com o fator de amortecimento. Nela, é possível notar um sobressinal (*overshoot*) elevado para valores de  $\zeta$  menores ou iguais a 0,4 e uma resposta lenta para dígitos acima de 0,8. Logo, para que se obtenha um comportamento transitório com boa relação entre amortecimento e velocidade,  $\zeta$ deve estar situado entre 0,4 e 0,8 [OGATA \(2010\)](#page-102-0). Dessa forma, com as constantes determinadas, é possível obter os polos de malha fechada  $(P)$  desejados conforme a Equação [2.20.](#page-39-1)

<span id="page-39-1"></span>
$$
P = -\zeta \omega_n \pm j \omega_n \sqrt{1 - \zeta^2} \tag{2.20}
$$

<span id="page-39-0"></span>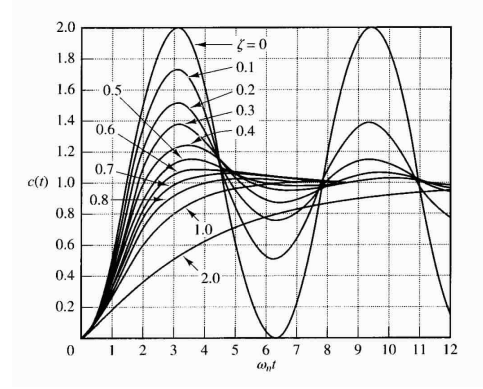

Figura 2.8: Influência do  $\zeta$  para uma entrada degrau unitário, Fonte: [OGATA](#page-102-0) (2010, p.154).

## 2.4.1 Projeto de Controladores pelo Método do Lugar das Raízes

De acordo com [DORF](#page-99-1) et al. [\(2001\)](#page-99-1), a função de transferência  $G(s)$  de um sistema é dada como a razão da transformada de Laplace da saída  $Y(s)$  e a transformada de Laplace da entrada  $X(s)$  de um dado sistema as condições iniciais são nulas. Em vista disso, busca-se representar essa relação por meio de uma divisão de termos no domínio da frequência, como representado na Equação [2.21.](#page-40-0) Assim, os valores de frequência (s), que tornam o numerador igual a zero, são denominados zeros da função e os que anulam o denominador recebem a qualidade de polo.

<span id="page-40-0"></span>
$$
G(s) = \frac{Y(s)}{X(s)} = \frac{b_0 s^m + b_1 s^{m-1} + \dots + b_{m-1} s + b_m}{a_0 s^n + a_1 s^{n-1} + \dots + a_{n-1} s + a_n}
$$
(2.21)

Uma das maneiras de se projetar um compensador para um sistema é alocar os polos de malha fechada em posições estratégicas, de forma que a sua saída se comporte da maneira desejada. [OGATA](#page-102-0) (2010, p.246) afirma que "a característica básica da resposta transitória de um sistema de malha fechada está intimamente relacionada à localização dos polos de malha fechada."

A maior vantagem desse método consiste na possibilidade de prever as consequências da adição de polos ou zeros, sem a necessidade de interferir diretamente na planta. Dessa forma, quando se insere um polo na função de transferência, seu efeito pode ser relacionado com a ação integral, bem como a ação derivativa está associada inserção de zeros no sistema. Os conceitos de compensadores que baseiam-se fundamentalmente nessas ações serão discutidos na seção de controladores PID.

#### 2.4.2 Controladores PID

Segundo [DORF](#page-99-1) et al. [\(2001\)](#page-99-1), uma forma de compensador amplamente utilizado no controle de processos industriais é chamado de controlador de três termos ou controlador PID. A [National Instruments \(2011\)](#page-101-0) explica que esse é o algoritmo mais empregado dentre os existentes, devido ao seu desempenho robusto em uma ampla gama de condições de funcionamento e à sua simplicidade funcional. As equações que descrevem a sua saída  $u(t)$  e sua função de transferência  $G_c(s)$  têm o seguinte formato:

$$
u(t) = K_p e(t) + \frac{K_p}{T_i} \int_0^t e(t)dt + K_p T_i \frac{de(t)}{dt}
$$
\n(2.22)

$$
G_c(s) = K_p + \frac{K_p}{T_i s} + K_p T_d s
$$
\n(2.23)

Em que:

- $K_p$  representa o ganho proporcional;
- $T_d$  representa o tempo derivativo;
- $T_i$  representa o tempo integral;
- $e(t)$  é o erro atuante:

Como se pode notar, a estrutura é composta de três coeficientes: proporcional, integral e derivativo, que são sintonizados para se obter a resposta ideal. Seu princípio básico consiste em ler os dados de um sensor e definir a saída do atuador, fazendo-se os cálculos proporcional, integral, derivativo e, por fim, somar os três componentes.

Pode-se ainda realizar a comutação entre eles, através da anulação de alguma das constantes  $T_i$  ou  $T_d$ . Para o caso em que a ação integral é zero, tem-se um controlador PD (Proporcional Derivativo). Da mesma forma, sem ação derivativa, tem-se um controlador PI (Proporcional Integral). É importante ressaltar que não se deve zerar a ação proporcional, visto que as outras duas são diretamente dependentes dela e a saída do sistema seria sempre nula.

Relaciona-se a ação proporcional com a precisão do sistema em malha fechada, porém, quando aplicada de forma isolada, não corrige o erro de estado estacionário [\(OGATA,](#page-102-0) 2010, p.197). Outro ponto relevante, é o fato de que uma ação proporcional muito alta pode levar o sistema `a instabilidade [\(GOMES,](#page-100-0) 2000). Pela Figura [2.9,](#page-42-0) pode-se perceber que, à medida que a ação proporcional é aumentada, a resposta em malha fechada para uma entrada degrau unitário apresenta erro de estado estacionário menor. No entanto, o sistema tende a oscilar, podendo atingir a instabilidade.

No controle integral de um processo, o sinal de controle, em qualquer instante de tempo, é igual à área sob a curva do sinal de erro atuante até aquele momento. O sinal de controle pode possuir um valor não nulo quando o erro atuante é zero. Isso é impossível no caso do controlador proporcional, uma vez que só se consegue sinal de controle nulo para um erro tamb´em nulo [\(OGATA,](#page-102-0) 2010, p.183). Conforme o autor,"no controle proporcional de uma planta, cuja função de transferência não possui um integrador  $(1/s)$ , existe um erro estacion´ario, ou erro residual, na resposta a uma entrada degrau. Esse erro residual pode ser eliminado se uma ação de controle integral for incluída no controlador". A Figura [2.10](#page-42-1) mostra a dinâmica da malha fechada para diferentes valores de  $K_i$ .

A ação de controle derivativa, quando adicionada a um controlador proporcional, propicia um meio de se obter um controlador com alta sensibilidade. Uma vantagem em se usar a constante derivativa é que ela responde à taxa de variação do erro atuante e pode produzir uma correção significativa, antes desse valor se tornar demasiadamente grande. Portanto, o controle derivativo antecipa o erro atuante e aplica uma ação corretiva mais

<span id="page-42-0"></span>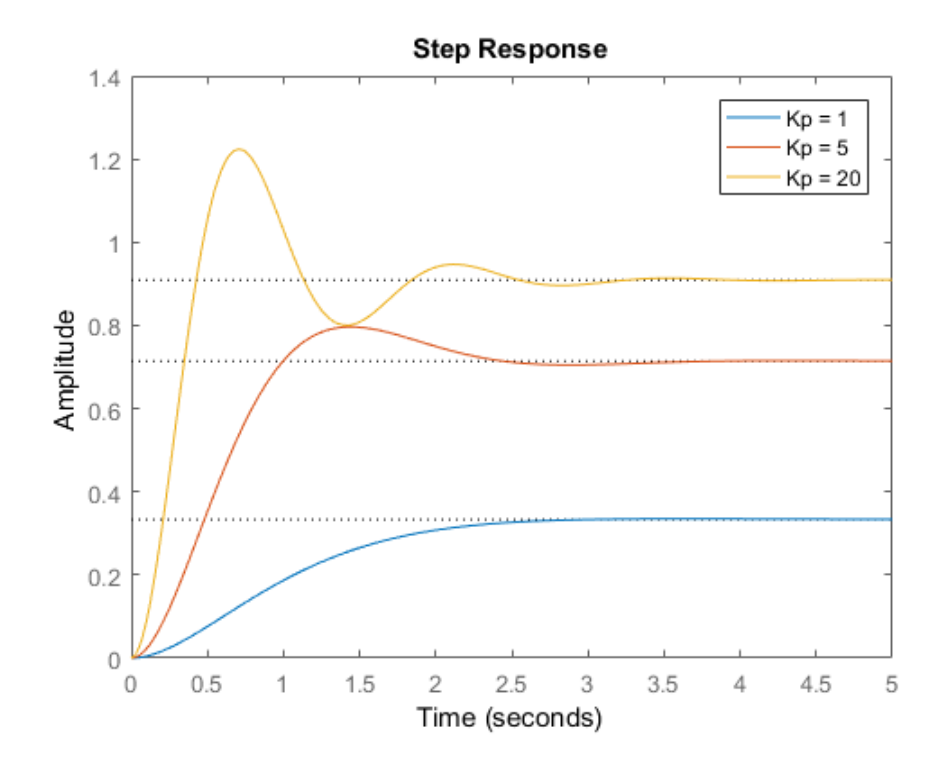

Figura 2.9: Resposta da malha fechada apenas com ação proporcional.

<span id="page-42-1"></span>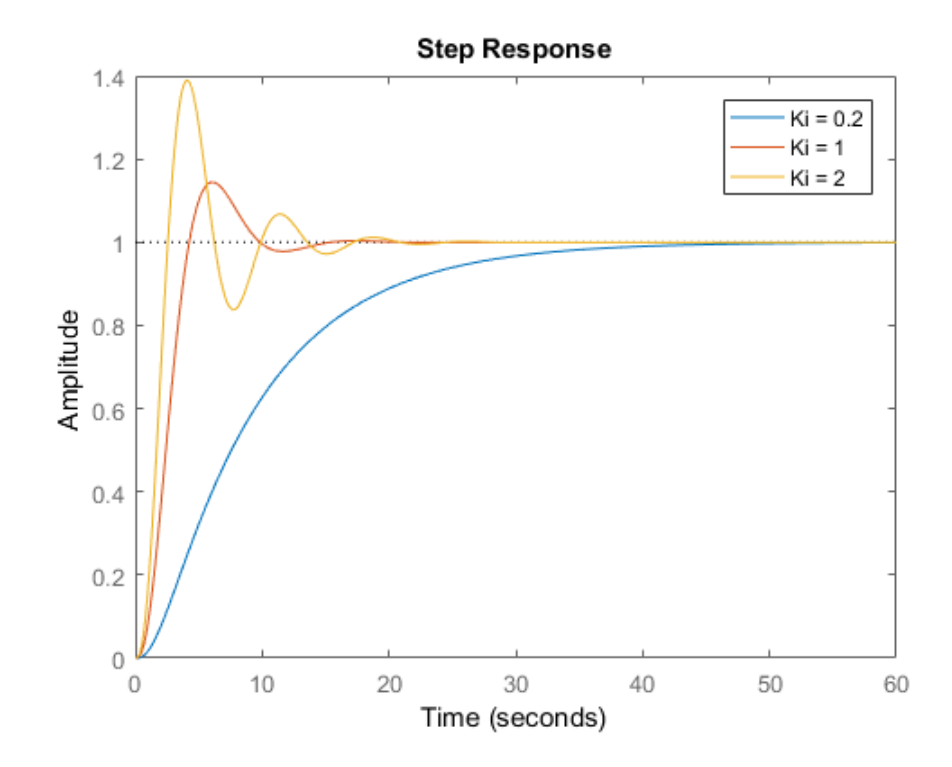

Figura 2.10: Resposta da malha fechada com a ação integral.

cedo, o que tende a aumentar a estabilidade do sistema. Devido ao fato de atuar sobre a taxa de variação do erro, é sempre utilizado em combinação com uma ação proporcional ou proporcional-integral [\(OGATA,](#page-102-0) 2010, p.188).

A topologia de uma representação em diagrama de blocos de um controlador PID genérico está ilustrada na Figura [2.11.](#page-43-0)

<span id="page-43-0"></span>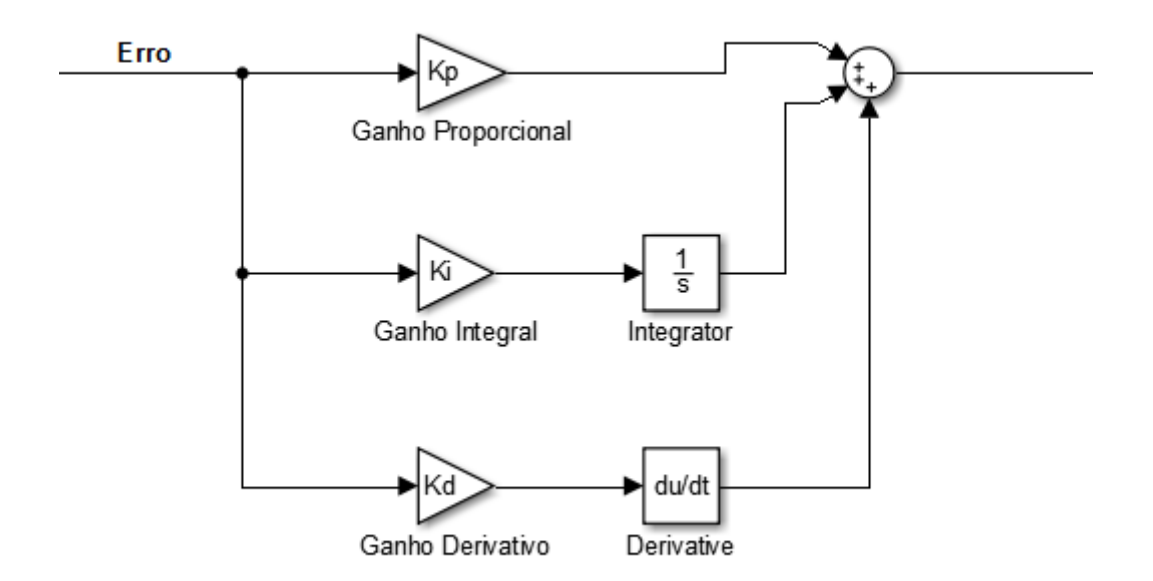

Figura 2.11: Representação em diagram de blocos de um controlador PID.

#### 2.4.3 Representação no Espaço de Estados

Para a análise e projeto de sistemas de controle no domínio do tempo, utiliza-se o conceito de estado. Um sistema dinâmico, que consiste em um número finito de elementos, pode ser descrito por meio de equações diferenciais ordinárias, nas quais o tempo é a variável independente. [DORF](#page-99-1) et al.  $(2001)$  define que "o estado de um sistema é um conjunto de variáveis, tal que o conhecimento dos valores destas variáveis e das funções de entrada, com as equações que descrevem a dinâmica, fornecem os estados futuros e a saída futura do sistema".

Essa representação foi incorporada na resolução de problemas de controle preditivo, com o intuito de superar a utilização de modelos em coeficientes de resposta. Assim, as equações do espaço de estados discreto no tempo, para a dinâmica de um sistema linear, multidimensional e invariante no tempo, são dadas por:

$$
\begin{cases}\nx(k+1) = Ax(k) + Bu(k) \\
y(k) = Cx(k)\n\end{cases} \n\qquad\nx(0) = x_0
$$
\n(2.24)

O vetor dado por  $x(k) \in \mathbb{R}^n$  corresponde aos estados do sistema e n é o número de estados,  $u(k) \in \mathbb{R}^m$  corresponde ao vetor composto por variáveis de entrada e m é o número de entradas manipulas e de saídas controladas. Já  $y(k) \in \mathbb{R}^m$  representa o vetor composto por variáveis de saída. O instante de amostragem atual é dado por,  $k$ , e as matrizes  $A, B$  e  $C$  possuem dimensões adequadas, representando a matriz de estado, entrada e saída, respectivamente (GONCALVES *et al.*, 2012).

## 2.4.4 Controle Preditivo MPC

O controle preditivo MPC (do inglês - Model Predictive Control) é uma técnica que realiza a predição do comportamento futuro do sistema, em um determinado horizonte de predição. Apresenta, como principal vantagem, a capacidade de incorporação de restrições na ação de controle. Esse modelo de controlador consegue alcançar critérios de otimização al´em da capacidade do PID, melhorando o desempenho da planta e aumentando sua precisão (GONCALVES *et al.*, 2012). Segundo [PRETT; RAMAKER; CUTLER \(1982\)](#page-102-1), apesar de antigo (1960), o MPC ainda é uma estratégia avançada de controle e apresenta uma vasta gama de possíveis aplicações na indústria química.

Inicialmente, sua elaboração teve o propósito de contornar obstáculos impostos pelos problemas multivariáveis, em que as interações entre variáveis controladas e manipuladas representava uma limitação em seu desempenho. [RICHALET](#page-102-2) et al. [\(1978\)](#page-102-2) foram os pioneiros no desenvolvimento dos controladores preditivos, a partir da construção do MPHC (*Model Predictive Heuristic Control*), cuja aplicação destinava-se a plantas petroquímicas. Em seguida, a Shell Oil ® apresentou o DMC (do Inglês - Dynamic Matrix Control), que foi aprimorado posteriormente por [GARCIA; MORSHEDI \(1986\)](#page-99-2).

Como explica [MORARI; GARCIA; PRETT \(1988\)](#page-101-1), esse controlador, em um determinado instante, k, de amostragem, recebe informações sobre o estado corrente do sistema e, baseado nestas informações e no modelo do processo, prediz o comportamento futuro do sistema, em todo um horizonte de predição  $(N_p)$ . A partir daí, determina-se a trajetória das variáveis manipuladas, para todo o horizonte de controle  $(N_c)$  tal que  $N_c \le N_p$ . Essas variáveis otimizam uma função objetivo pré-determinada.

Se não existissem erros de modelagem, nem pertubações e se o problema de otimização pudesse ser resolvido para um horizonte infinito, toda a trajetória das variáveis manipuladas, calculada no instante,  $k$ , poderia ser implementada. No entanto, como isso não se aplica na prática, o comportamento real do sistema é diferente do predito pelo modelo. Por isso, para a incorporação da malha fechada, a função obtida para todo o horizonte de controle tem apenas o seu primeiro termo implementado. Então, o cálculo é repetido

para o pr´oximo instante de amostragem e assim sucessivamente.

Na Figura [2.12](#page-45-0) abaixo, está ilustrado o conceito básico do MPC. Nesta representação,  $M \in P$  são o horizonte de controle e o horizonte de predição, respectivamente. Além disso, a notação utilizada para as saídas preditas  $y(k + i/j)$  é lida como o valor da saída, no instante  $k + i$ , calculada no instante j. Este mesmo raciocínio pode ser aplicado para as entradas manipuladas.

<span id="page-45-0"></span>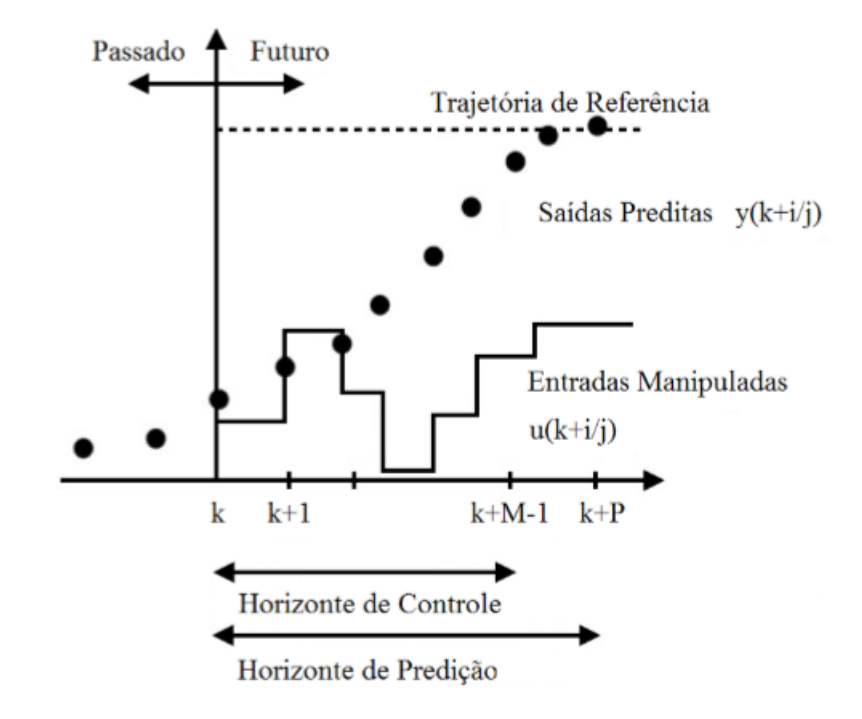

Figura 2.12: Esquema ilustrativo para o controle preditivo. Fonte: GONCALVES et al. [\(2012\)](#page-100-1).

## 2.4.5 Elementos do Controle Preditivo

Existem diversas formulações e estratégias para a implementação de um MPC. Podem ser utilizadas funções de transferência, representação no espaço de estados ou a análise da resposta a um degrau ou impulso, para o desenvolvimento do algoritmo de controle. Segundo [CAMACHO; ALBA \(2013\)](#page-99-3), mesmo as mais variadas alternativas de estratégia, esbarram em uma singularidade presente em todas as técnicas, que é a existência de determinados elementos em comum. São eles:

- Modelo do processo;
- Função objetivo;
- Lei de controle.

#### 2.4.6 Modelo do Processo

Modelos fenomenológicos baseados em relações físico-químicas e modelos empíricos são utilizados para representar a dinâmica de processos. O método utilizado para a modelagem varia de acordo com a aplicação. Para problemas de controle ótimo, é vantajoso utilizar a representação no espaço de estados, enquanto que, na análise de resposta transitória, convém-se utilizar a função de transferência (GON CALVES et al., 2012).

Segundo o autor, o compromisso existente entre simplicidade e precisão justifica a escolha de um modelo que represente a dinâmica de um sistema de maneira adequada e coerente. A precis˜ao ´e acompanhada pelo aumento da complexidade do modelo, o que resulta em um maior esforço computacional para a realização dos cálculos. Nesse contexto, são introduzidos modelos simplificados da dinâmica real do sistema, a fim de fornecer uma representação mais direta. No entanto, essa simplificação deve ser cautelosa, garantindo que os resultados sejam condizentes com o processo real.

A elaboração de um modelo que aborde as pertubações pode ser um caminho alternativo para descrever o comportamento que não é dado pelo modelo do processo, tais como pertuba¸c˜oes n˜ao medidas, ru´ıdos e erros de modelagem. O CARIMA (Controlled Auto-Regressive and Integrated Moving Average) é um exemplo de modelo de pertubações usado quando elas ocorrem de maneira randômica e sem tempo definido (GONCALVES [et al](#page-100-1). [\(2012\)](#page-100-1), 2012).

<span id="page-46-0"></span>[CAMACHO; ALBA \(2013\)](#page-99-3) utilizam o diagrama de blocos ilustrado na Figura [2.13](#page-46-0) para representar a estrutura básica de um controlador MPC. O modelo é utilizado na estimação do comportamento futuro da planta e na elaboração da ação de controle resultando no erro em relação à trajetória de referência, que minimize a função objetivo.

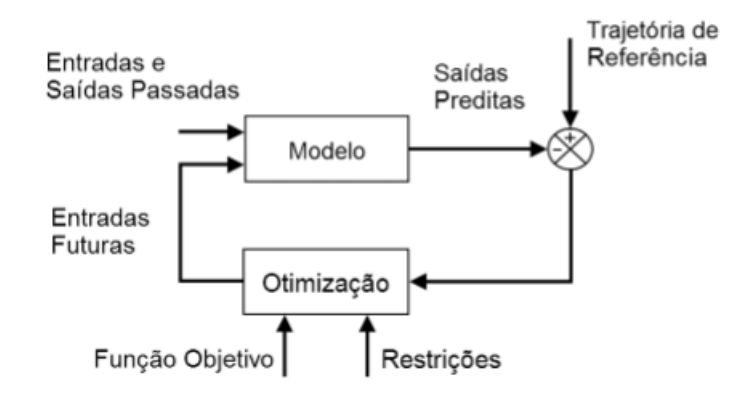

Figura 2.13: Estrutura básica de um MPC. Fonte: [CAMACHO; ALBA \(2013\)](#page-99-3).

## 2.4.7 Função Objetivo

Segundo o autor, a construção de um controlador MPC consiste na solução de um problema de otimização e na obtenção da lei de controle, que se dá por meio da minimização da função objetivo. Essa função, normalmente, é o índice de desempenho do controlador e a sua minimização é feita for meio da redução do valor do erro existente entre a saída medida e a predita.

A partir das equações de estado e, assumindo o instante de amostragem  $k_i$ , as futuras variáveis de estado são definidas conforme [WANG \(2009\)](#page-103-1):

$$
x(k_i+1 | k_i), x(k_i+2 | k_i), \cdots, x(k_i+m | k_i), \cdots, x(k_i+N_p | k_i)
$$
 (2.25)

Sendo que  $x(k_i + m \mid k_i)$  é o valor da variável de estado no instante  $k_i + m$ , predito com base nas informações da planta no instante  $k_i$ . Dessa forma, o vetor Y, contendo as variáveis de saídas preditas, é definido por substituição, adquirindo o seguinte formato:

$$
Y = [y(k_i + 1 | k_i) y(k_i + 2 | k_i) y(k_i + 3 | k_i) \cdots y(k_i + N_p | k_i)]^T
$$
 (2.26)

Enquanto que, o vetor  $U$ , representando a trajetória de controle futura, tem a seguinte forma:

$$
\Delta U = \begin{bmatrix} \Delta u(k_i) & \Delta u(k_i + 1) & \Delta u(k_i + 2) & \cdots & \Delta u(k_i + N_c - 1) \end{bmatrix}^T
$$
 (2.27)

Note que todas as variáveis preditas são formuladas com base nas informações atuais do estado  $x(k_i)$  e nos movimentos futuros de controle  $\Delta u(k_i + j)$ , com  $j = 0, 1, ..., N_c - 1$ .

Dessa forma, para as situações em que se tem apenas uma entrada e uma saída, a dimensão do vetor Y será igual a  $N_p$ , enquanto a dimensão de  $\Delta U$  será  $N_c$ . Assim, pode-se escrever  $Y$  de forma mais compacta, como na Equação [2.28.](#page-47-0)

<span id="page-47-0"></span>
$$
Y = Fx(k_i) + \phi \Delta U \tag{2.28}
$$

Sendo que  $F \in \phi$  são matrizes com os termos que compõem a representação em espaço de estados discreto e aumentado.

$$
F = \begin{bmatrix} CA \\ CA^2 \\ CA^3 \\ \vdots \\ CA^{N_P} \end{bmatrix};
$$
\n(2.29)

$$
\phi = \begin{bmatrix} CB & 0 & 0 & \cdots & 0 \\ CAB & CB & 0 & \cdots & 0 \\ CA^2B & CAB & CB & \cdots & 0 \\ \vdots & \vdots & \vdots & \ddots & \vdots \\ CA^{N_P-1}B & CA^{N_P-2}B & CA^{N_P-3}B & \cdots & CA^{N_P-N_c}B \end{bmatrix}
$$
(2.30)

Adotando-se que o vetor contendo os valores de referência é:

$$
R_s^T = \begin{bmatrix} 1 & 1 & \dots & 1 \end{bmatrix} r(k_i), \tag{2.31}
$$

pode-se definir a função objetivo de controle J como:

$$
J = (R_s - Y)^T (R_s - Y) + \Delta U^T \overline{R} \Delta U.
$$
\n(2.32)

Observa-se que o primeiro termo objetiva reduzir o erro entre a saída predita e o sinal de referência, enquanto o segundo reflete a consideração dada ao tamanho de  $\Delta U$  quando faz-se a função J tão pequena quanto possível. O elemento  $\bar{R}$  uma matriz diagonal da forma:

$$
\bar{R} = r_w I_{(N_c \times N_c)}, \qquad (r_w \ge 0). \tag{2.33}
$$

Com  $r_w$  sendo o parâmetro de ajuste para performance desejada em malha fechada. Para o caso de  $r_w = 0$ , a função objetivo é interpretada como a situação em que não se deseja considerar a grandeza de  $\Delta U$ , tendo como finalidade apenas tornar o erro ( $R_s$  −  $Y$ <sup>T</sup> $(R_s - Y)$  o menor possível. Caso  $r_w$  seja grande,  $\Delta U$  é analisado cuidadosamente, para que o erro seja reduzido de forma cautelosa.

#### 2.4.8 Lei de Controle

Seguindo o roteiro de [WANG \(2009\)](#page-103-1), após a formulação da função objetivo, o interesse  $\acute{\text{e}}$  encontrar o melhor vetor do parâmetro de controle  $\Delta U$ , de tal forma que a função de erro entre a referência e a saída prevista seja minimizada. Para isso, utiliza-se o procedimento de encontrar a derivada da função objetivo em relação a  $\Delta U$  e igualá-la a zero, fazendo-a atingir a condição necessária. Dessa forma, encontra-se a solução ótima para o sinal de controle, conforme a Equação [2.34.](#page-48-0)

<span id="page-48-0"></span>
$$
\Delta U = (\phi^T \phi + \bar{R})^{-1} \phi^T (R_s - Fx(k_i))
$$
\n(2.34)

Assumindo-se que a matriz Hessiana  $(\phi^T \phi + \bar{R})^{-1}$  exista e, tomando  $R_s$  como o vetor que contém as informações da referência, expresso da forma:

$$
R_s = \overbrace{\begin{bmatrix} 1 & 1 & \dots & 1 \end{bmatrix}^T r(k_i) = \bar{R}_s r(k_i)}^{N_p}
$$
 (2.35)

Pode-se reescrever a relação entre o sinal de controle otimizado e a referência conforme a Equação [2.36.](#page-49-0)

<span id="page-49-0"></span>
$$
\Delta U = (\phi^T \phi + \bar{R})^{-1} \phi^T (\bar{R}_s r(k_i) - Fx(k_i))
$$
\n(2.36)

Ao analisar a Equação [2.36](#page-49-0) com cuidado, percebe-se que, para um instante de tempo  $k_i$ , o termo que multiplica  $\bar{R_s}r(k_i)$  corresponde à variação da referência, enquanto o termo que multiplica  $x(k_i)$  diz respeito ao controle do estado, em malha fechada, na estrutura de controle preditivo. Como ambos dependem dos parâmetros do sistema, são matrizes constantes para sistemas invariantes no tempo. Logo, devido ao princ´ıpio de horizonte de controle recessivo, implementa-se apenas o primeiro elemento de  $\Delta U$  para o instante  $k_i$ , como incremento no sinal de controle. Assim, tem-se:

<span id="page-49-1"></span>
$$
\Delta u(k_i) = \overbrace{\begin{bmatrix} 1 & 0 & \dots & 0 \end{bmatrix}}^{N_c} (\phi^T \phi + \bar{R})^{-1} (\phi^T \bar{R}_s r(k_i) - \phi^T F x(k_i))
$$
\n
$$
= K_y r(k_i) - K_{mpc} x(k_i)
$$
\n(2.37)

A Equação [2.37](#page-49-1) está estruturada na forma padrão para controle em malha fechada, sendo que  $K_y$  é o primeiro elemento de

$$
(\phi^T \phi + \bar{R})^{-1} \phi^T \bar{R}_s, \qquad (2.38)
$$

e  $\mathcal{K}_{mpc}$ é a primeira coluna de

$$
(\phi^T \phi + \bar{R})^{-1} \phi^T F. \tag{2.39}
$$

## 2.4.9 Observador de Kalman

Para o desenvolvimento de controladores preditivos baseados em modelo, assume-se que as informações  $x(k_i)$  estão disponíveis no instante  $k_i$ . Ou seja, todos os estados são mensuráveis. No entanto, em muitas aplicações, nem todos eles estão disponíveis, sendo alguns até impossíveis de serem medidos. Uma abordagem para a solução deste problema é a utilização de um observador de estados. Este instrumento é usado para estimar os estados desconhecidos, com base nas informações conhecidas, como a saída do processo, a entrada, os estados medidos e o modelo do sistema [\(WANG,](#page-103-1) 2009).

Dentre os diversos tipos de observadores existentes, para este trabalho, utilizou-se o filtro de Kalman. Essa é uma técnica proposta por [KALMAN \(1960\)](#page-101-2), que propõe um observador estoc´astico ´otimo e discreto no tempo. Assim, assumindo que um sistema possa estar sujeito a ruídos gaussianos  $v e w$  de média zero e não correlacionados, pode-se  $represent\'a$ -lo como:

$$
\begin{cases} x(k+1) = Ax(k) + Bu(k) + v(k) \\ y(k) = Cx(k) + w(k) \end{cases}
$$
\n(2.40)

Então, o observador de Kalman é definido como:

<span id="page-50-1"></span>
$$
P(\infty) = A(P(\infty) - P(\infty)C^T(\Gamma + CP(\infty)C^T)^{-1}CP(\infty))A^T + \Theta
$$
 (2.41)

<span id="page-50-0"></span>
$$
K_{ob}(\infty) = AP(\infty)C^{T}(\Gamma + CP(\infty)C^{T})^{-1}
$$
\n(2.42)

$$
\hat{x}(k+1) = A\hat{x}(k) + Bu(k) + K_{ob}(\infty)(y(k) - C\hat{x}(k))
$$
\n(2.43)

Sendo que,  $P(\infty)$  e  $K_{ob}(\infty)$  são os valores de P e  $K_{ob}$  que tornam o conjunto de equações convergente, ou seja, os valores para os quais a saída não mais se altera. Os parâmetros  $\Gamma$  e  $\Theta$  são as matrizes de covariância da saída e da variação dos estados, respectivamente. A primeira delas pode ser facilmente obtida realizando a leitura de um valor de saída fixo, por um determinado tempo e, em seguida, calcular a covariância do vetor de amostras. Já a segunda, pode ser obtida estimando-se um valor inicial para que o sistema acima convirja.

# l<br>Capítulo <sub>1</sub>

## Projeto

Neste capítulo, é apresentado o projeto de uma planta piloto de controle do pH aquático. Nesse contexto, discute-se sobre a modelagem do processo, a definição de sua estrutura e quais os sensores e atuadores serão utilizados. Além disso, é apresentado o projeto de um controlador.

## 3.1 Descrição da Planta Piloto

A estrutura da planta piloto é composta por um Tanque Reator (TR), onde ocorre a reação entre o ácido e a base. Para homogeneizar a solução, ela é agitada por uma turbina de Rushton com 6 pás verticais, impulsionada por um motor elétrico (MZ-31). Com o objetivo de evitar o preenchimento em excesso de seu volume, dispõe-se de uma válvula para reirada de líquido.

As soluções influentes são preparadas em dois tanques separados: o Tanque de Acido e o Tanque de Base. Cada um possui uma bomba dosadora acoplada para a transferência de solução para o Tanque Reator. As soluções são preparadas, utilizando-se água destilada, para que atinjam a concentração desejada. Todos os reservatórios utilizados são idênticos e possuem uma válvula de escape para despejo das soluções, quando necessário.

O pH do Tanque Reator ´e medido por um sensor (AE-10), enquanto o transmissor de pH (AITY-10) corrige automaticamente a medição de pH em relação à variações de temperatura (TE-10). As vazões das soluções ácidas e básicas são ajustadas através de um sinal de controle, gerado por um controlador de pH (AIC-10), com o intuito de manter o pH no Tanque Reator em um valor de referência.

Para este projeto, foram utilizadas duas soluções: (i) Ácido Clorídrico e (ii) Hidróxido de Sódio. A solução ácida, com fórmula química HCl é preparada em um dos reservatórios, com capacidade de 5 L, de forma a atingir um pH igual a 3,00. Já a solução alcalina, com a fórmula química NaOH, é preparada de forma a apresentar um pH igual a 10,00.

As concentrações utilizadas foram projetadas de forma a possibilitar a simulação de

um processo de controle de pH, com o menor consumo de produtos químicos exequível e com a possibilidade de ser ajustada facilmente caso necessário. A Figura [3.1](#page-52-0) apresenta o  $P\&ID$  (do inglês, *Piping and Instrumentation Diagram*) da planta piloto.

<span id="page-52-0"></span>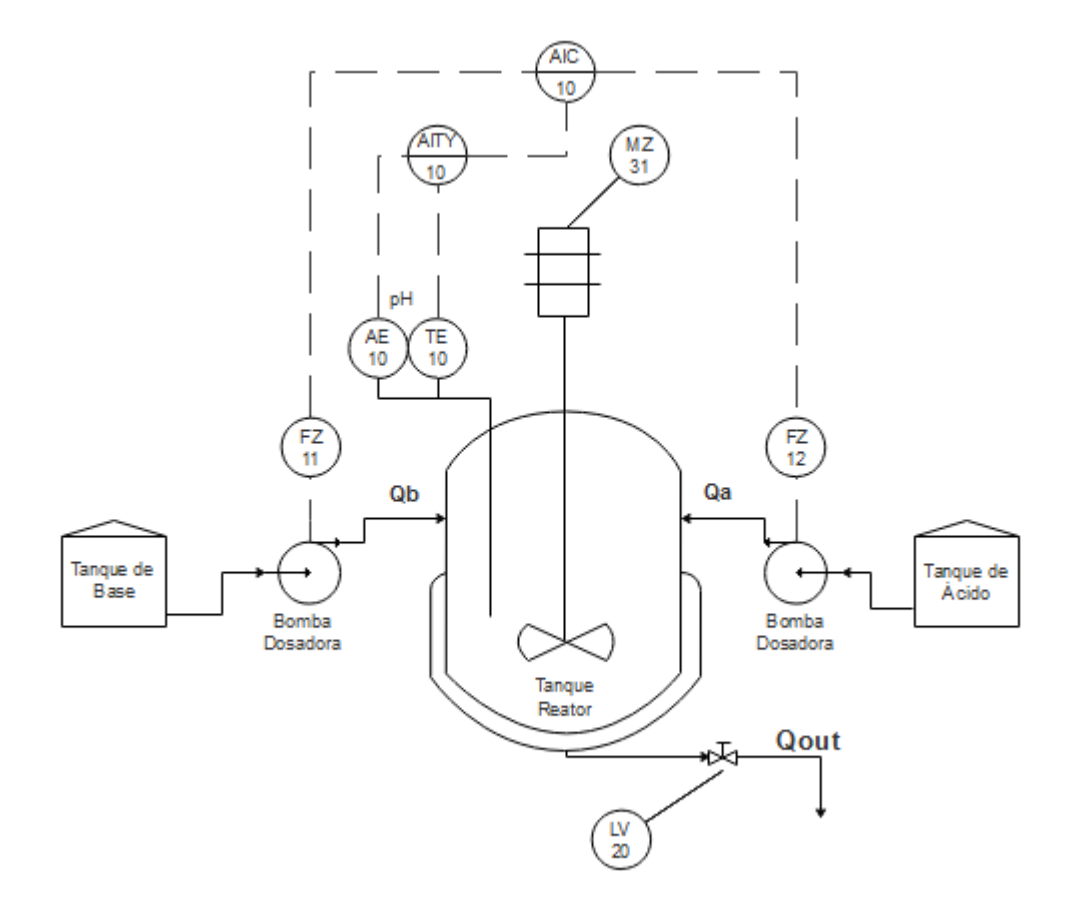

Figura 3.1: P&ID da planta piloto.

#### 3.1.1 Dimensionamento do Agitador da Mistura

O dimensionamento do agitador da mistura ´acido-base, presente no tanque reator, foi realizado conforme proposto por [SHIRAI \(2018\)](#page-103-2). Segundo o autor, os líquidos são agitados para vários propósitos, tais como misturar e dispersar sólidos em suspensão ou auxiliar na transferência de calor e massa. Para esse trabalho, a introdução de tal componente é feita na intenção de acelerar as reações químicas dentro do tanque.

Geralmente, a agitação é efetuada em um tanque cilíndrico, pela ação de lâminas que giram acopladas a um eixo que coincide com o eixo vertical do tanque. Assim, a escolha do misturador depende do tipo e da qualidade das soluções, juntamente com a velocidade de operação necessária para se atingir o grau de mistura desejado, com menor consumo de energia.

Logo, utiliza-se do quadro presente na Figura [3.2](#page-53-0) para a seleção do agitador mais adequado, conforme a viscosidade do líquido em questão. Como as soluções, tanto de ácido, quanto de base, estão dissolvidas em concentrações muito baixas ( $\leq 10^{-3}$  mol/L) com maior viscosidade para o produto não diluído de 1,27·10<sup>-2</sup> Pa.s (20 °C), a viscosidade da mistura é aproximada como sendo igual à da água  $(1 \cdot 10^{-3} \text{ Pa.s})$ . Dessa forma, o impulsor definido é do tipo turbina de disco de Rushton, com 6 pás verticais, abrangendo todas as viscosidades presentes.

<span id="page-53-0"></span>

|                        | Intervalo de viscosidade        |                             |
|------------------------|---------------------------------|-----------------------------|
| Tipo de impulsor       | Viscosidade<br>(centipoises)    | kg/m.s                      |
| Ancora                 | $10^2 - 2 \times 10^3$          | $10^{-1} - 2$               |
| Hélice                 | $10^0 - 10^4$                   | $10^{-3} - 10^{1}$          |
| Turbina                | $10^0 - 3 \times 10^4$          | $10^{-3} - 3 \times 10^{1}$ |
| Pás                    | $10^2 - 3 \times 10^4$          | $10^{-1} - 3 \times 10^{1}$ |
| Parafuso helicoidal    | $3 \times 10^3 - 3 \times 10^5$ | $3 - 3 \times 10^{2}$       |
| Banda dupla helicoidal | $10^4 - 2 \times 10^6$          | $10^1 - 2 \times 10^3$      |
| Extrusor               | $>10^6$                         | $>10^3$                     |

Figura 3.2: Tipos de impulsor em função da viscosidade. Fonte: adaptado de [SHIRAI](#page-103-2) [\(2018\)](#page-103-2).

O Tanque Reator possui forma cilíndrica e apresenta chicanas, que têm a função de evitar a formação de vórtices no interior do recipiente. São utilizadas para gerar turbulˆencias, melhorando assim a homogeneidade da mistura. Normalmente, os reatores químicos apresentam fundo abaulado para evitar o surgimento de regiões sem agitação. No entanto, como se trata de um protótipo reduzido, que carece de possíveis deslocamentos, o financiamento de um tanque com a característica citada não se mostrou viável, sendo esta a primeira aproximação feita de um modelo ideal.

Geralmente, a escolha das dimensões de um reator segue algumas regras empíricas, baseadas em relações geométricas. Na prática, se essas regras são respeitadas, o reator tende a apresentar uma mistura homogênea [\(MCCABE,](#page-101-3) 2001). As características de um tanque padrão estão representadas na Figura [3.3](#page-54-0) e os valores calculados estão listados na Tabela [3.1.](#page-54-1) A partir desses cálculos, é feita a elaboração do agitador em software de projeto CAD 3D (Computer-Aided Design), resultando no modelo ilustrado na Figura [3.4.](#page-54-2) As dimens˜oes definidas est˜ao catalogadas na Tabela [3.1.](#page-54-1)

<span id="page-54-0"></span>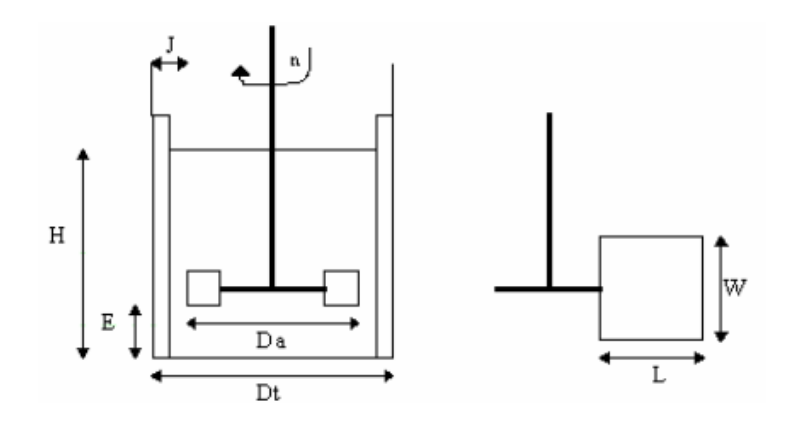

Figura 3.3: Dimensões de um tanque reator padrão. Fonte: [MCCABE \(2001\)](#page-101-3).

Segundo [MCCABE \(2001\)](#page-101-3), para a implementação da turbina de Rushton de 6 pás verticais, deve-se utilizar  $D_a = D_t/3$ ,  $H = D_t$ ,  $J = D_t/12$ ,  $E = D_a$ ,  $W = D_a/5$ ,  $L = D_a/4$ e $N = 90 - 400$  rpm.

<span id="page-54-2"></span>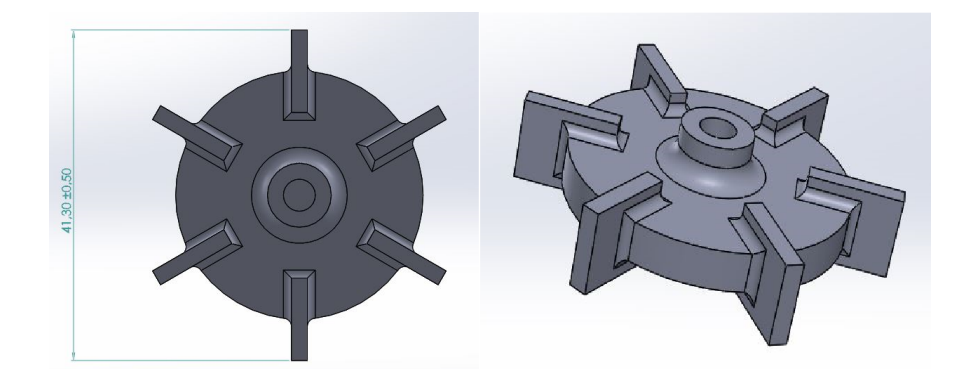

Figura 3.4: Modelo 3D do agitador dimensionado.

<span id="page-54-1"></span>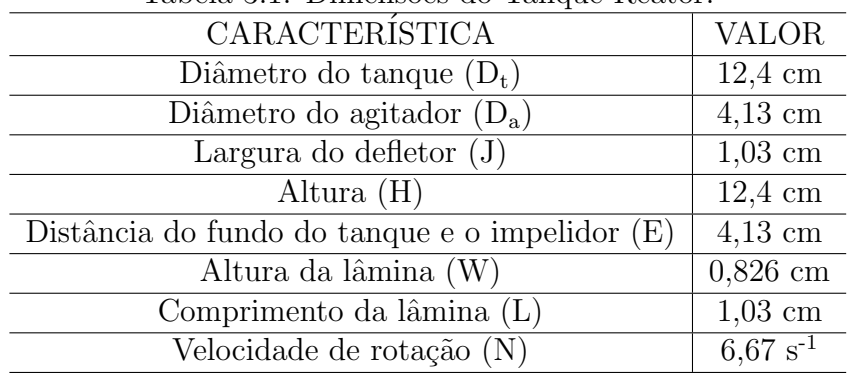

#### Tabela 3.1: Dimensões do Tanque Reator

## 3.1.2 Tempo de Mistura

O tempo de mistura de um reator é definido como o tempo necessário para misturar dois fluidos miscíveis até que se obtenha um valor pré-determinado de homogeneidade [GRENVILLE \(1992\)](#page-100-2). Para este trabalho, o tempo de mistura é adotado como o tempo necessário para misturar dois fluidos até se obtenha uma homogeneidade de 95% no fluido reator.

A partir das dimens˜oes do Tanque Reator e de seu padr˜ao de escoamento, podese predizer o seu tempo de mistura. O seu número de Reynolds é calculado conforme [ALBRIGHT \(2008\)](#page-98-1):

$$
Re = \frac{T^2 N \rho}{\mu},\tag{3.1}
$$

sendo  $T$  o diâmetro do TR em metros,  $N$  o número de rotações por segundo do agitador,  $\rho$  a massa específica do fluido dentro do recipiente em  $kg/m^3$ , e  $\mu$  a viscosidade dinâmica do fluido em  $Pa·s$ . Assim, para a temperatura ambiente de 25 °C e a rotação ajustada em seu valor máximo permitido para a turbina de Rushton (400 rpm), o número de Reynolds do Tanque Reator é:

$$
Re = \frac{(0,124)^2 \cdot (6,67) \cdot (997)}{1 \cdot 10^{-3}} = 1,02 \cdot 10^5 \tag{3.2}
$$

Como  $Re > 10^4$ , o escoamento pode ser considerado turbulento [\(ALBRIGHT,](#page-98-1) 2008). Com base em dados experimentais, [GRENVILLE \(1992\)](#page-100-2) observou correlações entre a potˆencia do agitador e as dimens˜oes do reator com seu tempo de mistura, sugerindo as seguintes correlações adimensionais para o escoamento turbulento:

$$
N_{Po} = \frac{\dot{W}}{\rho \cdot N^3 \cdot D^5} \tag{3.3}
$$

$$
(N_{Po})^{1/3} \cdot N \cdot \theta_{95} \cdot \left(\frac{D}{T}\right)^2 = 5,20,
$$
\n(3.4)

sendo $N_{Po}$ o número de potência, que é definido pela análise do gráfico  $N_{Po} \times Re$ ,  $N$  a rotação do agitador em  $s^{-1}$ ,  $\theta_{95}$  o tempo de mistura em s, para homogeneidade de 95%. Já  $D$  representa o diâmetro do agitador, em metros,  $T$  o diâmetro do reator, em metros,  $\rho$  a massa específica da água em  $kg/m^3$  e  $\dot{W}$  a potência do agitador em watts.

Então, tem-se que o número de potência para o a turbina em questão é igual a 5. Logo, efetuando-se os cálculos, tem-se que a potência do motor e o tempo de mistura são, respectivamente:

$$
W = 5 \cdot (997) \cdot (6,67)^3 \cdot (0,0413)^5 = 0,18 \, W \tag{3.5}
$$

$$
\theta_{95} = \frac{(5,20) \cdot (0,124)^2}{(5)^{1/3} \cdot (6,67) \cdot (0,0413)^2} = 4,11 \, s \tag{3.6}
$$

#### 3.1.3 Soluções Utilizadas na Planta Piloto

Conforme já citado, a planta piloto opera com duas soluções distintas. O tanque de ´acido foi preenchido at´e o seu volume nominal (5L) com ´agua destilada e, posteriormente, o nível de pH foi levado até o valor desejado por meio da adição gradativa de uma solução de ácido clorídrico com concentração igual a 37%, segundo o fabricante. Dessa forma, a concentração de HCl é calculada a partir da concentração de íons  $H^+$  presente no tanque de ácido.

$$
pH_{TA} = -log[H^+]
$$
\n(3.7)

Como o pH no tanque é igual a 3,00, a concentração de íons  $H^+$  pode ser obtida como:

$$
[HCl] = [H^+] = 10^{-pH_{TA}} \tag{3.8}
$$

$$
[HCl] = 10^{-3,00} \, mol/L \tag{3.9}
$$

Já a solução do tanque de base, é preparada a partir de soda cáustica em escamas, de pureza mínima de  $99\%$ , de modo a atingir um pH igual a  $10,00$ . Para isso, o mesmo procedimento foi empregado, sendo a sua concentração obtida a partir de:

$$
pH_{TB} = -\log \frac{10^{-14}}{[OH^-]}
$$
\n(3.10)

Como o pH no tanque é igual a 10,00, as concentrações de NaOH e de  $\gamma$ ons OH $\gamma$  pode ser obtida como:

$$
[NaOH] = [OH^-] = 10^{-4}
$$
\n(3.11)

A preparação das soluções consiste em lavar todos os tanques, garantindo que não haja contaminação externa. Após isso, eles são preenchidos as respectivas soluções até que atinjam o volume de 5 litros. Dessa forma, as soluções estão prontas para serem introduzidas no tanque reator, atrav´es do bombeamento realizado pelas bombas dosadoras.

## 3.1.4 Dimensões dos Tanques

Os reservatórios utilizados foram projetados conforme as soluções desejadas. Esse procedimento permite que os tanques possuam dimens˜oes de diversos valores. Por se tratar de um protótipo, definiu-se medidas que tornassem simples o manuseio do material, mantendo o l´ıquido reservado de forma segura e evitando que o mesmo transborde, em caso de transporte.

Como os materiais da planta podem ser corrosivos, os tanques foram escolhidos de forma que comportassem essas características. Dessa forma, optou-se por utilizar tanques de pl´astico, com tampa e capacidade nominal de 5 litros. Os mesmos ainda possuem um dispositivo *air-lock* e válvulas de escape que garantem maior flexibilidade para o usuário.

Além disso, é necessário observar as características das bombas dosadoras a serem acopladas aos tanques de ácido e base, uma vez que elas irão ditar o tempo necessário para a transferência dos fluidos até o tanque reator. Sendo assim, elas foram projetadas de forma que pudessem operar sem comprometer o controle sobre o volume do tanque reator, como será detalhado nas seções seguintes.

<span id="page-57-0"></span>Tendo em vista as concentrações e volumes utilizados, conforme calculados acima, o tanque reator irá trabalhar com um volume na faixa de 30% a aproximadamente 60% do seu volume nominal, proporcionando uma margem de trabalho de 40% para o operador. A Tabela [3.2](#page-57-0) apresenta as características dos tanques, juntamente com seus respectivos valores e a Figura [3.5](#page-57-1) apresenta as vistas frontal e lateral do tanque.

| CARACTERÍSTICA                           | <b>VALOR</b>     |
|------------------------------------------|------------------|
| Diâmetro do tanque                       | $124 \text{ mm}$ |
| Diâmetro da boca                         | $200 \text{ mm}$ |
| Altura desconsiderando o <i>air-lock</i> | $210 \text{ mm}$ |
| Volume nominal                           | 5 L              |
| Volume real                              | 5.5 L            |

Tabela 3.2: Dimensões dos tanques.

<span id="page-57-1"></span>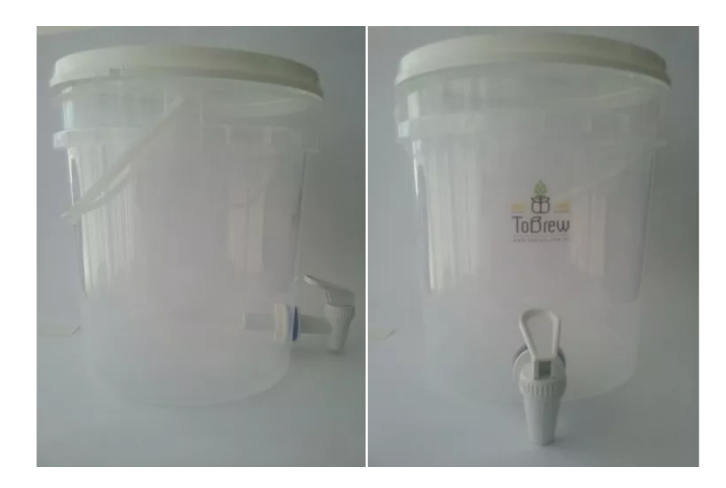

Figura 3.5: Vista frontal e lateral dos tanques utilizados. Fonte: [MERCADOLIVRE.](#page-101-4)[1](#page-57-2)

<span id="page-57-2"></span> $1$ Disponível em [https://produto.mercadolivre.com.br/MLB-1023997388-3-baldes-fermentador\\_](https://produto.mercadolivre.com.br/MLB-1023997388-3-baldes-fermentador_de-5-l_transparente-com-airlock-_JM) [de-5-l\\_transparente-com-airlock-\\_JM](https://produto.mercadolivre.com.br/MLB-1023997388-3-baldes-fermentador_de-5-l_transparente-com-airlock-_JM). Acesso em maio de 2018.

## 3.2 Sensor de pH

Para a definição do sensor de pH a ser instalado, foram propostos três diferentes modelos: [SEN0161,](#page-102-3) [SEN0169](#page-102-4) e [SEN0249.](#page-102-5) Assim, a escolha teve como base a qualidade dos parâmetros de cada um deles, tais como precisão, faixa de medição, tempo de resposta, entre outros. A partir da Tabela [3.3,](#page-58-0) compreende-se que o modelo SEN0249 apresenta os piores parˆametros de qualidade, dentre os citados. Ent˜ao, analisou-se o datasheet de cada um, a fim de identificar o instrumento de melhor qualidade. Conforme informado, o SEN0169 apresenta maior vida útil e robustez, podendo ser exposto a soluções por períodos mais longos de tempo.

Tabela 3.3: Comparação entre sensores de pH.

<span id="page-58-0"></span>

| <b>SENSOR</b>  | <b>FAIXA DE MEDICAO</b> | PRECISAO $(25 °C)$ | TEMPO DE RESPOSTA |
|----------------|-------------------------|--------------------|-------------------|
| <b>SEN0161</b> | $0 - 14$                | $\pm$ 0.1 pH       | $\leq 1$ min      |
| <b>SEN0169</b> | $0 - 14$                | $\pm$ 0.1 pH       | $\leq 1$ min      |
| <b>SEN0249</b> | $-10$                   | $\pm$ 0.2 pH       | $\leq$ 2 min      |

Devido às características citadas, optou-se pelo SEN0169, que é composto por uma membrana de vidro sensível com baixa impedância e ajuste de temperatura integrado. O *datasheet* do fabricante fornece os valores de diferença de potencial apresentados pelo eletrodo para cada valor de pH. A partir desses valores, pode-se perceber que a tensão de saída é linear em relação ao pH, conforme ilustrado na Figura [3.6.](#page-58-1) O instrumento é acompanhado de um módulo e cabos para comunicação com o microcontrolador Arduino. Os seus componentes est˜ao exibidos na Figura [3.7.](#page-59-0)

<span id="page-58-1"></span>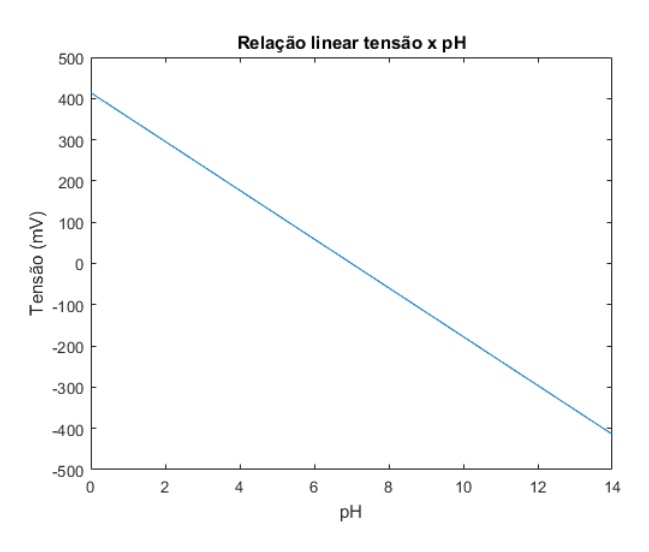

Figura 3.6: Relação linear entre tensão de saída do sensor e pH medido. Fonte: adaptado de [DFROBOT.](#page-99-4)

Dentre as características do sensor, deve-se atentar para a tensão de trabalho  $(5 V)$ ,

temperatura de trabalho (0 -  $60^{\circ}$ C) e para a calibração do instrumento, a qual deve ser realizada de forma criteriosa. Para isso, deve-se inseri-lo em soluções padrões, com valores de pH iguais a 7 e 4, para então, realizar o ajuste do algoritmo de calibração.

<span id="page-59-0"></span>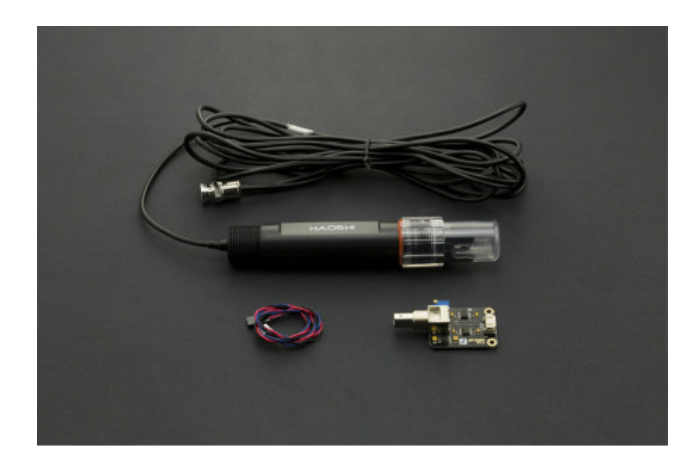

Figura 3.7: Sensor de pH SEN0169 e seus componentes. Fonte: [DFROBOT.](#page-99-4)[2](#page-59-1)

## 3.3 Bombas de Agua ´

Para a definição dos atuadores do sistema, foram considerados diversos fatores que influenciam no processo, como o volume de solução a ser bombeado, a concentração dos efluentes, o tempo de acomodação desejado, entre outros. Logo, mantendo o volume máximo sempre próximo de 60%, a condição em que se exigirá o maior esforço dos atuadores será para o volume máximo de ácido permitido para a porcentagem respeitada. A quantidade máxima de solução necessária será de:

$$
C_{NaOH} \cdot V_{NaOH} = C_{HCl} \cdot V_{HCl} \tag{3.12}
$$

$$
0,0001 \cdot V_{NaOH} = 0,001 \cdot (V_{total} - V_{NaOH}) \tag{3.13}
$$

$$
0,001 \cdot V_{NaOH} + 0,0001 \cdot V_{NaOH} = 0,001 \cdot 3 \tag{3.14}
$$

$$
V_{NaOH} = 2,72 L \tag{3.15}
$$

Como o pH é bastante sensível à mudanças na concentração de  $H^+$ , adotou-se, para a situação mais extrema citada acima, um tempo de 400 segundos para a transferência completa do volume necessário. Como a densidade dos líquidos é próxima à da água, a

<span id="page-59-1"></span> $2$ Disponível em <https://www.dfrobot.com/product-1110.html>. Acesso em maio de 2018.

<span id="page-60-0"></span>bomba deve ser capaz de apresentar uma vaz˜ao de 6,85 mL/s. Com esses dados, definiu-se que as bombas utilizadas seriam do modelo Brushless DC Pump, conforme a Figura [3.8.](#page-60-0)

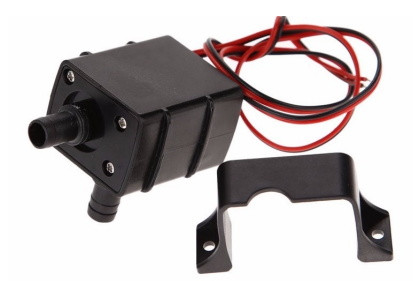

Figura 3.8: Ilustração da bomba utilizada. Fonte: [MERCADOLIVRE.](#page-101-5)<sup>[3](#page-60-1)</sup>

Conforme os dados fornecidos pelo fabricante, a bomba tem uma tens˜ao de trabalho de 12 V e consome 4,8 W de potência. Sua corrente máxima admitida é de 350 mA e sua vazão volumétrica máxima é de 0,067 ml/s. Seu uso é indicado para líquidos e óleos, assegurando também um bom funcionamento para soluções ácidas ou alcalinas.

### 3.3.1 Calibração do Atuador

Como sua vazão mínima não é informada, sendo necessária a realização de ensaios para aquisição desse dado. Para isso, conectou-se a bomba à um microcontrolador, de forma que a tens˜ao fornecida para a mesma fosse variada gradativamente e o tempo necessário para preencher um volume de 300 mL foi anotado para cada etapa. Assim, pôde-se constatar que a vazão mínima apresentada foi de 10 mL/s, dando uma margem de trabalho para a vazão de apenas  $2 \text{ mL/s}$ .

Logo, tornou-se necessária a introdução de uma obstrução no canal de saída, reduzindo a taxa de transferência de massa. Dessa forma, foi possível relacionar o valor da saída analógica com o fluxo fornecido, conforme mostra a Figura [3.9.](#page-61-0) Assim foi possível identificar uma zona morta de 5%, vazão máxima de 7,39 ml/s e vazão mínima de 2,77 ml/s, atendendo à especificação de desempenho. Com isso, o controle do pH no valor de referência pode ser ajustado de forma mais precisa.

#### 3.3.2 Acionamento das Bombas

Para realizar o acionamento das bombas, definiu-se o módulo de ponte H-L298N, pois ele é capaz de alimentá-las com os valores de tensão e corrente necessários. Este módulo é projetado para controlar cargas indutivas, como relés, solenoides, motores DC, entre outros, permitindo o controle, não só do sentido de rotação, como também de sua velocidade [\(THOMSEN,](#page-103-3) 2013).

<span id="page-60-1"></span> $3$ Disponível em [https://produto.mercadolivre.com.br/MLB-744281071-bomba-de-agua-12\\_](https://produto.mercadolivre.com.br/MLB-744281071-bomba-de-agua-12_submersa-brushless-dc-pump-ad20p-_JM) submersa-brushless-dc-pump-ad20p- JM. Acesso em maio de 2018.

<span id="page-61-0"></span>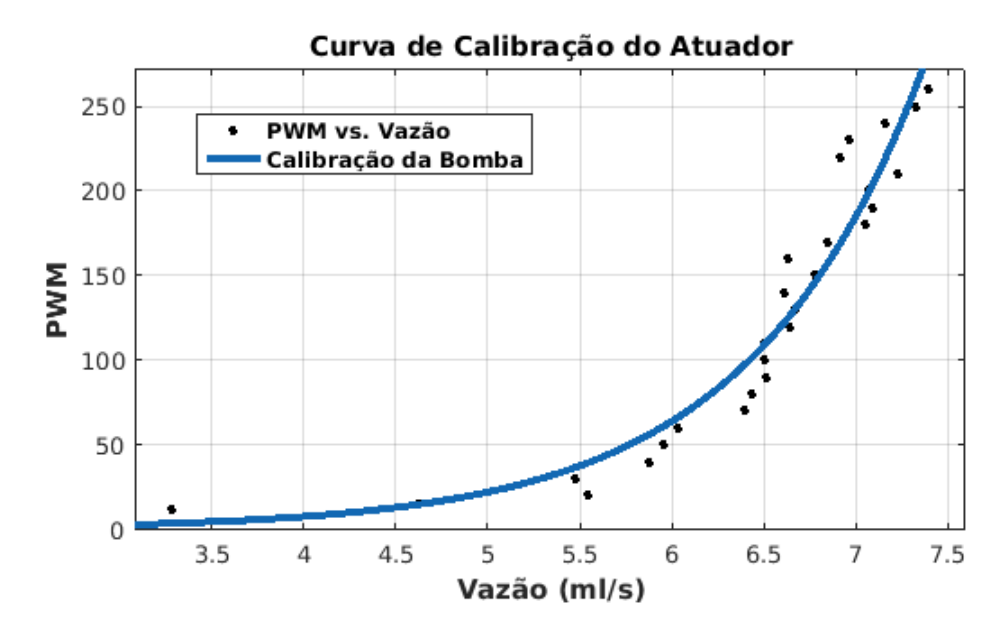

Figura 3.9: Curva de calibração das bombas.

<span id="page-61-1"></span>O princípio utilizado para o acionamento das bombas é o PWM (Pulse Width Modulation), em que a entrada da ponte H recebe valores de tensão de 0 ou 5 volts, com determinada largura de pulso. Variando essa largura, pode-se obter sinais de tensão de 0 a 12 volts em sua saída. A Figura [3.10](#page-61-1) apresenta o modelo da ponte H, especificando suas conexões, enquanto a Tabela [3.4](#page-62-0) lista algumas das suas características, conforme relata seu datasheet.

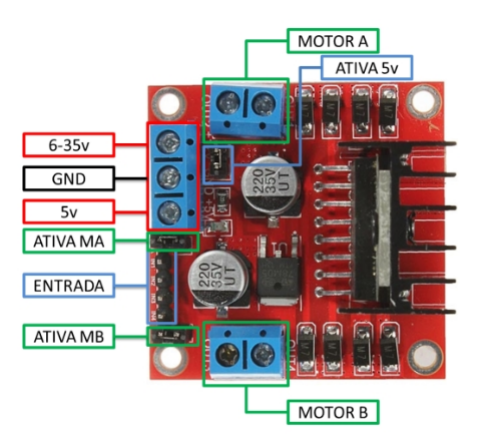

Figura 3.10: Módulo ponte H-L298N. Fonte: [THOMSEN.](#page-103-3)<sup>[4](#page-61-2)</sup>

A partir desses dados, pode-se perceber que o módulo atende às necessidades do projeto. Isso porque sua frequência de chaveamento é superior à frequência do sinal proveniente do microcontrolador (1 KHz) e sua tens˜ao e corrente de trabalho atendem aos atuadores.

<span id="page-61-2"></span> $4$ Disponível em https://www.filipeflop.com/blog/motor-dc-arduino-ponte-h-1298n/. Acesso em maio de 2018.

| CARACTERÍSTICA       | <b>VALOR</b>           |
|----------------------|------------------------|
| Alimentação          | Até 46 V               |
| Corrente             | Até 4 A                |
| Nível lógico baixo   | Até $1.5$ V            |
| Freq. de chaveamento | Até 40 KHz             |
| Faixa de temperatura | -20 a 135 $^{\circ}$ C |

<span id="page-62-0"></span>Tabela 3.4: Características da ponte H-L298N.

## 3.3.3 Microcontrolador

<span id="page-62-1"></span>O microcontrolador do sistema foi definido avaliando-se os parâmetros de desempenho, como resolução das entradas analógicas, velocidade de leitura de dados, tensão e corrente de sa´ıda. Dessa forma, optou-se por utilizar o Ardu´ıno UNO, ilustrado na Figura [3.11](#page-62-1) para a implementação do projeto, visto que é um dispositivo de fácil acesso e que consegue realizar as comunicações necessárias de maneira eficaz.

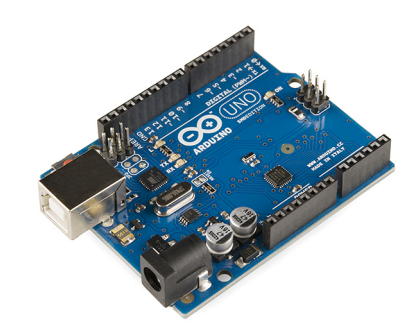

Figura 3.11: Arduino UNO. Fonte: [THOMSEN.](#page-103-3)[5](#page-62-2)

Conforme consta no *datasheet*, o dispositivo dispõe de 6 entradas analógicas e 14 pinos digitais, dos quais 6 podem ser usados como saída PWM. Comporta correntes de até 40 mA em cada pino e possui resolução de 10 bits em seu conversor D/A. Sua tensão de trabalho é de 5 V, enquanto a de entrada pode variar entre  $6$  e  $20$  V.

<span id="page-62-2"></span> $5$ Disponível em https://www.filipeflop.com/blog/motor-dc-arduino-ponte-h-1298n/. Acesso em maio de 2018.

## 3.4 Orçamento

<span id="page-63-0"></span>Com todos os componentes definidos, é levantado e calculado o custo total do projeto, que está detalhado na Tabela [3.5.](#page-63-0)

| <b>COMPONENTE</b>  | Qtd.           | CUSTO (R\$) |
|--------------------|----------------|-------------|
| Tanques            | 3              | 120,00      |
| Sensor de pH       | 1              | 215,00      |
| Bombas de água     | $\overline{2}$ | 44,00       |
| Arduino UNO        | 1              | 23,00       |
| Ponte H-L298N      | 1              | 16,00       |
| Ácido clorídrico   | 1              | 54,00       |
| Hidróxido de sódio | 1              | 30,00       |
| <b>TOTAL</b>       |                | 502,00      |

Tabela 3.5: Orçamento

## 3.5 Considerações finais

Neste capítulo, está detalhada toda a parte de estruturação do projeto da planta. Foi realizado o dimensionamento dos tanques e seus componentes. Além disso, foram simulados dois processos de titulação e as curvas obtidas. Por fim, foi elaborada a instrumentação da planta, avaliando o sensor e os atuadores a serem empregados, bem como os dispositivos responsáveis pela transmissão dos sinais.

# 'Capítulo

## Execução do Projeto

## 4.1 Modelagem

### 4.1.1 Modelagem Fenomenológica

Segundo ASUERO; MICHALOWSKI (2011), a neutralização do pH é, normalmente, um processo dif´ıcil de controlar, devido `a sua n˜ao linearidade causada pela curva de titulação. Esse controle se torna ainda mais complicado quando se tem ácidos e bases fortes envolvidos nas reações. Dessa forma, é interessante estimar o modelo linear do sistema, pois isso permite que sua análise seja feita com base nas ferramentas de controle disponíveis para essa configuração.

Dentre as técnicas mais recorrentes de obtenção de modelos para sistemas dinâmicos, encontram-se a modelagem fenomenológica e a modelagem em caixa preta. A primeira delas tem o respaldo das equações físicas que descrevem os fenômenos envolvidos, enquanto a última se baseia nas relações de causa e efeito entre as variáveis de entrada e saída [\(ZUBEN,](#page-104-0) 2016).

Para a compreensão do funcionamento da dinâmica do sistema em questão, buscou-se combinar as duas vertentes, transcrevendo a planta para blocos de funções no software  $\mathit{Matlab}^{\bigcirc}\$ e para equações matemáticas. Para tanto, partiu-se das relações químicas descritas no capítulo 2, para as quais o valor de pH de uma mistura é resultado, principalmente, das concentrações e das vazões dos efluentes. Assim, para o modo ideal, em que a mistura  $\acute{e}$  completa e instantânea, obtém-se a modelagem dinâmica do sistema partir das seguintes expressões:

<span id="page-64-0"></span>
$$
V \cdot \frac{d}{dt} \left[ H^+ \right] = \left[ H^+_{in} \right] \cdot Q_a - \left[ H^+ \right] \cdot Q_{out} \tag{4.1}
$$

<span id="page-64-1"></span>
$$
V \cdot \frac{d}{dt} \left[ O H^{-} \right] = \left[ O H_{in}^{-} \right] \cdot Q_b - \left[ O H^{-} \right] \cdot Q_{out} \tag{4.2}
$$

Nesse sistema, as contrações iônicas  $[H^+]$  e  $[OH^-]$  estão diretamente relacionadas com

as vazões de ácido  $(Q_a)$ , base  $(Q_b)$  e de saída  $(Q_{out})$ . Assim, subtraindo a equação [4.1](#page-64-0) da [4.2](#page-64-1) e, tomando X como sendo a diferença entre  $[H^+]$  e  $[OH^-]$ , tem-se a expressão resultante que descreve a dinâmica do processo como:

$$
V \cdot \frac{dX}{dt} = [OH_{in}^-] \cdot Q_b - [H_{in}^+] \cdot Q_a - X \cdot Q_{out} \tag{4.3}
$$

Com base nessas expressões e, com o auxílio da ferramenta de simulações  $Simulink^{\textcircled{B}},$ ´e poss´ıvel elaborar um diagrama de blocos que represente o modelo n˜ao linear do processo de neutralização. Assim, pode-se incluir todos os instrumentos que o compõe e realizar simulações baseadas nos parâmetros de qualidade desejados. A estrutura arquitetada está representada na Figura [4.1.](#page-65-0)

<span id="page-65-0"></span>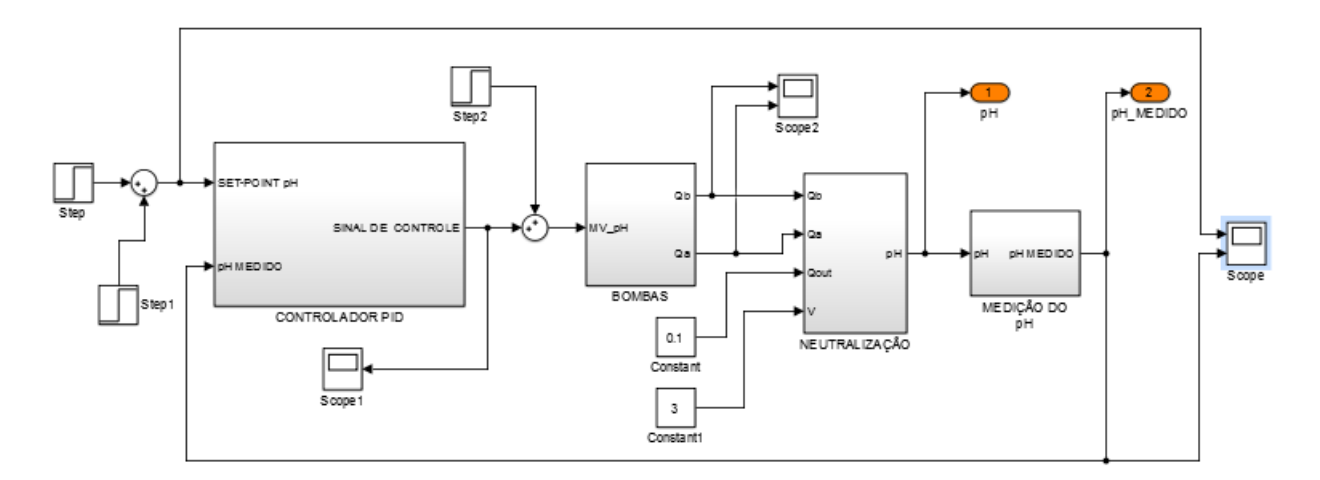

Figura 4.1: Modelo de neutralização em blocos de função.

## 4.1.2 Identificação do Modelo do Processo

Para o processo de identificação do modelo, partiu-se das relações de causa e efeito entre a entrada e a saída do sistema, também conhecida como "modelagem caixa-preta". Visto que esse método se baseia na resposta do sistema a uma determinada entrada, o mesmo foi empregado diretamente na planta piloto.

Assim, após a montagem completa da estrutura, juntamente com as calibrações do sensor e dos atuadores, foi possível aplicar uma entrada conhecida na planta e, então, coletar os dados da resposta do sistema. Para este caso, foi utilizada uma estratégia consagrada para esse procedimento, que é fornecer um sinal de entrada da forma PRBS (do inglês - *Pseudorandom Binary Signal*). Isso se dá pelo fato de este sinal conter um número elevado de frequências, sendo capaz de excitar o sistema em uma gama maior de pontos [\(AGUIRRE,](#page-98-3) 2004).

Feito isso, com o auxílio da ferramenta System Identification do Matlab, foram estimados diversos modelos lineares do processo, com o intuito de verificar qual deles melhor

<span id="page-66-0"></span>representa a dinâmica da planta. A Figura [4.2](#page-66-0) ilustra a resposta do modelo que mais se aproximou do comportamento real da planta, sendo este dado por uma função de transferência de primeira ordem com um integrador.

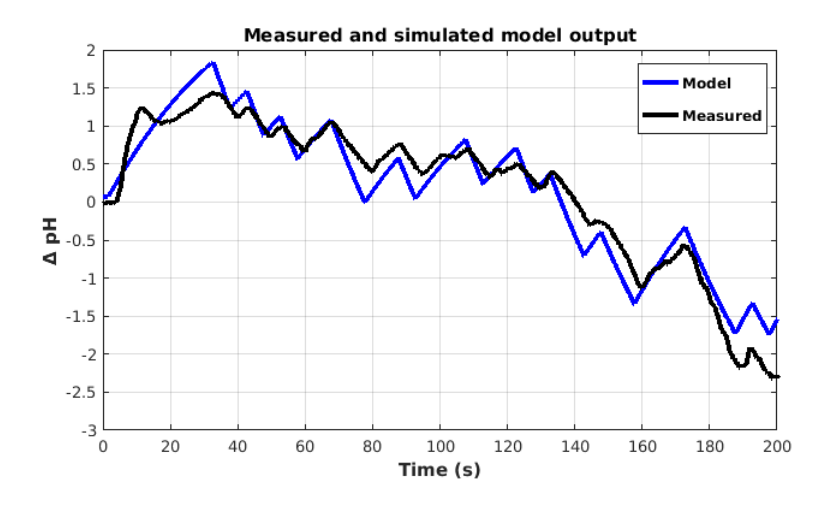

Figura 4.2: Respostas do sistema e do modelo identificado para entrada PRBS.

## 4.1.3 Validação do Modelo

Em seguida, foi feita a validação do modelo identificado. Para isso, ele deveria ser capaz de reproduzir a dinâmica do sistema para uma excitação diferente da já aplicada. Como o tanque reator n˜ao apresenta vaz˜ao de sa´ıda, toda a quantidade de reagente adicionada permanecer´a no tanque caso o sinal de controle seja retirado. Logo, o sistema age como um integrador e, por isso, a forma do sinal de entrada utilizado para a validação foi definida como um pulso. Essa entrada e a respectiva saída podem ser visualizadas na Figura [4.3.](#page-66-1)

<span id="page-66-1"></span>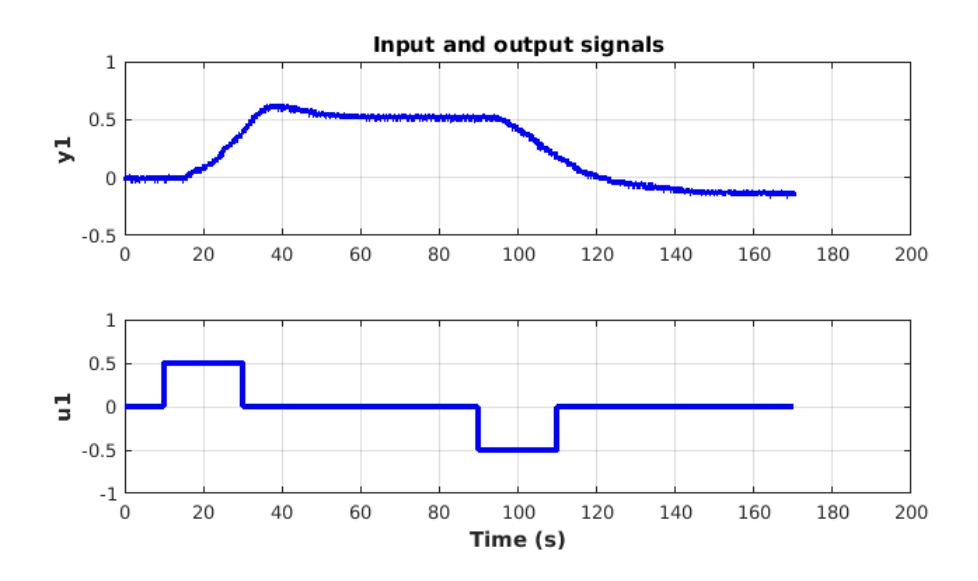

Figura 4.3: Sinais de entrada e saída utilizados para validação.

Como se pode observar, foi aplicado um pulso na bomba do tanque de solução básica, com amplitude igual a  $50\%$  do valor total e período de 20 segundos. Em seguida, retirouse esse sinal e observou-se o comportamento do sistema por 60 segundos. Após isso, o mesmo procedimento foi realizado para a bomba de ácido.

Assim, foi possível confirmar a adequação do modelo ao sistema real por meio da com-paração das respostas, como mostra a Figura [4.4.](#page-67-0) Nela pode-se perceber uma correlação de 80.03% entre os dados medidos e o modelo de primeira ordem com ação integral.

<span id="page-67-0"></span>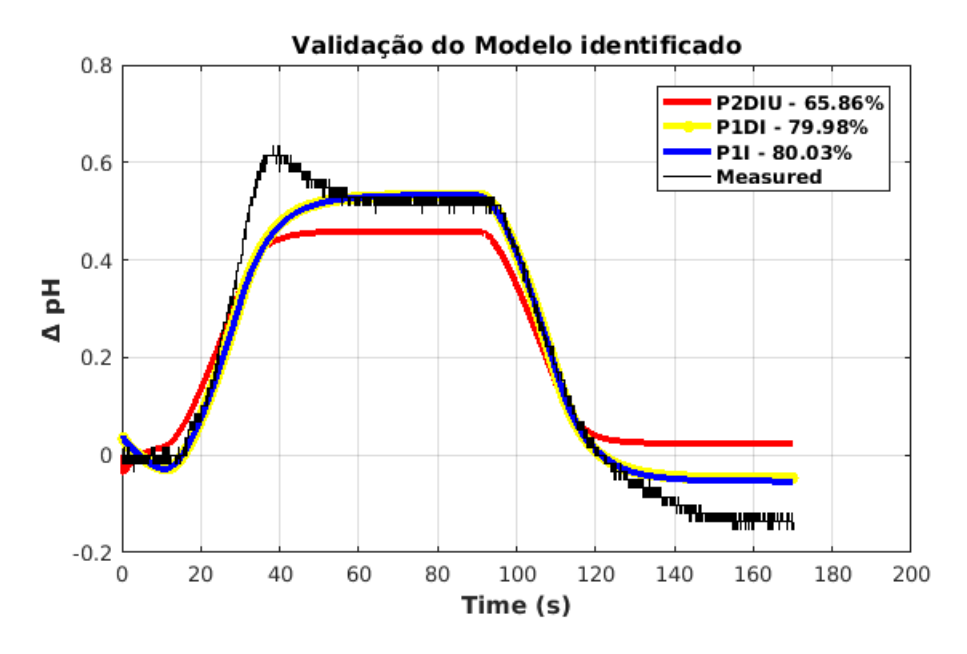

Figura 4.4: Validação do modelo identificado.

Observa-se que a curva P1DI da Figura [4.4](#page-67-0) corresponde `a um modelo aproximado semelhante ao utilizado, porém com atraso de transporte presente. A partir da legenda, pode-se concluir que a inserção desse atraso não implica em uma melhor aproximação. Logo será adotado o modelo P1I para o projeto e implementação dos controladores.

O modelo em questão pode ser escrito como uma função de transferência que relaciona a entrada em PWM com o pH resultante, dado pela Equação [4.4.](#page-67-1) Outra maneira de representá-lo é por meio de equações no espaço de estados, conforme mostrado na Equação [4.5.](#page-67-2) Nesta configuração, o sistema está representado em sua forma canônica controlável.

<span id="page-67-1"></span>
$$
G(s) = \frac{0.058488}{s(8.0991s + 1)}
$$
\n(4.4)

<span id="page-67-2"></span>
$$
\begin{cases}\n\dot{x}(t) = \begin{bmatrix} -0.1235 & 1 \\ 0 & 0 \end{bmatrix} x(t) + \begin{bmatrix} 0 \\ 0.00722 \end{bmatrix} u(t) \\
y(t) = \begin{bmatrix} 1 & 0 \end{bmatrix} x\n\end{cases}
$$
\n(4.5)

## 4.1.4 Projeto e Implementação dos Controladores

O projeto dos controladores partiu do modelo identificado da planta, visto que os métodos para a definição de seus parâmetros são baseados nas constantes do sistema.

Como já citado, o pH varia de acordo com uma escala logarítmica, tendo seu ponto de derivada máxima no valor neutro (7) e, portanto, as condições mais adversas ao controle também se encontram nesse ponto. Sendo assim, buscou-se implementar o controle exatamente neste ponto, pois, com isso, se torna possível o controle nas demais zonas de operação. Buscando-se uma boa relação entre esforço de controle e desempenho do sistema, adotou-se o período de 200 segundos para o tempo de acomodação e um sobressinal de 20 % para uma erro inicial de 0,7 pH. Isso porque não se deseja variações bruscas no valor de pH, uma vez que isso dificulta o controle.

O primeiro controlador desenvolvido foi um PI com base no estudo de [SKOGESTAD](#page-103-4)  $(2003)$ , por ele fornecer uma estratégia de sintonia simples e robusta para uma diversa gama de sistemas. Em seguida, buscou-se sintonias alternativas nos estudos catalogados em [O'DWYER \(2009\)](#page-102-6). Dessa forma, optou-se por utilizar aquele que objetiva minimizar o índice de erro entre a saída e a referência (IAE - do inglês Integral of Absolute Error).

$$
\int_0^T |e(t)| dt
$$
\n(4.6)

Os controladores acima foram ajustados no domínio da frequência. Então, passando para o dom´ınio discreto no tempo, foram projetadas as topologias para o MPC. Para o ajuste dos parˆametros deste controlador, primeiramente foi desenvolvido um algoritmo na linguagem *Python* para que pudessem ser realizadas simulações do desempenho do controlador.

Então, o primeiro passo foi representar o sistema no espaço de estados discreto e aumentado com um integrador. Para isso, deve-se definir o período de amostragem de forma que a coleta de informações seja minimamente aceitável. Logo, esse valor foi definido com base no tempo de acomodação desejado para o sistema em malha fechada com controlador. Sendo assim, tem-se que

$$
Ts = 4 \cdot \tau = 200 \qquad e \qquad \tau = 50 \; segundos \tag{4.7}
$$

Como se deve amostrar o sinal em, no mínimo, 5 vezes em uma constante de tempo, tem-se:

$$
T_{max} = \frac{50}{5} = 10 \, segundos. \tag{4.8}
$$

No entanto, através de simulações, pôde-se perceber uma performance adequada para o controle com o per´ıodo ajustado em 2,5 segundos. Optou-se por um valor reduzido pelo

fato de o pH estar sob constante alteração. Logo, permanecer com o sinal de controle constante por 10 segundos provocou oscilações contínuas e de grande amplitude no pH. Vale ressaltar que, como o MPC executa cálculos extensivos, um período de amostragem muito curto  $(< 0.01s)$  exigiria mais ação de controle e poderia acarretar em problemas de processamento. Já um período um pouco maior ( $\geq 1$ s) acarreta em um menor esforço de controle e torna a resposta do sistema mais branda.

$$
T = 2.5 \, segundos. \tag{4.9}
$$

Para que a saída do sistema vá para a referência com a minimização da variação do sinal de controle, aumenta-se a ordem do sistema com a introdução de um integrador. A representação no espaço de estados discreto e aumentado é dada a seguir:

$$
\begin{cases}\nx(k+1) = \begin{bmatrix} 0.7344 & 2.1509 & 0 \\ 0 & 1 & 0 \\ 0.7344 & 2.15 & 1 \end{bmatrix} x(k) + \begin{bmatrix} 0.02 \\ 0.018 \\ 0.02 \end{bmatrix} \Delta u(k) \\
y(k) = \begin{bmatrix} 1 & 0 & 0 \end{bmatrix} x(k)\n\end{cases}
$$

Em seguida, foi obtido o ganho do observador de estados, visto que o sistema é de segunda ordem e apenas um dos estados, a saída  $y(k)$ , é passível de ser mensurado. Assim, o ganho  $K_{ob}$  foi obtido através a Equação [2.42](#page-50-0) em que  $P(\infty)$  foi foi dado resolvendo-se a equação algébrica de Ricatti [2.41.](#page-50-1) Para isso, o sensor de pH foi mantido em uma solução padrão de pH igual a 7 por um período de 1000 segundos e as amostras coletadas foram armazenadas em um vetor. A partir desses dados, calculou-se a covariância  $\Gamma$  e estimou-se um valor inicial Θ igual a 1, para que este valor convirja futuramente.

A próxima etapa foi definir os parâmetros  $N_p$ ,  $N_c$  e  $r_w$  do controlador. Para isso, baseou-se no consenso de n˜ao se atribuir valores muito elevados para os dois primeiros, pois isso eleva o esforço computacional. Segundo [WANG \(2009\)](#page-103-1), um bom ponto de partida  $\acute{\text{e}}$  atribuir os valores 10 e 5 para  $N_p$ ,  $N_c$ , respectivamente, e ajustá-los conforme necessário. Assim, foram simuladas diversas combinações e, com base nos resultados, os parâmetros foram ajustados em 16 e 4.

O parâmetro  $r_w$  diz respeito à punição dada à variação do sinal de controle. Logo, um valor elevado implica em uma menor variação para cada instante de amostragem. Como o pH varia acentuadamente no ponto de operação, testou-se diversos valores, sendo que para  $r_w = 10$  obteve-se um desempenho satisfatório para os critérios definidos.

## 4.2 Resultados e Discussões

Com o desenvolvimento deste trabalho, foi realizada a revisão dos fundamentos químicos que ditam o processo de neutralização do pH, juntamente com as equações matemáticas que modelam este processo, conforme consta na Seção 2.3.2.

Em seguida, foi feito um estudo aprofundado das estratégias de controle MPC e PID, como se pode observar sa Seção 2.4. Com isso, pôde-se contribuir para o conhecimento no *campus* a respeito da técnica de controle preditivo baseado em modelo, visto que este  $\acute{e}$  um tema recente na instituição.

Assim, concluiu-se o projeto e a especificação dos componentes da planta piloto, como consta no Capítulo 3. A partir das especificações pôde-se observar um desempenho acima do esperado para o sensor escolhido, visto que foi capaz de oferecer uma precisão de  $\pm 0.01$ pH e uma covariância de:

$$
\Gamma = 0.000026759\tag{4.10}
$$

Feito isso, a montagem da estrutura, já com o sensor e os atuadores acoplados, foi realizada nos laboratórios da instituição, onde foram realizados todos os ensaios necessários. Notou-se que a introdução das restrições nos canais de transferência das soluções foi vantajosa, pois forneceu um maior controle das vaz˜oes de entrada do TR e, por conseguinte, um controle mais preciso do pH.

## 4.2.1 Controlador PI - Skogestad

A seguir, foi possível realizar a identificação e validação do modelo do sistema, como mostra a Equação [4.4](#page-67-1) e a Figura [4.4.](#page-67-0) A partir desse modelo, o controlador PI foi projetado segundo [SKOGESTAD \(2003\)](#page-103-4), conforme as equações abaixo:

$$
Kc = \frac{0.5}{k} \frac{1}{\theta} = \frac{0.5}{(0.058488)} \frac{1}{(2.024)} = 4.22
$$
 (4.11)

$$
Ti = 8\theta = 8 \cdot (2{,}024) = 16{,}19\tag{4.12}
$$

Em que  $\theta$  é dado por:

$$
\theta = \frac{\tau}{4} \tag{4.13}
$$

Com as simulações, foi possível perceber que a sintonia dada por [ZIEGLER; NICHOLS](#page-103-5)  $(1942)$ , apresentou um comportamento mais adequado, com menos oscilações, menor sobressinal e tempo de acomodação bastante reduzido.

A fim de se obter uma comparação quantitativa da qualidade das sintonias, foram calculados os índices IAE para as respostas ao degrau unitário, como mostra a Equação [4.14.](#page-71-0) Vale ressaltar que o cálculo desses índices para o sistema físico se mostra inviável, uma vez que a reprodução das condições do ensaio é difícil de ser realizada com precisão.

Assim, os cálculos foram feitos somente com base nas simulações. Com isso, pôde-se perceber que a sintonia de Ziegler e Nichols, apresentou um índice cerca de 5 vezes menor quando comparada `a sintonia por Skogestad. A Figura [4.5](#page-71-1) ilustra a resposta do sistema com cada controlador para uma entrada degrau unitário.

<span id="page-71-0"></span>
$$
IAE_{Skogestad} = 107.24 \qquad IAE_{Z-N} = 20.76 \tag{4.14}
$$

<span id="page-71-1"></span>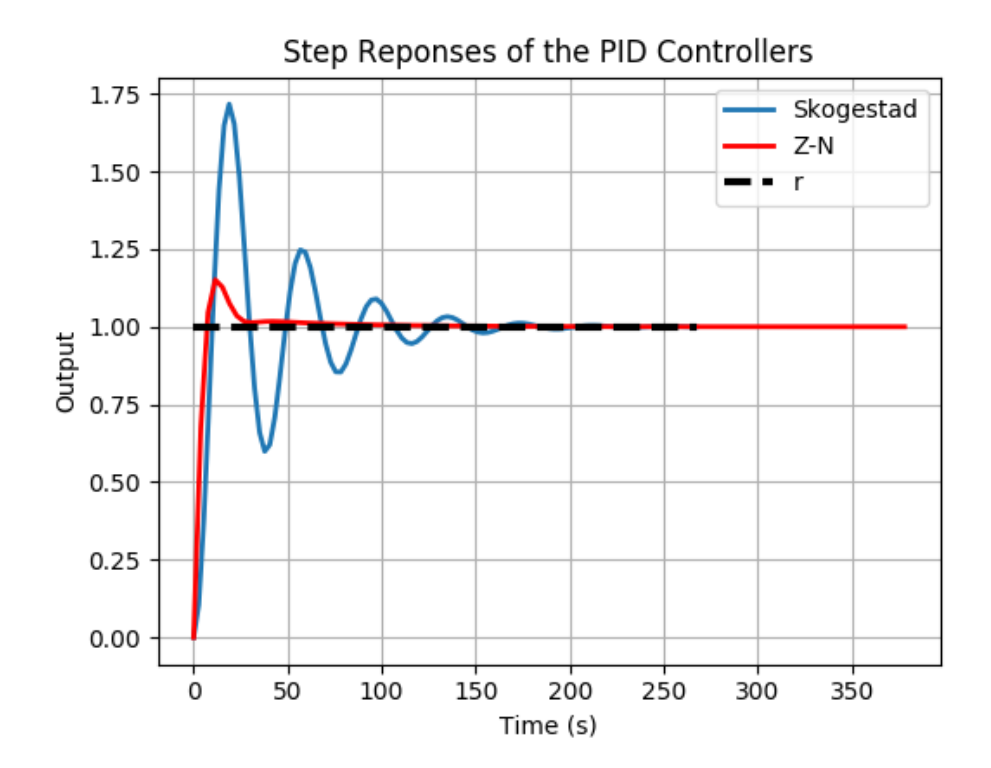

Figura 4.5: Respostas dos controladores ao degrau unitário.

Em seguida, testou-se os controladores no sistema real. Para isso, fez-se a comunicação com o hardware Arduino<sup>®</sup> através das plataformas [SOUSA \(2017a\)](#page-103-6) e [SOUSA \(2017b\)](#page-103-7).

Pôde-se perceber que os comportamentos de ambos os controladores se aproximaram bastante das simulações geradas, tendo o PI apresentado um pouco mais de oscilações no modelo simulado. Ainda assim, ele foi capaz de conduzir a sa´ıda do sistema para a referência em, aproximadamente, 170 segundos, atendendo ao critério de desempenho proposto. Tamb´em pode-se notar que ele apresenta um overshoot de, aproximadamente,  $0,16$  pH, como mostra a Figura [4.6.](#page-72-0) No entanto, o mesmo apresenta oscilações em torno do ponto de operação devido às duas ações integrais presentes no conjunto.
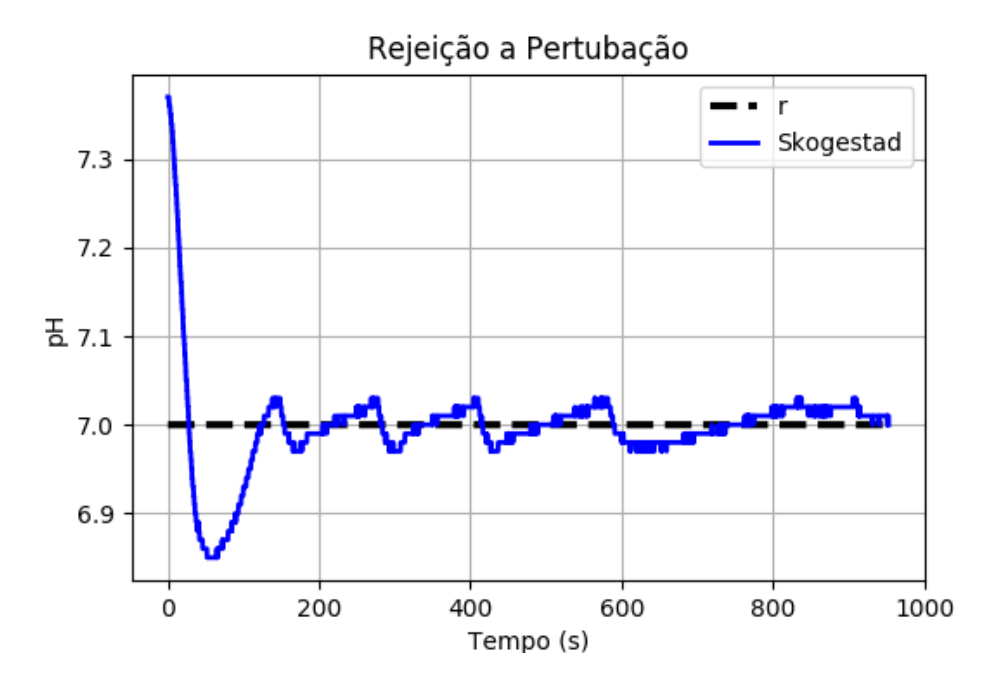

Figura 4.6: Resposta do PI sintonizado por [SKOGESTAD \(2003\)](#page-103-0).

Dessa forma, é exigido um esforço elevado do atuador e o sistema se mostrou não controlado, visto que está sempre sujeito à um sinal de controle para manter o valor na referência. Sendo assim, buscou-se uma melhoria na performance do controlador por meio da introdução da ação derivativa.

#### 4.2.2 Controlador PID - Ziegler e Nichols

O controlador PID foi definido através das seguintes equações, presentes em [ERIKS-](#page-99-0)[SON; OKSANEN; MIKKOLA \(2009\)](#page-99-0):

$$
Kp = \frac{0.45}{K_v} = \frac{0.45}{0.058488} = 7.79\tag{4.15}
$$

$$
Ki = \frac{0,05625}{(K_vL)} = \frac{0,05625}{(0,058488 \cdot 7)} = 0.1374
$$
\n(4.16)

$$
Kd = \frac{0,0225 \cdot L}{K_v} = \frac{0,0225 \cdot 7}{(0,058488)} = 2,69 \tag{4.17}
$$

Os parâmetros  $K_v$  e  $L$  podem ser facilmente obtidos analisando-se a resposta do sistema a um degrau unitário, em que  $K_v$  é a constante de erro de velocidade e  $L$  é o atraso aparente do sistema. Este procedimento está detalhado criteriosamente em HÄGGLUND;  $\angle$ ASTRÖM (2002). As Figuras [4.7](#page-73-0) e [4.8](#page-74-0) mostram a resposta da malha fechada do sistema e o sinal de controle para a implementação por Ziegler e Nichols. A primeira ilustra

<span id="page-73-0"></span>Seguimento de Referência 7.00 6.75 품 6.50  $\mathbf{r}$ 6.25  $Z-N$ 

150

200

200

250

 $250$ 

300

ü

300

a performance do PID para o seguimento de referência e a segunda para a rejeição à pertubação.

Figura 4.7: Resposta do PID sintonizado por Ziegler e Nichols para o seguimento de referência.

 $150$ 

Tempo (s)

Na Figura [4.7,](#page-73-0) nota-se que o controlador acomoda o sistema na referência em quase metade do tempo estipulado e apresenta um sobressinal de apenas 0,05 pH, mesmo para um erro inicial de aproximadamente 1,00 pH. No entanto, para manter o pH no valor definido, foi necessária uma ação de controle de  $40\%$  a  $50\%$ . Em seguida, foi aplicada uma pertubação de carga de 0,8 pH e o controlador estabilizou o sistema em menos de 100 segundos, porém com a necessidade de ação contínua de controle.

A Figura [4.8](#page-74-0) acima mostra que o sinal de controle n˜ao converge para zero com o passar do tempo. Logo, para manter o sistema estável na referência desejada, necessita-se de uma atuação contínua no processo, o que eleva o consumo energético e exige mais esforço do atuador. Para solucionar este problema, a estrutura de controlador foi alterada para o controle preditivo. Dessa forma, buscou-se atender aos critérios de desempenho sem necessitar de atuação constante no processo.

#### 4.2.3 Controlador MPC

 $\dot{\Omega}$ 

 $\overline{O}$ 

Sinal de Controle (%)

70

60

50

 $40$ 

50

 $50$ 

100

100

Para a avaliação do controle preditivo, os mesmos passos foram seguidos. Assim, as simulações realizadas forneceram as informações necessárias para a sintonia implementada. Buscou-se obter uma resposta condizente com a realidade da planta. Para isso, como o primeiro elemento da matriz C da representação em espaço de estados presente na Equação [4.5](#page-67-0) é 1, a saída  $y(k)$  do sistema é o próprio estado  $x_1(k)$ . Porém, com a introdução do

<span id="page-74-0"></span>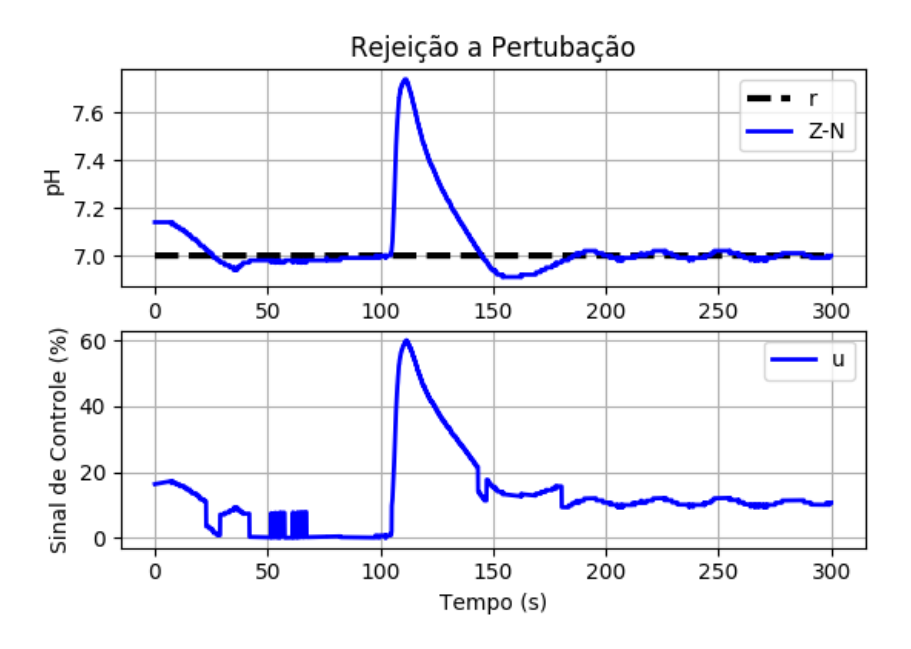

Figura 4.8: Resposta do PID sintonizado por Ziegler e Nichols para rejeição de pertubação.

observador de estados, a curva do estado estimado  $\hat{x}_1(k)$  não fica exatamente sobreposta à do pH, nos instantes iniciais. Contudo, os dois convergem até que estejam exatamente iguais. Esse detalhe pode ser visualizado na Figura [4.9,](#page-74-1) que ilustra a simulação realizada com os parâmetros ajustados conforme descrito na Seção 4.1.4.

<span id="page-74-1"></span>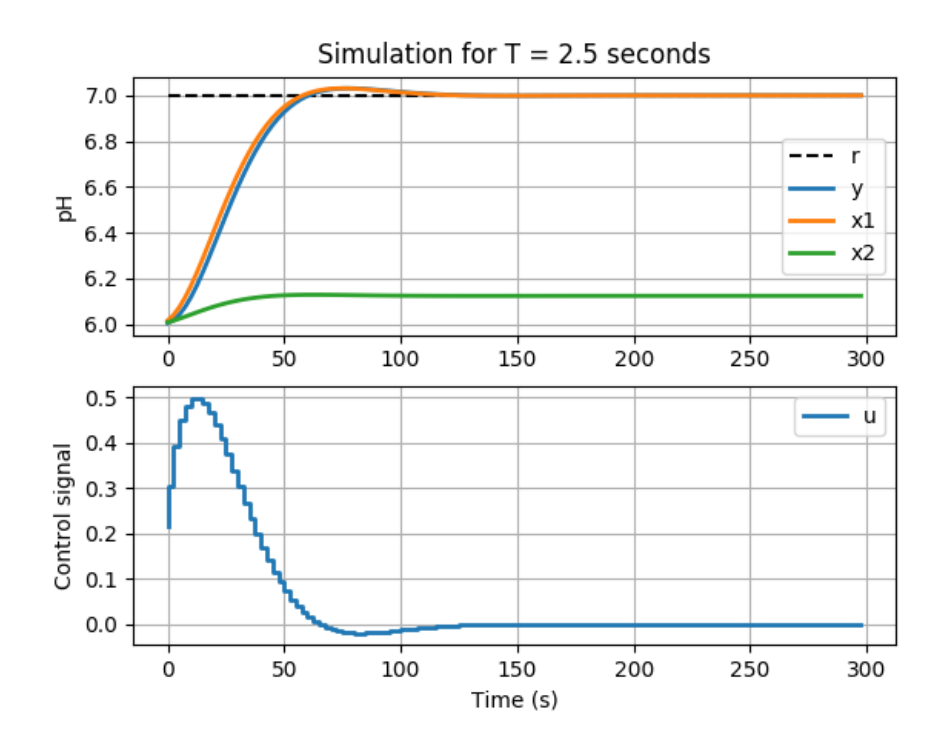

Figura 4.9: Simulação do controle preditivo MPC.

Também pode-se observar que o sistema entra em estado estacionário em aproxima-

damente 100 segundos, semelhante ao PID citado anteriormente. No entanto, o overshoot presente no MPC é tratado sem necessitar de uma ação de controle tão agressiva como a do PID, exigindo, no m´aximo, 50% da capacidade do atuador. Desse modo, o sinal de controle converge para zero suavemente, enquanto o pH é mantido no valor de referência desejado.

Com base nesses dados, o controlador foi aplicado na planta real e os dados coletados estão catalogados a seguir. Para o seguimento de referência, Figura [4.10,](#page-75-0) pôde-se constatar um sobressinal de, aproximadamente, 0,1 pH. Porém, o tempo de acomodação não diferiu muito do PID, situando-se em aproximados 100 segundos.

Contudo, a grande vantagem deste controlador está na variação do sinal de controle que ´e levada a exatamente zero, quando o sistema entra em regime permanente. Para o instante de 270 segundos, ocorrem algumas movimentações nesse valor. Isso se dá pelo fato das reações químicas não ocorrem de forma exatamente instantâneas, fazendo com que o valor de pH esteja constantemente sofrendo pequenas variações. Vale destacar a proximidade das curvas de sa´ıda do processo e do estado estimado.

<span id="page-75-0"></span>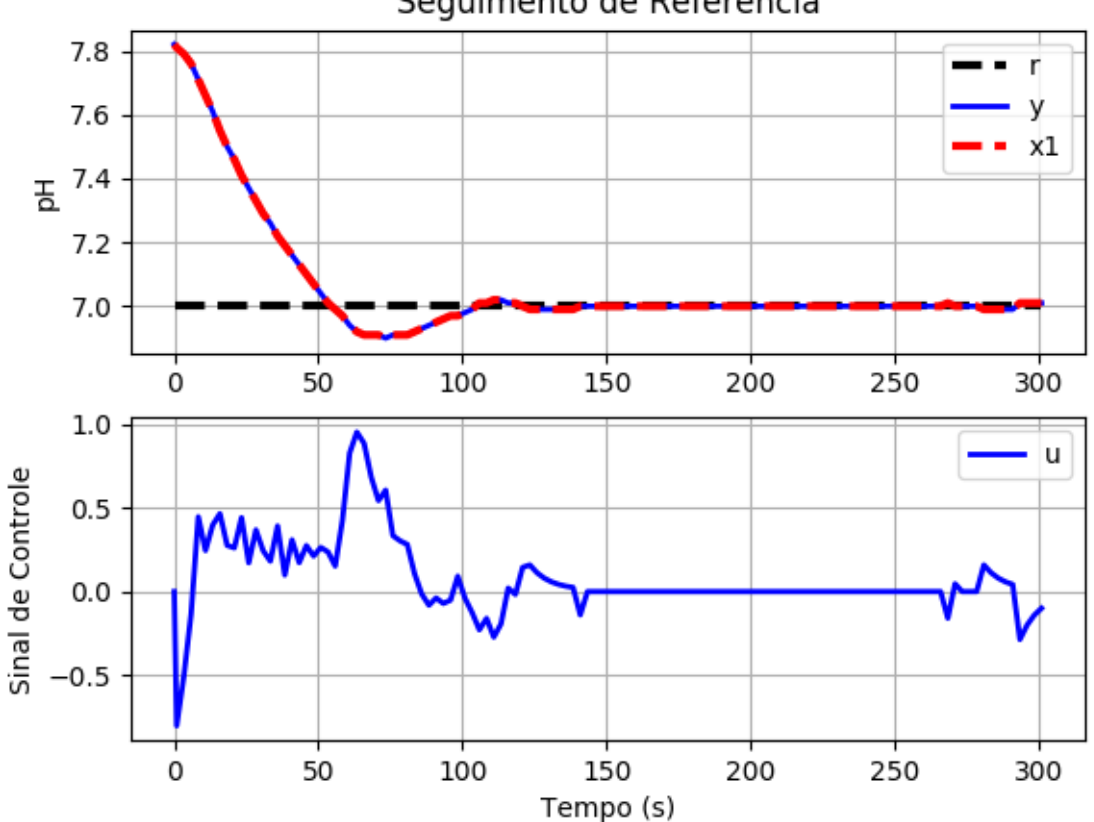

Seguimento de Referência

Figura 4.10: Resposta do controle preditivo MPC para seguimento de referência.

Em relação à simulação, percebe-se que a amplitude do sinal de controle para ambas

as situações iniciais estão próximas ( $\approx 0.5$ ) e ambas convergem para zero em até 150 segundos. Apesar de, na prática, ocorrer um pico no sinal para a situação de *overshoot* máximo, pode-se verificar a verossimilhança das simulações, que conseguiram fornecer dados consistentes para a realização dos estudos.

Em seguida, analisou-se a robustez do controlador por meio da aplicação de uma pertubação de carga. Para isso, adicionou-se solução básica ao tanque reator de forma direta, com o sistema estabilizado no valor neutro. A resposta obtida está ilustrada na Figura [4.11](#page-76-0) abaixo.

<span id="page-76-0"></span>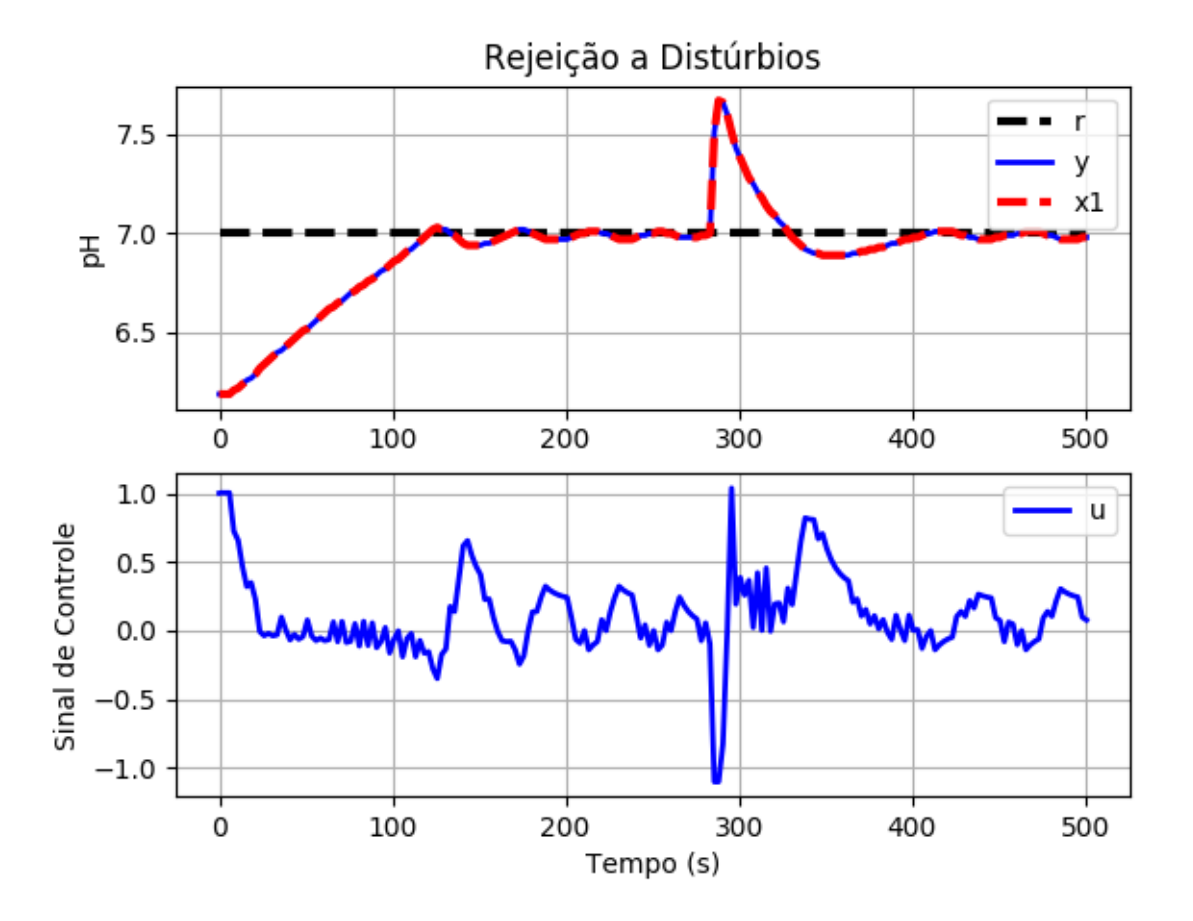

Figura 4.11: Resposta do controle preditivo MPC para rejeição de pertubação.

Nela, é possível notar que o controlador é robusto a distúrbios de carga, visto que estabilizou o sistema em, aproximadamente, 120 segundos. Porém, para a garantia da estabilidade nesse cenário, foi necessário elevar o sinal de controle até o seu valor máximo por alguns instantes de tempo.

## 4.3 Considerações Finais

Como proposto, os objetivos descritos na Seção 1.3 puderam ser alcançados, resultando em um controle eficiente do pH da água em uma planta de neutralização. Neste capítulo, consta a montagem da estrutura física, o projeto e implementação dos controladores, juntamente com as simulações geradas. As análises das performances de cada topologia est˜ao detalhadas e comentadas conforme as normas propostas. Todos os algoritmos desenvolvidos estão disponíveis no Apêndice A.

# l<br>Capítulo **C**

# Considerações Finais

#### 5.1 Conclusões

O Trabalho de Conclusão de Curso apresenta a definição do problema, sendo possível verificar que o pH da água é um fator de extrema importância para uma irrigação eficiente. Nesse contexto, propôs-se o desenvolvimento de uma planta de controle de pH, na qual se consiga mantê-lo no valor neutro  $(7)$ , pois é a zona mais crítica.

No Capítulo 2, encontra-se a Revisão de Literatura, onde é apresentado o desenvolvimento tecnológico nas várias áreas relacionadas à irrigação localizada e ao controle de pH, apresentando projetos e técnicas que advém desde a Idade Antiga. Ainda no Capítulo 2, a metodologia adotada durante o desenvolvimento do trabalho é apresentada, descrevendo as etapas realizadas para a sua conclusão. A fundamentação teórica está dividida em três partes: a primeira trata sobre as técnicas de irrigação localizada, a segunda aborda os conceitos químicos referentes à neutralização do pH e a terceira trata sobre Teoria de Controle, abordando metodologias para projeto de controladores e observadores, juntamente com as características específicas de cada um deles.

No Cap´ıtulo 3, foi apresentada a parte de projeto. Nela, foi feito todo o dimensionamento da planta, especificando e avaliando os tanques, os atuadores, o sensor, o agitador e os dispositivos. Para isso, todo o equacionamento matemático necessário foi seguido à risca, o que proporcionou o a conclusão das propostas com êxito.

Já no Capítulo 4, houve a execução do projeto. Nessa etapa, a planta foi construída, tornando possível a calibração do sensor e dos atuadores. Posteriormente, os controladores PI, PID e MPC projetados e simulados foram testados diretamente nos tanques, sintonizando-os de forma a fazer com que os critérios de desempenho previamente estabelecidos fossem atendidos.

Portanto, esta monografia contribui para o acervo científico do *campus* solucionando a questão de controle do pH da água, em seu nível mais crítico, com o projeto e implementação de técnicas avançadas de Controle de Sistemas.

### 5.2 Propostas de Continuidade

Observando as dificuldades encontradas durante o desenvolvimento deste estudo, sugerese o seguinte:

- $\bullet~$ A substituição dos tanques utilizados por reservatórios com maior capacidade. Dessa forma, pode-se reproduzir o processo de neutralização presente na indústria de forma mais aproximada;
- O acoplamento de um sensor de pressão à planta, de forma que seja possível controlar também o nível de água presente. Com isso, torna-se possível a validação do modelo matemático obtido de maneira fenomenológica;
- A realização de uma modelagem alternativa para o sistema, para que se consiga representar a sua dinâmica de forma mais precisa;
- O estudo e aplicação de técnicas de controle adaptativo para a melhoria da sintonia do controlador PI projetado.
- O estudo e aplicação de técnicas de controle robusto via LMIs, uma vez que há uma considerável incerteza nos parâmetros do modelo levantado.
- An´alise da dinˆamica do sensor e do seu tempo de resposta.

# <sub>ı</sub><br>Apêndice

# Códigos Implementados

### A.1 Código Gravado no Arduino

```
/∗
  # This sample code is used to test the pH meter V1.0.
5 \# Editor : Bernardo Amim
  # Ver : 1.0
  # Product: analog pH meter
  # SKU : SEN0161
   ∗/
10
  \#define SensorPin A0 //pH meter Analog output to Arduino Analog
      Input 0#define Offset -0.13 // deviation compensate
  \#define LED 13
  \# \text{define samplingInterval} 20
15 #define printInterval 800
  #define ArrayLenth 40 // times of collection
   int pHArray [ArrayLength]; //Store the average value of the sensor feedback
   int pHArrayIndex=0;
20
  \#include \leq Liquid Crystal. h>
   Liquid Crystal l c d (12, 3, 2, 4, 7, 8);25 void waitForSerial()
   \{while ( Serial . available () = 0 ) {
           }
   }
30
   void setup (void)
   {
           pinMode (LED,OUTPUT) ;
           pinMode (5, OUTPUT);
35 pinMode (10, OUTPUT);
           digitalWrite(5,LOW);
```

```
digitalWrite(10,LOW);Serial. begin (115200);40
          lcd. begin (16, 2);
          lcd.setCursor(0,0);lcd. print("pH meter test!");}
45
   void loop (void)
   \left\{ \right.static unsigned long sampling Time = millis();
          static unsigned long printTime = millis();
50 static float pHValue, voltage;
          if (m 111is ()—samplingTime > samplingInterval){
                  pHArray[<i>pHArrayIndex++</i>] = analogRead(SensorPin);\iiint (pHArrayIndex=ArrayLength) pHArrayIndex=0;voltage = \text{average} = \text{average}(\text{pHArray}, \text{ArrayLength}) * 5.0 / 1024;pHValue = 3.5 * voltage + Off set:
                   samplingTime=millis();
          }
60
           if (millis () – printTime > printInterval) //Every 800 milliseconds
              , print a numerical, convert the state of the LED indicator
          {
                   lcd.setCursor(0,1);lcd. print('pH value: '');
1 \text{cd} \cdot \text{setCursor}(10,1);
                   l cd . print ( pHValue ) ;
          }
70 if ( Serial available () > 0 ) {
                   if ( Serial read () = 0x02 ) {
                           waitForSerial();
                          byte command = Serial read();
75 switch (command ) {
                                  case 0xC6: // read analog
                                   {
                                           waitForSerial();
80 \text{ by } t \text{e} \text{pin} = \text{Serial.read}();
                                           uint16_t val = pHValue *100;
                                           Serial write ( (val >> 8) & 0xFF);
                                           Serial. write (val & 0xFF);
                                           break ;
85 }
                                  case 0xC8: // write pwm
                                   \{waitForSerial();
\psi_{90} byte pin = Serial.read () = 1 ? 6 :
                                               1 1;
                                           waitForSerial();
                                           byte val = Serial.read();
```

```
analogWrite(pin, val);break ;
 95 }
                                                                default:break ;
                                                 }
100 }
                    }
      }
      double avergearray (int* arr, int number) {
105 int i;
                    int max, min;
                    double avg;
                    long amount=0;
                    if (number < = 0)110 return 0;
                    }
                    if (number \langle 5 \rangle { // less than 5, calculated directly statistics
                                   for (i=0; i \leq \text{number} ; i++)amount+=arr[i];\left\{\n \begin{array}{ccc}\n 115 & & \\
 & & \\
 & & \\
 & & \\
 & & \\
 & & \\
 & & \\
 & & \\
 & & \\
 & & \\
 & & \\
 & & \\
 & & \\
 & & \\
 & & \\
 & & \\
 & & \\
 & & \\
 & & \\
 & & \\
 & & \\
 & & \\
 & & \\
 & & \\
 & & \\
 & & \\
 & & \\
 & & \\
 & & \\
                                   avg = amount/number;return avg;
                    \} e l s e \{if (\arr(0) < \arr(1)) {
120 \min = \ar{r} [0]; \max = \ar{r} [1];}
                                   e l s e {
                                                 min=arr [1]; max=arr [0];}
125 for (i = 2; i < number; i++){
                                                 if (arr [i] < min){
                                                               \text{amount}+=\text{min}; //\text{arr} <min
                                                               min=arr[i];\} e l s e \{130 \quad \text{if } (\text{arr } | \text{i } | > \text{max})amount+=max; // arr >max
                                                                             max=arr[i];\} e l s e \{amount+=arr \lceil i \rceil; //min<=arr<=max
\left\{\n\begin{array}{ccc}\n135 & & \\
135 & & \\
135 & & \\
135 & & \\
135 & & \\
135 & & \\
135 & & \\
135 & & \\
135 & & \\
135 & & \\
135 & & \\
135 & & \\
135 & & \\
135 & & \\
135 & & \\
135 & & \\
135 & & \\
135 & & \\
135 & & \\
135 & & \\
135 & & \\
135 & & \\
135 & & \\
135 & & \\
135 & & \\
135 & & \\
135 & & \\
135 & & \\
135 & & \\
135 & & \\
135 & & \\
135 & & \\
135 & & \\
135 & & \\
135}// i f
                                   \}// for
                                   avg = (double) amount/(number-2);}// i f
140 return avg;
      }
```
#### A.2 Código Para Hardware - Software

```
# -* coding: utf -8; -*#\# Copyright (c) 2016 Alan Cristoffer
5 \neq# Permission is hereby granted, free of charge, to any person obtaining a
      copy
   # of this software and associated documentation files (the "Software"), to
      d e al
  # in the Software without restriction, including without limitation the
      rights
  # to use, copy, modify, merge, publish, distribute, sublicense, and/or sell
10 \# copies of the Software, and to permit persons to whom the Software is
  # furnished to do so, subject to the following conditions:
  #
  # The above copyright notice and this permission notice shall be included
      i n
  # all copies or substantial portions of the Software.
15 \frac{4}{5}# THE SOFTWARE IS PROVIDED "AS IS " , WITHOUT WARRANTY OF ANY KIND, EXPRESS
      OR
  # IMPLIED, INCLUDING BUT NOT LIMITED TO THE WARRANTIES OF MERCHANTABILITY,
   # FITNESS FOR A PARTICULAR PURPOSE AND NONINFRINGEMENT. IN NO EVENT SHALL
      THE
  # AUTHORS OR COPYRIGHT HOLDERS BE LIABLE FOR ANY CLAIM, DAMAGES OR OTHER
20 # LIABILITY , WHETHER IN AN ACTION OF CONTRACT, TORT OR OTHERWISE, ARISING
      FROM,
   # OUT OF OR IN CONNECTION WITH THE SOFTWARE OR THE USE OR OTHER DEALINGS IN
  # THE SOFTWARE.
   import ahio. abstract_driver
25
   import serial
   import time
   from enum import Enum
30
   class ahioDriverInfo (ahio.abstract_driver.AbstractahioDriverInfo):
  NAME = 'TCC'AVAILABLE = True35
   class Driver (ahio.abstract_driver.AbstractDriver):
   -s e r i a l = None
   Pins = Enum('Pins', 'PH B1 B2')40
   def \ =_{ent}er_{--}(self):return self
   def \_\_exit \_\_ (self \, , \, exc\_type \, , \, exc\_value \, , \, traceback ):45 p a s s
   def _ setup (self , port):
```

```
""" Connects to an Arduino UNO on serial port 'port'.
50 @throw RuntimeError can't connect to Arduino
    "" "
    port = str (port)# time out is used by all I/O operations
    self. serial = serial. Serial (port, 115200, timeout=2)
55 time s = s + s sleep (2) # time to Arduino reset
    if not self. _serial. is_open:
    raise RuntimeError ('Could not connect to Arduino')
60 ps = [p for p in self. available_pins () if p digital '| ['output '| ]
    for pin in ps:
    self. _set_pin_direction (pin ['id'], ahio. Direction. Output)
    def \_\_clamp{amp} (self \, , value \, , min \, , max) :65 return sorted ((\min, \text{ value}, \max)) [1]
    def \text{ = } create\_pin\_info(\text{self}, \text{pid}, \text{pwm}=False):is-analog = pid.name.startswith ('P')obj = \{70 ' id ': pid,
    ' name': None,
    ' analog ': \{'input': is_analog,
    'output': False,
\frac{75}{75} 'read_range': (0, 1023) if is_analog else None,
    ' write_range ': None
    \},
    ' digital ': \{'input': not is_analog,
80 'output': not is_analog,
    'pwm': not is_analog
    }
    }
s5 if is_analog:
    obj['name'] = 'Sensor PH'e l s e :
    obj \lceil \cdot \text{name'} \rceil = 'Bomba %s' % ('Base' if pid value - 1 = 1 else 'Ácido')
90 return obj
    def available_pins (self):
    pins = [p for p in Driver. Pins]pwms = [self.__create\_pin\_info(pin, True)]95 for pin in pins
    if pin.name. starts with ('B')pins = [self._--create\_pin\_info(pin)]for pin in pins
    if pin.name. starts with ('P')100 return sorted (pwms + pins, key=lambda pin: pin ['id']. value)
    def _set_pin_direction (self, pin, direction):
    p a s s
105 def \_pin\_direction(self, pin):
```

```
p a s s
    def \preceq set\_pin\_type({self, pin, ptype}):p a s s
110
    def\_pin\_type({self , pin}):pt = ahio.PortTypereturn pt . Analog if pin name starts with ('P') else pt . Digital
115 def _write(self, pin, value, pwm):
    if self. \text{p} in \text{direction (pin)} = ahio. Direction. Input:
    return
    if pin.name. starts with ('B'):
    if type (value) is int or type (value) is float:
_{120} value = int (255 * self...clamp(fload(value)), 0.0, 1.0)command = b'\x02\xC8' + bytes ({int (pin .name.replace ('B','')) })
    arg = bytes({value})self._{\text{=}} serial. write (command +arg)
    else:125 raise TypeError ('value not a float or int between 0 and 1')
    \theta \theta s \theta :
    raise RuntimeError ('Can not write to analog pin')
    def \_\text{read}(self, pin):130 self. _serial.write(b'\x02\xC6' + bytes(\{0\}))value_{\text{high}} = \text{self} \cdot \text{1} \cdot \text{1} \cdot \text{read}value_low = self._{=}script.l._{=} read ()
    return (value_high[0] \ll 8) | value_low[0]135 def analog_references (self):
    return \n\lceildef _set_analog_reference(self, reference, pin):
    p a s s
140
    def = analog=r e f e r e n c e ( s e l f , pin ) :
    p a s s
    def _set_pwm_frequency (self, frequency, pin):
145 pass
```
#### A.3 Simulações PI-PID

 $\#!/$ usr/bin/env python3

```
import control as ctl
5 import cvxopt
   import matplotlib . pyplot as plt
   import numpy as np
   import scipy as sp
   import scipy.linalg
10 import scipy.signal
   import scipy . io as sio
```

```
import utils
   num = [0.058488]15 \text{ den} = [8.0991, 1, 0]g = c t l. Transfer Function (num, den)
   # Ziegler - Nichols
_{20} f = np. polyfit ([9.28, 9.46], [0.22, 0.23], 1)
   Kv, = fL = 7a = Kv * LKp = 0.45/Kv25 Ki = 0.05625/(Kv * L)\text{Kd} = (0.225 \times \text{L})/\text{Kv}Tiz = Kp/KiTdz = Kd/Kp30 czn = ctl. TransferFunction ([Kp*Tiz*Tdz, Kp*(Tiz+Tdz), Kp], [Tiz, 0])
   \text{gczn} = \text{ctl} \cdot \text{series} (\text{czn}, \text{g})\text{gzmf} = \text{ctl} \cdot \text{feedback} (\text{gczn})tz, yz = ctl. step\_response(gzmf)35 \# Skogestad
   Kc = 0.5/0.058488/2Ti = 1640 c = ctl. TransferFunction ([Kc*Ti, Kc], [Ti, 0])gc = ct1 \tvert .series(c, g)gmf = ctl. feedback (gc)t, y = c t l. step_{response(gmf)}45 ref = [1 for - in range(len(t))]#Simulation' , 'plt.plot(t, y, linewidth = 2)50 plt.plot (tz, yz, c='r', linewidth = 2)plt . plot (t, ref, 'k--', linewidth = 3)plt. grid ()plt . legend ( [ 'Skogestad ', 'Z-N', 'r'] )plt \tilde{\text{xlabel}}(\cdot) Time (s)')
55 plt . ylabel ('Output')
   plt.title ('Step Reponses of the PID Controllers')
   plt.show()plt.figure()
    , , ,
60 # IAE − Index
   IAES = 0IAEZ = 065 IAES += np. abs (\lceil ref[i] - y[i] \rceil) for i in range (\text{len}(t)))
   IAEZ \leftharpoons np \cdot abs (\lceil ref[i] - yz[i] \rceil for i in range(len(t))])IAES = np.sum(IAES)IAEZ = np.sum(IAEZ)
```

```
70 # Load From Matlab Ziegler-Nichols Reference Tracking
    ', 'MAT = \text{si } o \text{ .} loadmat('PIDZN.math')tmat = [k for k in MAT['t']ymat = [k for k in MAT['PH']]75 umat = [k for k in MAT['u']tmat = np.array(*tmat)ymat = np.array (*ymat)
    umat = np.array (*umat)
    ref = [7 for - in range(len(tmat))]80plt.subplot(2, 1, 1)plt . title ('Seguimento de Referência')
    plt . plot (tmat, ref, 'k-−', linewidth = 3)
    plt.plot (tmat, ymat, linewidth = 2, c='b')
85 plt . legend ( [ 'r ', 'Z-N' ] )plt. ylabel('pH')plt . grid()plt.subplot(2, 1, 2)plt.plot (tmat, umat, linewidth = 2, c = b')
90 plt . y label ('Sinal de Controle (\%)')
    plt. x \,label('Tempo (s)')plt. legend (\lceil \nmid u \rceil)plt . grid()plt.show()_{95}, , \cdot# Load From Matlab Ziegler-Nichols Disturbance Rejection
   # IF USING THIS , DISABLE THE CODE FOR PIDZN ABOVE
    ', '100 \text{MAT} = \text{sio} \cdot \text{loadmat}(\prime \text{'PIDZND} \cdot \text{mat'})tmat = [k for k in MAT['t']]
   ymat = [k for k in MAT['PH']]umat = [k for k in MAT['u']]tmat = np. array (*tmat)
105 ymat = np. array(*ymat)umat = np.array(*umat)ref = [7 for - in range(len(tmat))]plt.subplot(2, 1, 1)110 plt.title ('Rejeição a Pertubação')
    plt . plot (tmat, ref, 'k−−', linewidth = 3)
    plt.plot(tmat, ymat, linewidth = 2, c='b')
    plt . legend (['r', 'Z–N'])
    plt. ylabel('pH')_{115} plt.grid()
    plt.subplot(2, 1, 2)plt.plot(tmat, umat, linewidth = 2, c='b')
    plt . y label ('Sinal de Controle (\%)')
    plt. x \,label('Tempo(s)')
_{120} plt.legend (\lceil'u'])
    plt . grid()plt.show()', '# Load From Matlab Skogestad
125 # IF USING THIS, DISABLE THE CODE ABOVE
    '', , ,
   MAT = \text{sio}. loadmat ('PIDSK. mat')
```

```
tmat = [k for k in MAT['t']ymat = [k for k in MAT['PH']]130 tmat = np. array (*tmat)
    ymat = np.array (*ymat)
    ref = [7 for \_ in range(len(tmat))]_{135} plt . plot (tmat, ref, 'k-−', linewidth = 3)
    plt.plot (tmat, ymat, linewidth = 2, c = b')
    plt . title ('Rejeição a Pertubação')
    plt.legend([ 'r ', 'Skogestad ' ] ){\rm plt} . {\rm y} {\rm label} ( {\rm 'pH'})140 plt . xlabel ('Tempo (s)')
    plt . grid()plt.show()' ' '
_{145} # Load From Matlab MPC REFERENCE Rw = 10; dt = 2.5
   # IF USING THIS , DISABLE THE CODE ABOVE
    , , ,
   MAT = \text{si } o \text{ .} loadmat ( 'MPC, mat')tmat = [k for k in MAT['t']_{150} ymat = [k for k in MAT['PH']]
   umat = [k for k in MAT['u']]
   xmat = [k for k in MAT['x1']]tmat = np.array(*tmat)ymat = np.array(*ymat)155 umat = np. array (*umat)
   umat [0] = 0x \text{mat} = \text{np. array} (*xmat)
    xmat = xmat + (ymat[0] - xmat[0])_{160} print (umat)
    ref = [7 for \_ in range(len(tmat))]plt.subplot(2, 1, 1)165 plt . title ('Seguimento de Referência')
    plt . plot (tmat, ref, 'k-−', linewidth = 3)
    plt.plot (tmat, ymat, linewidth = 2, c = b')
    plt . plot (tmat, xmat, 'r --', linewidth = 3)
    plt legend ([r, r', y', x_1'], loc = 1)
_{170} plt. ylabel ('pH')
    plt . grid()plt.subplot (2, 1, 2)plt.plot(tmat, umat, linewidth = 2, c='b')
    plt . ylabel ('Sinal de Controle')
_{175} plt. x \,label ('Tempo (s)')
    plt.legend ( \lceil 'u' \rceil)
    plt . grid()plt.show()' ' '
180
   # Load From Matlab MPC DISTURB Rw = 10; dt = 2.5
   # IF USING THIS , DISABLE THE CODE ABOVE
   MAT = \text{si } o \text{ .} loadmat ( 'MPCD, mat ' )185 tmat = [k for k in MAT['t']]
```

```
ymat = [k for k in MAT['PH']]umat = [k for k in MAT['u']]
    xmat = [k for k in MAT['x1']]tmat = np. array (*tmat)
190 ymat = np. array (*ymat)
    umat = np.array (*umat)
    umat \lceil np \cdot \text{where} \left( \text{umat} \lt -1 \right) \rceil = -1.1umat [0] = 1x \text{mat} = \text{np. array} (*xmat)
195 xmat = xmat + (\text{ymat}[0] - \text{xmat}[0])print (umat)
    ref = [7 for \_ in range(len(tmat))]200
    plt.subplot(2, 1, 1)plt . title ('Rejeição a Distúrbios')
    plt . plot (tmat, ref, 'k-−', linewidth = 3)
    plt. plot (tmat, ymat, linewidth = 2, c='b')
205 plt . plot (tmat, xmat, 'r--', linewidth = 3)
    plt.legend ([ 'r', 'y', 'x1')], loc = 1)
    plt. ylabel('pH')plt . grid()plt.subplot(2, 1, 2)210 plt . plot (tmat, umat, linewidth = 2, c='b')
    plt . ylabel ('Sinal de Controle')
    plt. x \,label('Tempo(s)')
    plt.legend ([ 'u' ] )plt . grid()215 plt.show()
```
#### A.4 Simulações MPC

```
\#!/usr/bin/env python3
   import control as ctl
5 import cvxopt
   import matplotlib pyplot as plt
   import numpy as np
   import scipy as sp
   import scipy.linalg
10 import scipy.signal
   import utils
15 def observer (A, B, C, D):
  R = 0.000026759Q = np \cdot zeros ((2, 2)) + 1return utils.dlqr(A.T, C.T, Q, R) [0].T20
   def controller(x, r):
```

```
', '' Retorna u(k) dados x(k) e r ''
   du = np \cdot \text{assert}(Ky * r - Kmpc \& x)return u + du25
   dt = 2.530 \# \text{model}num = [0.058488]den = [8.0991, 1, 0]#g = sp.signal. TransferFunction(num, den)35 #num = [0.13144]\#den = np.convolve([1, 0], [0.0381 ** 2, 2 * 0.4505 * 0.0381, 1])Ac, Bc, Cc, Dc = sp.\,signal.\,tf2ss(num, den)p = c t l. canonical_form (ctl. ss (Ac, Bc, Cc, Dc), form = 'observable') [0]
40 p = (p.A, p.B, p.C, p.D)pc =  u tils. discretize (*p, dt)pca = uthils . augment(*pc)print(*pca[1])po = u t i l s . d i s c r e t i z e (∗p , dt )
45 poa = u tils. augment (* po)
   # observer
   Kob = observer(*po)50
   # simulation
   r = 1Np = 16Nc = 455 Rb = np. eye (Nc) * 20Rs = np \cdot ones((Np, 1)) * rF, Phi = utils . prediction_model(*pca, Np, Nc)
   Ky, Kmpc = utils .unrestricted_mpc (F, Phi, Rb, Np, Nc)u = 060
   x = np \cdot zeros ((len(po[0]), 1))xo = np \cdot zeros (( len (po [0]), 1))xc = np \cdot zeros ((len (pca [0]), 1))65 \sqrt{2}x0 = x0def observer (x, u, y):
   ' '' Retorna x(k+1) dados x(k) e u(k) ''
70 A, B, C, D = po
   return A @ x + B * u + Kob @ (y - C @ x)rs = []ts = []75 \text{ yS} = [x1s = []x2s = \lceil \rceil\text{us} = \overline{1}urs = []
```

```
80for k in range (int (300 / d t)):
   A, B, C, D = po# controle
    xc = np. vstack((xo - lxo, C @ xo))85 1x0 = x0u = \text{contract}(x_{\text{c}}, r)ur = sorted([-1, 1, u]) [1]# simulação
   x = A @ x + B * u90 y = C @ x
   # observador
   xo = observer(xo, u, y)# plot
   us . append ( u )
95 \text{urs }. append (\text{ur})\gammas. append (np. asscalar (y + 6))
    x1s. append (np. asscalar (x0[0] + 6))
    x2s . append (np. asscalar (xo[1]) + 6)
    ts.append(k * dt)100 rs.append (r + 6)# plot
105 plt.subplot (2, 1, 1)plt . plot (ts, rs, 'k−−')
    plt. plot (ts, ys, linewidth = 2)
    plt. plot (ts, x1s, linearityplt.plot(ts, x2s, linewidth = 2)_{110} \#plt.plot(ts, urs)
    plt grid ()plt.legend ([ 'r', 'y', 'x1', 'x2', 'ur ' ] ){\rm plt} . {\rm y} label ( {\rm 'pH'})plt. title ('Simulation for T = 2.5 seconds')
115 plt.subplot(2, 1, 2)plt.plot(ts, us, linewidth = 2)plt.legend([ 'u' ] )plt . ylabel ('Control signal')
    plt. x \,label('Time (s)')_{120} plt.grid()
    plt.show()
```
#### A.5 Controlador PID

#### BEFORE

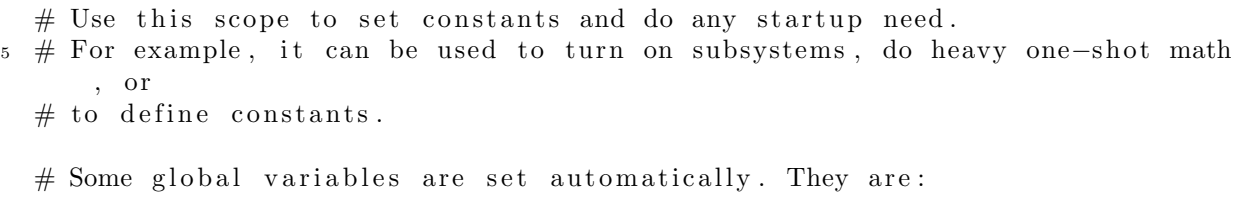

```
# inputs - a dictionary whose keys are the inputs define above.
10 # outputs = dict() — the key is the output name, the value what should be
      s e t .
  \# s = \text{dict}() - This is a state variable. It persists across scopes and
      runs.
  # dt: float - The sampling interval
  # np: np \t— import numpy as np# math: math - import math
15
  # To set an output, use the outputs dictionary:
   outputs [ 'blraw ' ] = 0outputs [ 'b2raw ' ] = 020
  # To read an input, you must first check its checkbox above. After that it
      w i 11# be accessible through the inputs dict.
  pH = inputs ['PH']
25 \# Use the s dict to define constants and save values to use on next
      iterations.
   s [ 'Kc' ] = 0.6647 #sokegstad 0.0806
   s [ 'Ti ] = 75 # 15.415
   s [ 'Kd'] = 112.84 \qquad \qquad \# \quad \text{td} = -7.13s [' integral' ] = 030 \text{ s} \left[ \text{ 'error } \right] = 0s [ 'last_error ] = 0s [ ' ypa' ] = [0 for - in range (51) ]s [ 'yp' ] = 0s [ 'u' ] = 035
  # You can also use the s dict to save functions, but be careful not to rely
       on
  # global variables, as they won't be available in the next scope/run. All
  # variables are lost between scopes/runs, except for s.
\frac{40}{4} The timer only starts ticking AFTER this scope has finished, so you can
      put
  # long running logic here, like advanced controller matrix pré-
      multiplication.
  # Function declaration has no impact on performance, as the code is
      c ompiled
  # once and only rerun, so there's no problem in putting them in the next
      scope.
45 CONTROLLER
  # This scope will be run every dt seconds. If it runs for longer than dt
  # seconds, it will run on the next multiple of dt seconds since the start
      of the
  # test.
50
  # All variables from the Before section will be present here, plus:
  # t: float - Time since the test started, in seconds.
  # log: dict() - Will log the value for the key as if it was an output or
      in put.
```
 $55 \#$  For example, let 's recover the PID constants defined in Before:

```
Kc, Ti, Kd = s['Kc'], s['Ti'], s['Kd']last_error = s['last_error']integral = s<sup>'</sup> integral<sup>'</sup>
   pH = inputs ['PH']
60
   # Let's calculate the error. It's the setpoint minus the reading
    error = 7 - pHs [ 'yp'] = s [ 'yp'] + 0.000965 * s [ 'u' ]65 s [ ' ypa' ] = [ * s [ ' ypa' ] , s [ ' yp' ] ] [- 50.]\#error = 7 - (s['yp'] + (pH - s['ypa'][-50]))integral \leftarrow error70 last_error = error
    s [ 'last_error ] = last_errors<sup>'</sup> integral' | = integral
75
   # Let's log the error. Now we get a nice live graph for it too.
   \log | ' error ' | = error
    u = Kc*error + Kd * (error-last_error)/dt + (Kc/Ti)*integral*dt80 u = sorted([0, 1, abs(u)])[1]if abs(error) > 0.02:
    u \neq 0.0785 \# You know how to do PID, let's just close the loop here:
    if error \ge 0:
    outputs \lceil 'b2raw '\rceil = 0
    outputs [ 'blraw ' ] = uelif error < 0:
90 outputs ['blraw'] = 0
    \text{outputs}[\ 'b2\text{raw}\ '] \ = \ us [ 'u' ] = u\log ['u'] = s ['u'] * 100
95
   AFTER
   # Use it to finish before exiting. Like shutting the power off.
    outputs [ 'blraw ' ] = 0_{100} outputs ['b2raw'] = 0
   # state and log are not available here
```
#### A.6 Controlador MPC

BEFORE

```
# Packages and modules import
```
5

```
import control as ctl
   import cvxopt
   import matplotlib . pyplot as plt
   import numpy as np
10 import scipy as sp
   import scipy.linalg
   import scipy.signal
15 def discretize (A, B, C, D, dt):
   A, B, C, D, = sp. signal.cont2discrete (A, B, C, D), dt)
   return A, B, C, D
20 def augment (Am, Bm, Cm, Dm):
   A = np \cdot vstack((np. hstack((Am, np. zeros((len (Am), 1))))),np. h stack ((Cm \& Am, np.array ([[1]])))B = np \cdot v \,stack ((Bm, \, Cm \, \mathcal{Q} \, Bm))C = np. h stack ((np. zeros (Cm. shape [1]), 1)). reshape (1, Cm. shape [1] + 1)25 D = np. array (\lceil 0 \rceil)return A, B, C, D
   def unrestricted_mpc(F, Phi, Rb, Np, Nc):
   t = sp. linalg. toeplitz
30 \text{ mp} = \text{ np }. linalg. matrix_power
   Rsb = np \cdot ones((Np, 1))PhiT Phi = Phi .T @ Phi
   PhiT_F = Phi.T @ F
   Phi = Phi.T @ Rsb35 fe = np. h stack ((np.array ([[1]])), np.zeros ((1, Nc - 1))))Ky = fe @ (np.linalg.inv(PhiT_Phi + Rb) @ PhiT_R)Kmpc = fe \t Q (np.linalg.inv(PhiT_Phi + Rb) \t Q PhiT_F)return Ky, Kmpc
40 def prediction_model(A, B, C, D, Np, Nc):
   t = sp. linalg. toeplitz
   mp = np. linalg. matrix_power
   F = np. vstack ([C \t@ np \tildot n] in a lg . matrix power (A, i) for i in range (1, Np + 1)])Phi = np. tril (t ( [C \t{@mp(A, i) \t{@B} for i in range(Np + 1) ] ) | : Np, : Nc ]45 return F, Phi
   def dlqr(A, B, Q, R):
   """ Solve the discrete time lqr controller.
   x[k+1] = A x[k] + B u[k]50 \cos t = \text{sum } x[k] \cdot T * Q * x[k] + u[k] \cdot T * R * u[k]"""
   # ref Bertsekas, p.151
   # first, try to solve the ricatti equation
  X = np. matrix (scipy.linalg.solve_discrete_are (A, B, Q, R))
55 \# compute the LQR gain
   K = np.matrix (scipy) .1inalg .inv (B.T * X * B + R) * (B.T * X * A))eigVals, eigVecs = scipy.linalg.eig(A - B * K)return K, X, eigVals
60 def observer(A, B, C, D):
   R = 0.000026759Q = np \cdot zeros ((2, 2)) + 1return dlqr(A.T, C.T, Q, R) [0].T
```

```
65 \# Plant model G = sp.\text{signal}. Transfer Function (\lceil \text{num} \rceil, \lceil \text{den} \rceil)
    num = [0.058488]den = [8.0991, 1, 0]Ac, Bc, Cc, Dc = sp.\,sigma1.\,t12ss(num, den)\tau_0 p = ctl. canonical_form (ctl. ss (Ac, Bc, Cc, Dc), form = 'observable') [0]
    p = (p.A, p.B, p.C, p.D)pc = discreteize(*p, dt)po = discreteize(*p, dt)pca = augment(*pc)75
    # observer
    s['Kob'] = observer(*po)# simulation
80 s' r'  = 0Np = 80Nc = 20Rb = np \cdot eye(Nc) * 10\text{Rs} = \text{np} \cdot \text{ones}((\text{Np}, 1)) * \text{s}['r']85 F, Phi = prediction_model(*pca, Np, Nc)
    s [ 'po' ] = pos['Ky'], s['Kmpc'] = unrestricted_mpc(F, Phi, Rb, Np, Nc)s [ 'u' ] = 090 s [ 'xo' ] = np \cdot zeros (( len (po [0]) , 1) )s [ ' lxo' ] = s [ ' xo' ]CONTROLLER
95
    def controller(x, r):
     ''' Retorna u(k) dados x(k) e r '''
    du = np. asscalar (s['Ky'] * r - s['Kmpc'] @ x)return du
100
    y = inputs ['PH'] - 7A, B, C, D = s [ 'po' ]105 def observer 2(x, u, y):
    \cdots Retorna x(k+1) dados x(k) e u(k) \cdotsA, B, C, D = s [ 'po' ]return A @ x + B * u + s [ 'Kob'] @ (y - C @ x)
110 \text{ s} \left[ \text{'xo'} \right] = \text{observer2} \left( \text{s} \left[ \text{'xo'} \right], \text{ s} \left[ \text{'u'} \right], \text{ y} \right)s [ 'xo' ] [ 0 , 0 ] = yxc = np \cdot vstack((s['xo'] - s['lxo'], C @ s['xo']))s [ ' lxo' ] = s [ ' xo' ]du = \text{controller}(xc, s['r'])115 s' = u' + d u\log ['du'] = du
    xo=s \lceil ' xo ' \rceil\log ['x1'] = np. asscalar (xo [0])
120 \quad \log[\dot{u}'] = s[\dot{u}']
```

```
s [ 'u' ] = sorted ([-1, 1, s [ 'u' ] ] ) [1]# Deliver the control signal to the pumps
125
      u = abs(s['u']) + (0.07 \text{ if } abs(s['r'] - y) > 0.02 \text{ else } 0)s [ 'u' ] = u * np. asscalar (np. sign (s ['r'] - y))
130 if np \cdot sign(s['r'] - y) > 0:
      outputs [ 'b2raw ' ] = 0outputs | 'blraw' = uelse :
      outputs [ 'blraw ' ] = 0135 outputs ['b2raw'] = u
      AFTER
      # Use it to finish before exiting. Like shutting the power off.
140 outputs ['blraw'] = 0
      \begin{bmatrix} 0 & 0 & 0 & 0 \\ 0 & 0 & 0 & 0 \\ 0 & 0 & 0 & 0 \\ 0 & 0 & 0 & 0 \\ 0 & 0 & 0 & 0 \\ 0 & 0 & 0 & 0 \\ 0 & 0 & 0 & 0 \\ 0 & 0 & 0 & 0 \\ 0 & 0 & 0 & 0 \\ 0 & 0 & 0 & 0 \\ 0 & 0 & 0 & 0 & 0 \\ 0 & 0 & 0 & 0 & 0 \\ 0 & 0 & 0 & 0 & 0 \\ 0 & 0 & 0 & 0 & 0 \\ 0 & 0 & 0 & 0 & 0 \\ 0 & 0 & 0 & 0 & 0 & 0 \\
```
 $#$  state and log are not available here

=========== Referências ======================

## Referências

- ADD THERM. [http://www.addtherm.com.br/2017/03/21/](http://www.addtherm.com.br/2017/03/21/calibracao-de-instrumentos-de-medicao/) [calibracao-de-instrumentos-de-medicao/](http://www.addtherm.com.br/2017/03/21/calibracao-de-instrumentos-de-medicao/). Acesso em abril de 2018.
- AGUILAR, J. V. et al. Predictive control of irrigation canals–robust design and real-time implementation. Water resources management, [S.l.], v.30, n.11, p.3829–3843, 2016.
- AGUIRRE, L. A. Introdução à identificação de sistemas–Técnicas lineares e não-lineares aplicadas a sistemas reais. [S.l.]: Editora UFMG, 2004.
- Agência de Informação Embrapa Semi-Árido. [http://www.agencia.cnptia.embrapa.](http://www.agencia.cnptia.embrapa.br/Agencia22/AG01/arvore/AG01_28_24112005115221.html ) [br/Agencia22/AG01/arvore/AG01\\_28\\_24112005115221.html](http://www.agencia.cnptia.embrapa.br/Agencia22/AG01/arvore/AG01_28_24112005115221.html ) Acesso em março de 2018.
- AKESSON, B. M. et al. Neural network approximation of a nonlinear model predictive controller applied to a pH neutralization process. Computers  $\mathcal C$  chemical engineering, [S.l.], v.29, n.2, p.323–335, 2005.
- ALBRIGHT, L. Albright's chemical engineering handbook. [S.l.]: CRC Press, 2008.
- ALMEIDA, FREIRE e CRUZ. Sistema de irrigação por gotejamento. [http://docplayer.](http://docplayer.com.br/43762944-Sistema-de-irrigacao-por-gotejamento.html) [com.br/43762944-Sistema-de-irrigacao-por-gotejamento.html](http://docplayer.com.br/43762944-Sistema-de-irrigacao-por-gotejamento.html). Acesso em abril de 2018.
- ALMEIDA, L. B. de. Resposta no tempo de sistemas de primeira e de segunda ordem só com pólos., [S.l.], 2011.
- ASUERO, A. G.; MICHALOWSKI, T. Comprehensive formulation of titration curves for complex acid-base systems and its analytical implications. Critical Reviews in Analytical Chemistry, [S.l.], v.41, n.2, p.151–187, 2011.
- ATKINS, P.; PAULA, J. d. Physical Chemestry 9. [S.l.]: 9. ed. Reading, New York, EUA: W. H. Freeman and Company, 2010.
- AYERS, R.; WESTCOT, D. W. A Qualidade da água na agricultura. , [S.l.], 1999.
- BAHIA, E. S. *et al.* Ministério da Agricultura, Pecuária e Abastecimento. *AVISO*, [S.l.], v.18, p.05, 2012.
- BERNARDO. Manual de Irrigação. , [S.l.], 2002.
- BERNARDO, S.; SOARES, A.; MANTOVANI, E. C. Manual de Irrigação. , [S.l.], 2006.
- CAMACHO, E. F.; ALBA, C. B. Model predictive control. [S.l.]: Springer Science & Business Media, 2013.
- CAMPOS, P. R. Análise de resposta transitória para sistemas de primeira e segunda ordem. [http://paginapessoal.utfpr.edu.br/brero/controle\\_1/](http://paginapessoal.utfpr.edu.br/brero/controle_1/material-didatico/...07.pdf/at.../file) [material-didatico/...07.pdf/at.../file](http://paginapessoal.utfpr.edu.br/brero/controle_1/material-didatico/...07.pdf/at.../file). Acesso em maio de 2018.
- CASTELLAN, G. W. Physical Chemestry. [S.l.]: 3. ed. Reading, Massachusetts, EUA: Addison-Wesley Publishing Company, 1983.
- Conselho Nacional do Meio Ambiente. <http://www.mma.gov.br/port/conama/> Acesso em março de 2018.
- Crop Nutrition. [http://www.cropnutrition.com/efu-soil-ph](http://www.cropnutrition.com/efu-soil-ph ). Acesso em março de 2018.
- DFROBOT. <https://www.dfrobot.com/product-1110.html>. Acesso em maio de 2018.
- DING, Y. *et al.* Model predictive control and its application in agriculture: a review. Computers and electronics in agriculture, [S.l.], v.151, p.104–117, 2018.
- DORF, R. C. et al. Sistemas de controle moderno. [S.l.]: S˜ao Paulo. LTC, 2001.
- <span id="page-99-0"></span>ERIKSSON, L.; OKSANEN, T.; MIKKOLA, K. PID controller tuning rules for integrating processes with varying time-delays. Journal of the Franklin Institute, [S.l.], v.346, n.5, p.470–487, 2009.
- ESTEVES. Irrigação por gotejamento. , [S.l.], 2012.
- GARCIA, C. Modelagem e Simulação. [S.l.]: 2. ed. São Paulo, Brasil: Editora da Universidade de São Paulo, 2005.
- GARCIA, C. E.; MORSHEDI, A. Quadratic programming solution of dynamic matrix control (QDMC). Chemical Engineering Communications, [S.l.], v.46, n.1-3, p.73–87, 1986.

GIRARDOT, D. M. Control of pH Based on Reaction Invariants. , [S.l.], 1989.

- GOMES. [http://www.ece.ufrgs.br/~jmgomes/pid/Apostila/apostila/node21.](http://www.ece.ufrgs.br/~jmgomes/pid/Apostila/apostila/node21.html) [html](http://www.ece.ufrgs.br/~jmgomes/pid/Apostila/apostila/node21.html) Acesso em abril de 2017.
- GONCALVES, D. et al. Implementação prática de um controlador preditivo a um processo n˜ao-linear. , [S.l.], 2012.
- Governo do Brasil. [http://www.brasil.gov.br/infraestrutura/2013/07/](http://www.brasil.gov.br/infraestrutura/2013/07/nordeste-recebe-investimentos-para-irrigacao ) [nordeste-recebe-investimentos-para-irrigacao](http://www.brasil.gov.br/infraestrutura/2013/07/nordeste-recebe-investimentos-para-irrigacao ) Acesso em março de 2018.
- GRENVILLE, R. K. Blending of viscous Newtonian and pseudo-plastic fluids. , [S.l.], 1992.
- GUSTAFSSON, T. K. Calculation of the pH value of a Mixture of Solutions An Illustration of the use of Chemical Reaction Invariants. Chemical Engineering Science, [S.l.], v.37, p.1419–1421, 1982.
- GUSTAFSSON, T. K.; WALLER, K. V. Reaction Invariants and Their Importance in the Analysis of Eigenvectors, State Observability and Controllability of the Continuous Stirred Tank Reactor. Chemical Engineering Science, [S.l.], v.29, p.1917–1926, 1974.
- GUSTAFSSON, T. K.; WALLER, K. V. Nonlinear and Adaptative Control of pH. Ind. Eng. Chem. Res., [S.l.], v.31, p.2681–2693, 1992.
- <span id="page-100-0"></span> $HAGGLUND, T.$ ;  $\AA STROM, K. J. Revisiting the Ziegler-Nichols tuning rules for PI$ control. Asian Journal of Control, [S.l.], v.4, n.4, p.364–380, 2002.
- HAIYUNNISA, T.; ALAM, H. S.; SALIM, T. I. Design and implementation of fuzzy logic control system for water quality control. In: AUTOMATION, COGNITIVE SCI-ENCE, OPTICS, MICRO ELECTRO-MECHANICAL SYSTEM, AND INFORMA-TION TECHNOLOGY (ICACOMIT), 2017 2ND INTERNATIONAL CONFERENCE ON. Anais. . . [S.l.: s.n.], 2017. p.98–102.
- IBRAHUM, R. Practical Modelling and Control Implementation Studies on a pH Neutralization Process Pilot Plant. , [S.l.], 2008.
- JACOBS, O. L. R.; HEWKIN, P. F.; WHILE, C. Online Computer Control of pH in an Industrial Process. IEEE Proceedings D - Controla Theory and Applications, [S.l.], v.127, p.161–168, 1980.
- JUTILA, P.; ORAVA, P. J.; SALMELIN, B. A Physico-Chemical Model and Simulation of ph-Process in Continuous Stirred Tank Reactors. Matchematics and Computers in Simulation, [S.l.], v.23, p.99–106, 1981.
- KALMAN, R. E. A new approach to linear filtering and prediction problems. Journal of basic Engineering, [S.l.], v.82, n.1, p.35–45, 1960.
- KARR, C. L.; GENTRY, E. J. Fuzzy control of pH using genetic algorithms. IEEE Transactions on Fuzzy Systems, [S.l.], v.1, n.1, p.46, 1993.
- KREBS. <https://krebs.com.br/kube-by-krebs/> Acesso em abril de 2018.
- MARQUES, F. G. Modelagem Fenomenológica e Controle de uma Planta Piloto de Neutralização de pH.,  $[S.l.], 2015$ .
- MATOS, J. Avaliação da distribuição de água de um microaspersor autocompensante. [S.l.], 1999.
- MCAVOY, T.; LOWENTAL, S.; HSU, E. Dynamics of pH in Controlled Stirred Tank Reactor. Ind. Eng. Chem. Process Des. Develop, [S.l.], v.11, p.68–70, 1972.
- MCCABE, W. Smith,? Harriott P.,"Unit operations of chemical engineering."McGraw-Hill,, [S.l.], 2001.
- MCMILLAN, G. K. Advanced pH Measurment and Control. 3. ed. [S.l.]: EUA: The Instrumentation, Systems and Automation Society, 2004.
- MERCADOLIVRE. [https://produto.mercadolivre.com.br/](https://produto.mercadolivre.com.br/MLB-1023997388-3-baldes-fermentador-de-5-l-transparente-com-airlock-_JM) [MLB-1023997388-3-baldes-fermentador-de-5-l-transparente-com-airlock-\\_](https://produto.mercadolivre.com.br/MLB-1023997388-3-baldes-fermentador-de-5-l-transparente-com-airlock-_JM) [JM](https://produto.mercadolivre.com.br/MLB-1023997388-3-baldes-fermentador-de-5-l-transparente-com-airlock-_JM). Acesso em maio de 2018.
- MERCADOLIVRE. [http://produto.mercadolivre.com.br/](http://produto.mercadolivre.com.br/MLB-813260229-bomba-esguicho-vto-12v-bico-fino-bf12vto-_JM) [MLB-813260229-bomba-esguicho-vto-12v-bico-fino-bf12vto-\\_JM](http://produto.mercadolivre.com.br/MLB-813260229-bomba-esguicho-vto-12v-bico-fino-bf12vto-_JM) Acesso em maio de 2018.
- Ministério da Agricultura e Pecuária. [http://www.canalrural.com.br/noticias/](http://www.canalrural.com.br/noticias/rural-noticias/potencial-irrigacao-traz-investimentos-para-brasil-61404) [rural-noticias/potencial-irrigacao-traz-investimentos-para-brasil-61404](http://www.canalrural.com.br/noticias/rural-noticias/potencial-irrigacao-traz-investimentos-para-brasil-61404) Acesso em abril de 2018.
- MORARI, M.; GARCIA, C. E.; PRETT, D. M. Model predictive control: theory and practice. IFAC Proceedings Volumes, [S.l.], v.21, n.4, p.1–12, 1988.
- MULTITÉCNICA. [https://blog.multitecnica.com.br/](https://blog.multitecnica.com.br/aumentando-produtividade-de-lavouras-conheca-as-6-principais-dicas ) [aumentando-produtividade-de-lavouras-conheca-as-6-principais-dicas](https://blog.multitecnica.com.br/aumentando-produtividade-de-lavouras-conheca-as-6-principais-dicas ). Acesso em abril de 2018.
- National Instruments. <http://www.ni.com/white-paper/3782/pt/> Acesso em abril de 2018.
- NETO, J. Sistemas de Irrigação para Jardins e Gramados. , [S.l.], 2003.
- O'DWYER, A. Handbook of PI and PID controller tuning rules. [S.l.]: Imperial College Press, 2009.
- OGATA, K. Engenharia de Controle Moderno. [S.l.]: Prentice Hall, 2010.
- OLIVEIRA, S. Relatório de qualidade ambiental no estado de São Paulo., [S.l.], 1994.
- PAJUNEN, G. Comparison of linear and nonlinear adaptive control of a pH-process. IEEE Control Systems Magazine, [S.l.], v.7, n.1, p.39–44, 1987.
- PAZ. [https://www.agro.ufg.br/up/68/o/11\\_aula\\_localiza2.pdf](https://www.agro.ufg.br/up/68/o/11_aula_localiza2.pdf ). Acesso em abril de 2018.
- PRETT, D. M.; RAMAKER, B. L.; CUTLER, C. R. Dynamic matrix control method. US Patent 4,349,869.
- REHAGRO. [http://rehagro.com.br/automacao-em-sistemas-de-irrigacao/](http://rehagro.com.br/automacao-em-sistemas-de-irrigacao/ ). Acesso em abril de 2018.
- RICHALET, J. et al. Model predictive heuristic control. Automatica (Journal of IFAC), [S.l.], v.14, n.5, p.413–428, 1978.
- ROECK, A. G. W.; SILVA, L. W. d. et al. Smart gardens-automação e monitoramento inteligente da agricultura. , [S.l.], 2016.
- ROSEMBERG, J. L.; EPSTEIN, L. M. Schaum's Outline of Theory and Problems of College Chemestry. 8 ed. [S.l.]: New York, EUA: Mcgraw-Hill, 1997.
- SAGGS, H. W. F. The might that was Assyria. [S.l.]: Sidgwick & Jackson, 1984.
- SCHIESSL. <http://blog.aegro.com.br/agricultura-de-precisao/>. Acesso em abril de 2018.
- SCHUSTER, M. S. Produção global de alimentos e recursos hídricos. [http://www.eumed.](http://www.eumed.net/rev/cccss/2016/03/agua.html) [net/rev/cccss/2016/03/agua.html](http://www.eumed.net/rev/cccss/2016/03/agua.html). Acesso em abril de 2018.
- SEN0161. <https://www.dfrobot.com/product-1025.html>. Acesso em maio de 2018.
- SEN0169. <https://www.dfrobot.com/product-1110.html>. Acesso em maio de 2018.
- SEN0249. <https://www.dfrobot.com/product-1668.html>. Acesso em maio de 2018.
- SHIRAI, M. A. Agitação e Mistura. [http://paginapessoal.utfpr.edu.br/](http://paginapessoal.utfpr.edu.br/marianneshirai/operacoes-unitarias-na-industria-de-alimentos/4%20-%20Agitacao%20e%20Mistura.pdf/view) [marianneshirai/operacoes-unitarias-na-industria-de-alimentos/4%20-%](http://paginapessoal.utfpr.edu.br/marianneshirai/operacoes-unitarias-na-industria-de-alimentos/4%20-%20Agitacao%20e%20Mistura.pdf/view) [20Agitacao%20e%20Mistura.pdf/view](http://paginapessoal.utfpr.edu.br/marianneshirai/operacoes-unitarias-na-industria-de-alimentos/4%20-%20Agitacao%20e%20Mistura.pdf/view). Acesso em maio de 2018.
- SILVA, I.; FONTES, L. Qualidade da água na irrigação. , [S.l.], 2011.
- <span id="page-103-0"></span>SKOGESTAD, S. Simple analytic rules for model reduction and PID controller tuning. Journal of process control, [S.l.], v.13, n.4, p.291–309, 2003.
- SOUSA, Á. C. *Lachesis*. 2017.
- SOUSA, Á. C. *Moirai.* 2017.
- TESTEZLAF, R. Irrigação: técnicas, usos e impactos. , [S.l.], 2017.
- THOMSEN, A. <https://www.filipeflop.com/blog/motor-dc-arduino-ponte-h-l298n/>. Acesso em maio de 2018.
- TOLEDO, L.; NICOLELLA, G. Índice de qualidade de em água em microbacia sob uso agrícola e urbano. , [S.l.], 2002.
- Universidade Federal de Campina Grande PB. [http://www.agencia.cnptia.embrapa.](http://www.agencia.cnptia.embrapa.br/Agencia22/AG01/arvore/AG01_28_24112005115221.html ) [br/Agencia22/AG01/arvore/AG01\\_28\\_24112005115221.html](http://www.agencia.cnptia.embrapa.br/Agencia22/AG01/arvore/AG01_28_24112005115221.html ) Acesso em março de 2018.
- VOGEL. Química Analítica Qualitativa. [S.l.]: Mestre JOU, 1981.
- WANG, L. Model predictive control system design and implementation using  $MATLAB(\mathbb{R})$ . [S.l.]: Springer Science & Business Media, 2009.
- WILLIAMS, G. L.; RHINEHART, R. R.; RIGGS, J. B. In-line process-model-based control of wastewater pH using dual base injection. Industrial  $\mathcal{C}$  engineering chemistry research, [S.l.], v.29, n.7, p.1254–1259, 1990.
- YOO, A.; LEE, T. C.; YANG, D. R. Experimental simultaneous state and parameter identification of a pH neutralization process based on an extended kalman filter. Korean Journal of Chemical Engineering, [S.l.], v.21, n.4, p.753–760, 2004.
- ZIEGLER, J. G.; NICHOLS, N. B. Optimum settings for automatic controllers. trans. ASME, [S.l.], v.64, n.11, 1942.
- ZUBEN. Introdução ao Controle por Realimentação.  $ftp://ftp.dca.fee.unicamp.$ [br/pub/docs/vonzuben/ea616\\_1s10/notas\\_de\\_aula/topico11\\_EA616\\_1s2010.pdf](ftp://ftp.dca.fee.unicamp.br/pub/docs/vonzuben/ea616_1s10/notas_de_aula/topico11_EA616_1s2010.pdf). Acesso em maio de 2018.

ZUBEN, V. [ftp://ftp.dca.fee.unicamp.br/pub/docs/vonzuben/ea616\\_2s04/](ftp://ftp.dca.fee.unicamp.br/pub/docs/vonzuben/ea616_2s04/aulas/topico1_04.pdf) [aulas/topico1\\_04.pdf](ftp://ftp.dca.fee.unicamp.br/pub/docs/vonzuben/ea616_2s04/aulas/topico1_04.pdf). Acesso em junho de 2018.